# НПО УЧЕБНОЙ ТЕХНИКИ «ТУЛАНАУЧПРИБОР»

# МЕТОДИЧЕСКОЕ РУКОВОДСТВО ПО ВЫПОЛНЕНИЮ ЛАБОРАТОРНОЙ РАБОТЫ

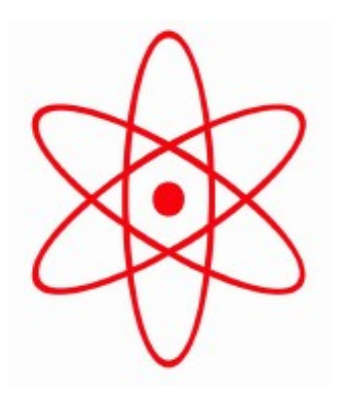

# **ФКЛ-25/ФВЛ-5**

# **ИЗУЧЕНИЕ СПЕКТРОМЕТРА СМУ-01 НА БАЗЕ ПЗС — ЛИНЕЙКИ**

# **АВТОМАТИЗИРОВАННЫЙ ЛАБОРАТОРНЫЙ КОМПЛЕКС (С ВЫВОДОМ ИНФОРМАЦИИ НА ДИСПЛЕЙ ПЭВМ)**

Тула, 2023 г

# ЛАБОРАТОРНАЯ РАБОТА ИЗУЧЕНИЕ СПЕКТРОМЕТРА СМУ-01 НА БАЗЕ ПЗС ЛИНЕЙКИ. АВТОМАТИЗИРОВАННЫЙ ЛАБОРАТОРНЫЙ КОМПЛЕКС С ВЫВОДОМ ИНФОРМАЦИИ НА ДИСПЛЕЙ ПЭВМ.

Цель работы: экспериментальное изучение основных принципов работы и особенностей спектральных приборов на примере спектрометра малогабаритного учебного СМУ-01 с ПЗС линейкой. Определение его основных характеристик.

### **ТЕОРЕТИЧЕСКОЕ ОПИСАНИЕ.**

#### **Введение.**

Как показывает опыт, любая физическая система (ядро, атом, молекула и т. д.) обладает характерной именно для этой системы последовательностью уровней энергии, или стационарных состояний. Этим фундаментально важным свойством объясняется тот факт, что такие системы испускают и поглощают электромагнитное излучение определенных частот, в пределах от радиочастот (для молекул) до рентгеновских или γ — лучей (для ядер). Оптическая спектроскопия, изучающая характеристические спектры систем в оптическом диапазоне, является одним из наиболее информативных и мощных физических методов.

Несмотря на различия в способах возбуждения и регистрации электромагнитных волн разных диапазонов, все эти волны имеют одинаковую природу и описываются одними и теми же дифференциальными уравнениями — уравнениями Максвелла.

#### **Источники оптического излучения.**

Чаще всего в качестве источников излучения используются лампы накаливания и газоразрядные лампы. Принцип действия используемых источников основан на следующих физических явлениях:

1. Тепловое излучение - свечение нагретых тел, дающее сплошной спектр. Классическим примером является излучение абсолютно черного тела рис. 1.1.

2. Свечение возбужденных разряженных газов, вызванное квантовыми переходами внешних электронов в атомах и молекулах с высоких энергетических уровней на низкие. Это излучение имеет линейчатый спектр, состоящий из отдельных спектральных линий, частота которых определяется структурой электронных уровней атома или молекулы, например: спектр водорода, спектры инертных газов, спектр натрия.

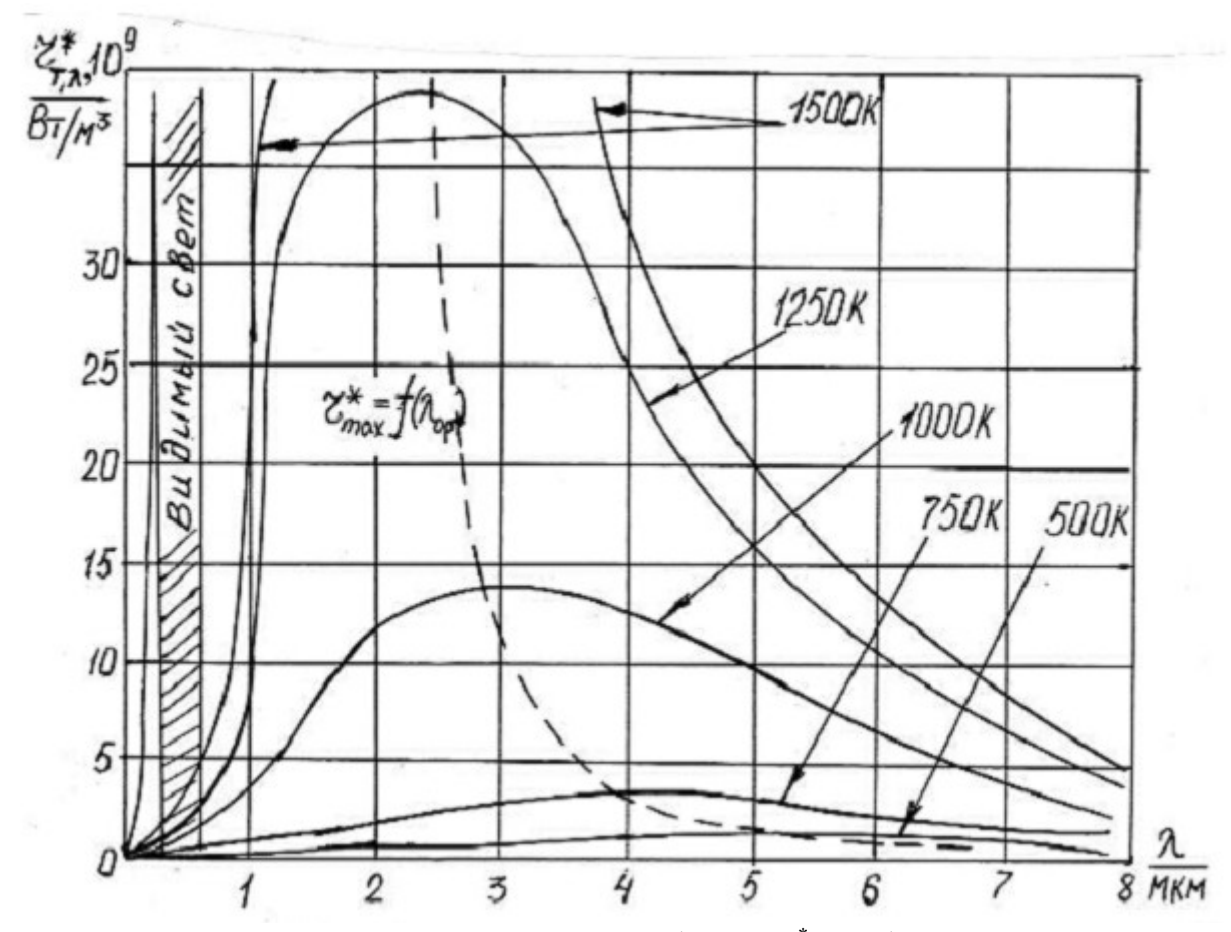

Рис. 1.1. Зависимость излучательной способности  $r^*_{\lambda, T}$  абсолютно черного тела от температуры.

Тепловое излучение. Основываясь на гипотезе о квантовой природе излучения, Планк методами статистической физики показал, что излучательная способность г<sup>\*</sup>  $_{\lambda}$ <sup>T</sup> абсолютно черного тела равна:

$$
r_{\alpha,T}^* = \frac{2\pi hc^2}{\lambda^5} \cdot \frac{1}{e^{\frac{hc}{kT\lambda}} - 1}
$$
(1.1)

Где  $h$  – постоянная Планка,  $c$  — скорость света в вакууме,  $T$  – температура излучателя в Кельвин,  $\lambda$  — длина волны,  $k$  – постоянная Больцмана. Формула записана в системе единиц СИ.

Размерность излучательной способности  $r^*_{\lambda T}=[Br/m^3]$ 

Излучение реальных тел принято характеризовать коэффициентом (или степенью) черноты  $\alpha(\lambda, T)$ , который равен отношению спектральной плотности излучения рассматриваемого тела  $r_{\lambda T}$  и черного тела  $r_{\lambda T}^*$  при одной и той же длине волны и одинаковой температуре:

$$
\alpha_{\lambda,T} = \frac{r_{\lambda,T}}{r_{\lambda,T}^*} \tag{1.2}
$$

Величина α(λ, Τ)<1 всегда меньше единицы, т. е. спектральная плотность излучения реальных тел всегда меньше, чем абсолютно черного тела. Для широко используемых в спектроскопии ламп накаливания с вольфрамовой нитью зависимость коэффициента  $\alpha(\lambda, T)$  хорошо известна, что позволяет использовать их в качестве источника с известным спектром. Для видимого диапазона и температуры 2000 — 2500 К коэффициент черноты для вольфрама слабо зависит от длины волны и равен примерно и находится в диапазоне 0,4 ... 0,8 [единиц] (в зависимости от образца), поэтому формула (1.1) может быть использована для аппроксимации спектра излучения лампы накаливания в этом диапазоне.

Свечение возбужденных разряженных газов. Согласно квантовой теории атом может существовать лишь в определенных (стационарных) состояниях с энергиями (энергетическими уровнями)  $E_1$ ,  $E_2$ , ...  $E_n$ , ..., При переходе из одного состояния с энергией  $E_n$  в другое состояние с энергией  $E_{n'}$  атом излучает или поглощает квант света с частотой:

$$
E_n - E_n = \mathbf{v}_{nn'} \cdot h \quad \rightarrow \quad \mathbf{v}_{nn'} = \frac{E_n - E_{n'}}{h} \tag{1.3}
$$

Полную энергию электрона в водородоподобном атоме на n-ой стационарной орбите согласно квантомеханическим расчётам можно записать в виде:

$$
E_n = -A \cdot \frac{Z^2}{n^2} \tag{1.4}
$$

где A=13,6 [эВ]=2,18×10<sup>-18</sup> [Дж], Z – заряд ядра в единицах заряда протона,  $n$  — так называемое главное квантовое число, которое и характеризует полную энергию  $E_n$  электрона в поле ядра с зарядом Ze, e - модуль заряда электрона. Из этой формулы можно определить частоты излучения атома. Так для атома водорода:

$$
v_{nn'} = A \cdot Z^2 \cdot \left(\frac{1}{n^2} - \frac{1}{n^2}\right) \tag{1.5}
$$

Если варьировать значения квантовых чисел n и n', то можно получить спектральные серии водорода. Наблюдающиеся на опыте спектральные серии, соответствующие переходам электрона на определенный уровень энергии со всех лежащих выше возбужденных энергетических уровней, представлены на рис. 1.2. Соответствующие переходы между боровскими орбитами также показаны на рис. 1.2. Визуально мы можем наблюдать только серию Бальмера: <u>для водорода - n<sub>1</sub>=2, n<sub>2</sub>=3,4,5...</u>

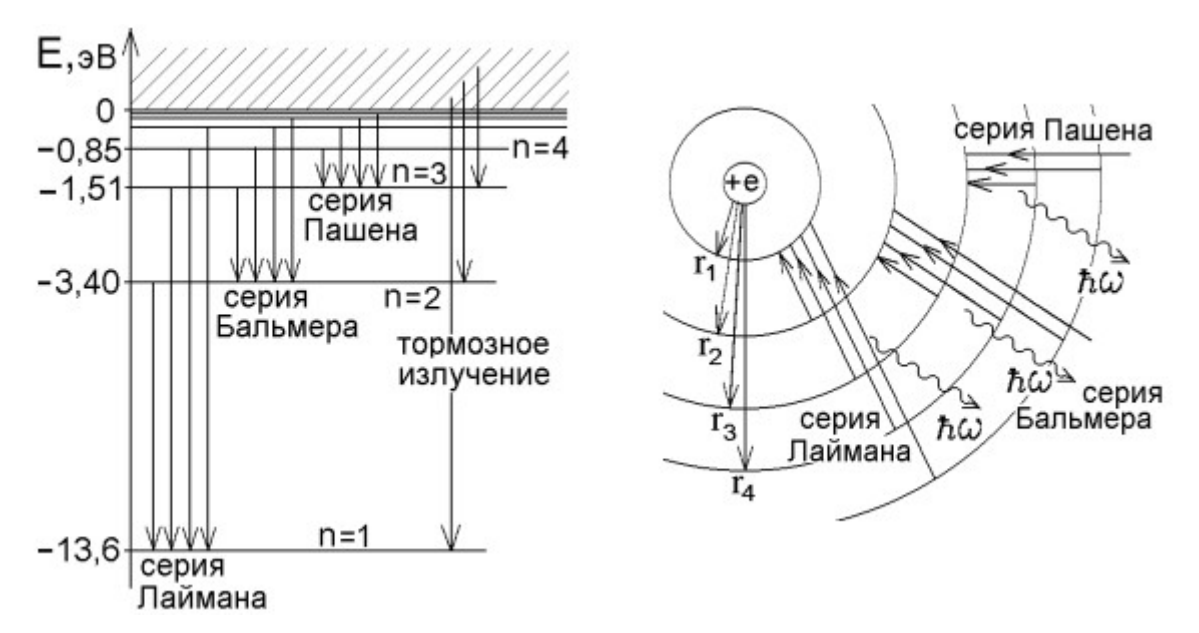

Рис. 1.2. Сериальные закономерности в спектре атомарного водорода. Подобные диаграммы можно также рассчитать и изобразить для водородоподобных атомов.

## **Приемники оптического излучения.**

Наиболее важные способы регистрации электромагнитных волн оптического диапазона основаны на измерении переносимого волной потока энергии.

Для этих целей используются:

–фотоэлектрические явления (фотоэлементы, фотоумножители (ФЭУ), электронно-оптические преобразователи, фоторезисторы и фотодиоды );

–фотохимические явления (фотоэмульсии);

–фотолюминесценция (люминесцирующие экраны);

–термоэлектрические явления (термостолбики, болометры).

Всем приемникам присуща инерционность, характеризуемая временем разрешения τи, при этом приемник регистрирует среднюю за время τи интенсивность волны. Для наименее инерционных фотоэлектрических приемников ти порядка  $10^{-10}$  с.

Область спектральной чувствительности приемника зависит от его конструкции и принципа действия. Например, для фотоэлектрических приемников, принцип действия которых основан на фотоэффекте, ограничение на использование в длинноволновой области спектра обусловлено наличием красной границы фотоэффекта.

## **Основы спектроскопии. Спектральные приборы и их характеристики.**

Спектральные приборы (монохроматоры, спектрометры, спектрофотометры, спектрографы и др.) служат для получения оптических спектров, для исследования спектрального состава вещества. Они являются основой экспериментальной спектроскопии.

Этот раздел оптики возник в середине XIX столетия. Началом систематического изучения спектров излучения вещества следует считать работы И. Ньютона по преломлению света в призмах. Он первым сформулировал идею о том, что белый свет является составным, т. е. представляет собой смесь лучей различного цвета.

В 1834 г. Ф. Тальбо первым пришел к заключению: «Когда в спектре пламени появляются какие-либо определенные линии, они характеризуют металл, содержащийся в пламени». В 1835 г. Ч. Уитстон, исследуя спектр электрической искры, подтверждает эту мысль: линии спектра зависят только от качества электродов, причем для каждого материала характерен свой спектр.

В 1854-1859 г.г. физик Г. Р. Кирхгоф и химик Р. Б. Бунзен провели большую серию экспериментов со спектрами излучения различных веществ, возбуждаемых в пламени газовой горелки. Эти эксперименты привели их к фундаментальному выводу: «Разнообразие соединений, в которые входили металлы, разнообразие химических процессов, происходивших в различном пламени, и огромный интервал температур - все это не оказывает никакого влияния на положение спектральных линий отдельных металлов». Тем самым были сформулированы основы спектрального анализа - однозначная связь вида спектра излучения с химической индивидуальностью атомов данного элемента. *Сейчас говорят так: спектры излучения- это паспорта атомов.*

Теоретические основы спектроскопии были заложены работами Н. Бора (1914г.). Согласно атомной теории Бора закономерности в расположении линий спектра определяются структурой электронной оболочки атома. В современной квантовой механике строго доказано, что атомы каждого химического элемента имеют присущий только им набор возможных стационарных энергетических состояний. Переходы между этими состояниями и образуют спектр частот излучения (или поглощения), характерный только для данного элемента. Именно поэтому оказывается возможным отождествление химического элемента по его спектру испускания или поглощения, т. е. качественный спектральный анализ.

Спектральный анализ в подавляющем большинстве случаев точнее, быстрее и чувствительнее химических методов и поэтому широко применяется в современном производстве и в научных исследованиях. Особую роль играет спектральный анализ в астрофизике: здесь это единственный экспериментальный метод определения химического состава в строении звезд.

Так как взаимодействие света с веществом в большинстве явлений определяется электрическим полем световой волны, то вектор напряженности электрического поля  $\vec{E}$  называют световым вектором. На рис. 1.3, а) дан график изменения светового вектора со временем для заданной точки пространства.

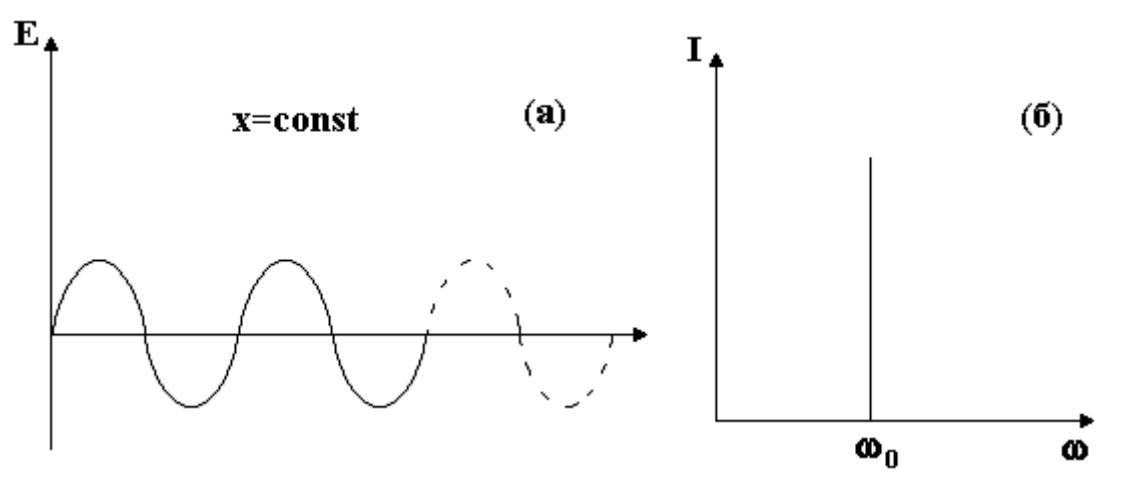

Рис. 1.3. График и спектр световой волны.

Основной характеристикой световой волны является ее спектр, то есть зависимость интенсивности волны I от ее частоты  $\omega$ . Спектр идеально монохроматической волны - бесконечно узкая линия.

График монохроматической волны и ее спектр, представлены на рис. 1.3, а) и б) соответственно. Свет, испускаемый реальным атомом, не может быть строго монохроматическим, то есть описываться бесконечно длящейся синусоидой. Атомы испускают свет в виде отдельных кратковременных импульсов - цугов (рис. 1.4, а).

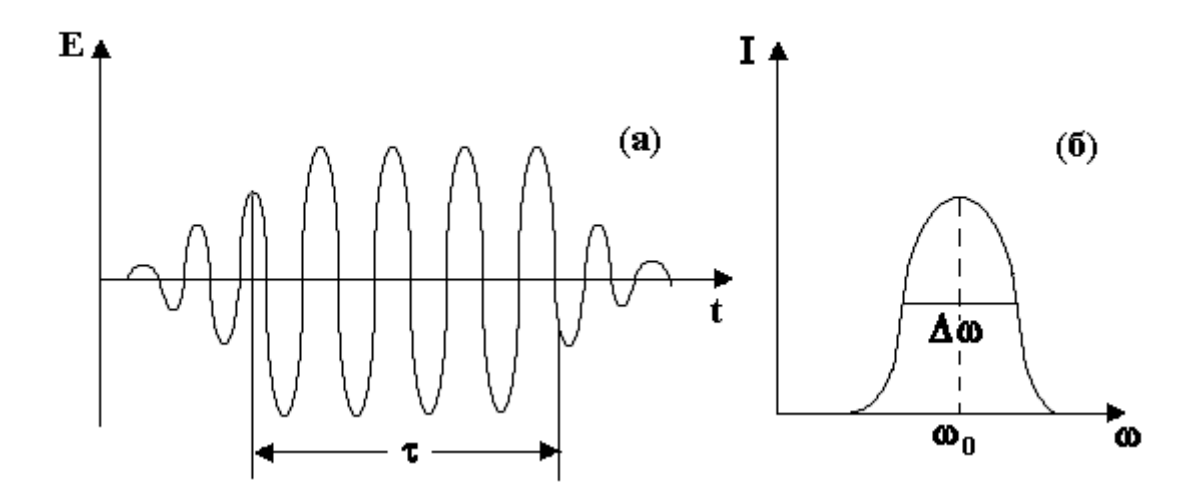

Рис. 1.4. График (а) и спектр (б) квазимонохроматической световой волны.

Так как имеется затухание волнового цуга, то наряду с частотой  $\omega_0$ , характерной для основной части цуга, появляются частоты немного больше и немного меньше основной частоты  $\omega_0$ , т.е. происходит уширение спектральной линии (рис.2. б). Однако, если ширина спектральной линии  $\Delta \omega$ , много меньше ее частоты  $\omega_0$ , т. е.,  $\frac{\Delta \omega}{\omega_0} \ll 1$  то такую волну с достаточно высокой степенью точности можно считать монохроматической, точнее квазимонохроматической. За меру монохроматичности света принимают отношение ИЛИ  $\left|\frac{\nu}{\Delta\nu_0}\right|$  и  $\left|\frac{\lambda}{\Delta\lambda_0}\right|$ . Величину, обратную этим соотноравные ему отношения

шениям называют степень немонохроматичности излучения.

Между длительностью волнового цуга τ (рис. 1.4) и шириной спектральной линии  $\Delta \omega$  или  $\Delta \nu$  существует важное соотношение  $\Delta \omega \tau \geq 2\pi$  либо  $\Delta v \tau \geq 1$ . Другими словами, чем дольше длится излучение света атомом, тем уже спектральная линия, тем выше монохроматичность света.

## **Общие характеристики спектральных приборов.**

Спектральные приборы предназначены для анализа сложного излучения, непосредственно излучаемого различными телами или преобразованного в результате взаимодействия излучения с веществом. Эти исследования проводятся в широком диапазоне длин волн от далекой ультрафиолетовой области до миллиметровых радиоволн.

Спектральные приборы позволяют:

• разложить исследуемое излучение в спектр, т. е. расположить по длинам волн излучение, которое попадает на вход прибора;

• зафиксировать положение отдельных участков спектра или отдельных спектральных линий;

• измерить интенсивность какого-либо участка спектра или спектральной линии.

По положению линий в спектре, т. е. по длинам волн, можно судить о переходах между уровнями энергии и внутреннем строении атомов и молекул, а по интенсивности линий - о вероятностях переходов между отдельными уровнями. Интенсивность спектральных линий определяется также числом излучающих атомов и молекул, что дает возможность определить содержание отдельных элементов и молекулярных соединений в исследуемом веществе. По форме контура спектральных линий можно сделать заключение о характере взаимодействия между частицами, о влиянии электрических и магнитных полей, а также о температуре, при которой происходит излучение. Таким образом, спектральные приборы исследуют излучение как сигнал, посылаемый в определенных условиях веществом и дающий информацию о его строении.

## **Принципиальная схема спектрального прибора и назначение отдельных узлов.**

Спектральный прибор состоит из трех основных частей: осветительной, диспергирующей и приемно-регистрирующей. Принципиальная оптическая схема призменного спектрального прибора представлена на рисунке 2.1.

Осветительная часть включает источник излучения 1 и конденсорную линзу 2, которая предназначена для увеличения яркости освещения входной щели прибора. Входная щель 3 является вторичным источником немонохроматического света. Изображение щели, разложенное диспергирующей системой по длинам волн и сфокусированное на выходе прибора и представляет собой наблюдаемый спектр источника излучения.

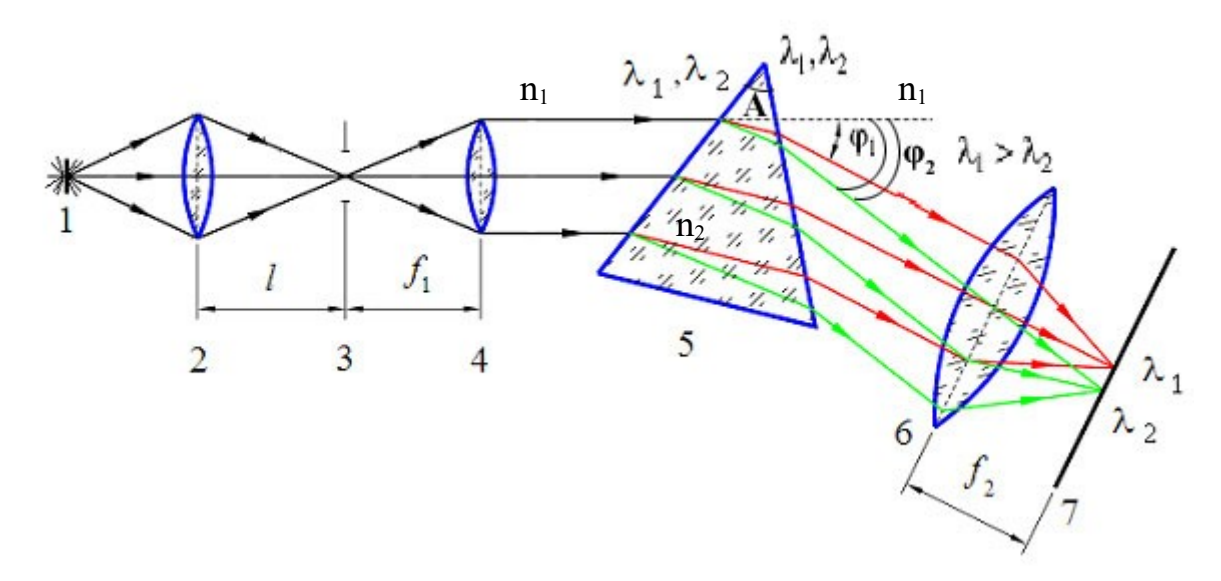

Рис. 2.1. Оптическая схема призменного спектрального прибора: 1 - источник света исследуемое вещество; 2 - конденсорная линза, где  $\ell$  - расстояние от линзы до щели;

3 - узкая входная щель; 4 - коллимирующий объектив, где *f*1 - фокусное расстояние;

5 - призма - диспергирующий элемент; 6 - фокусирующий объектив, где  $f_2$  - фокусное расстояние; 7 - фокальная плоскость - плоскость формирования спектра излучения.

Часть прибора, включающая щель 3 и первый по ходу лучей коллимирующий объектив 4 на рис. 2.1, называется коллиматором. Его назначение - создать параллельные пучки лучей и направить их на переднюю грань призмы. Поэтому щель всегда ставится в фокусе объектива  $f_1$ , а сам объектив должен быть ахроматическим, т. е. его фокусное расстояние не должно зависеть от длины волны.

Известно, что угол отклонения лучей призмой φ определяется через преломляющий угол вершины призмы ∡А (рис. 2.1):

$$
\varphi = A \left( \frac{n_2}{n_1} - 1 \right) \tag{2.1}
$$

где  $n_1$  – показатель преломления воздуха (обычно  $n_1=1,00$ );  $n_2$  – показатель преломления стекла, из которого сделана призма. Т. к. показатель преломления материала призмы n<sub>2</sub> зависит от длины волны излучения (дисперсия), то формулу (2.1) можно записать в виде:

$$
\varphi = A(n_2(\lambda) - 1) \tag{2.2}
$$

Таблица 1.1. Зависимость показателя преломления от длины волны для разных веществ

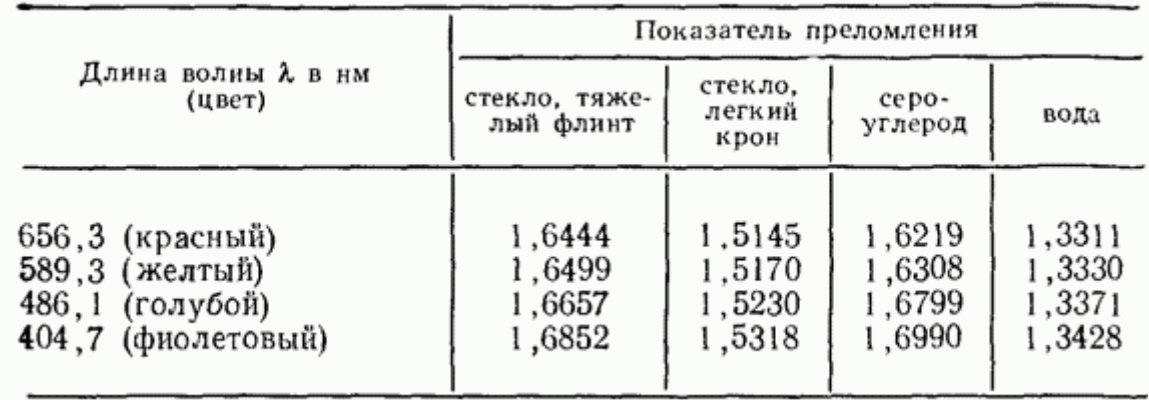

В таблице 1.1. и на рис. 2.2 приведены зависимости показателя преломления от длины волны для разных веществ. Согласно таблице и формуле (2.2), угол, на который будут отклоняться в стекле зелёно — голубые лучи ф больше угла отклонения красных лучей  $\varphi_1$ :  $\varphi_2 > \varphi_1$ . При этом  $\lambda_{2(\text{sem})} < \lambda_{1(\text{ten})}$ . Рис. 2.1 наглядно это демонстрирует.

*Диспергирующая система* предназначена для пространственного разделения пучков света различных длин волн. В качестве диспергирующих элементов используются призмы, дифракционные решетки и другие приборы.

В случае призменного спектрального прибора параллельный пучок лучей, вышедших из коллиматора, попадает на призму 5 (рис. 2.1) под одним и тем же углом. Призма разлагает свет на монохроматические составляющие с длинами волн  $\lambda_{_{1}},\lambda_{_{2}},\,...\,,\lambda_{_{\mathrm{k}}},$ поскольку для каждой длины волны показатель пре-

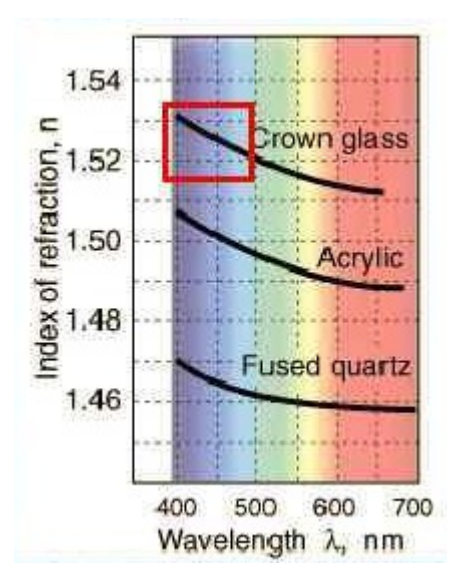

Рис. 2.2. Зависимость показателя преломления от длины волны для разных веществ

ломления имеет свое значение  $n_1(\lambda_1) \neq n_1(\lambda_1) \neq ... \neq n_k(\lambda_k)$ . Поэтому параллельно падающие лучи света с одинаковой длиной волны одинаково преломляются на гранях призмы и выходят из нее снова параллельным пучком под некоторым углом ф, к первоначальному направлению. Лучи другой длины волны также выйдут из призмы параллельным пучком, но в другом направлении, под углом ф,. Так призма осуществляет пространственное разделение световых пучков различных длин волн рис. 2.3.

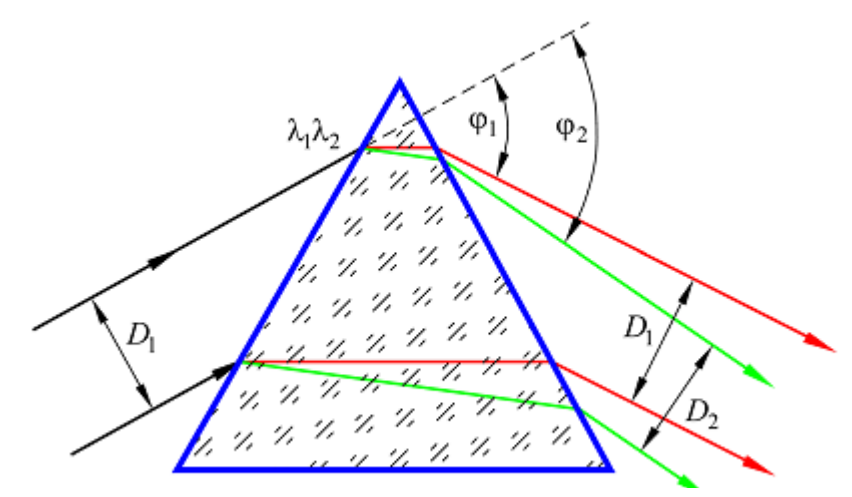

Рис. 2.3. Ход лучей света двух разных длин волн  $\lambda_1$  и  $\lambda_2$  через призму.

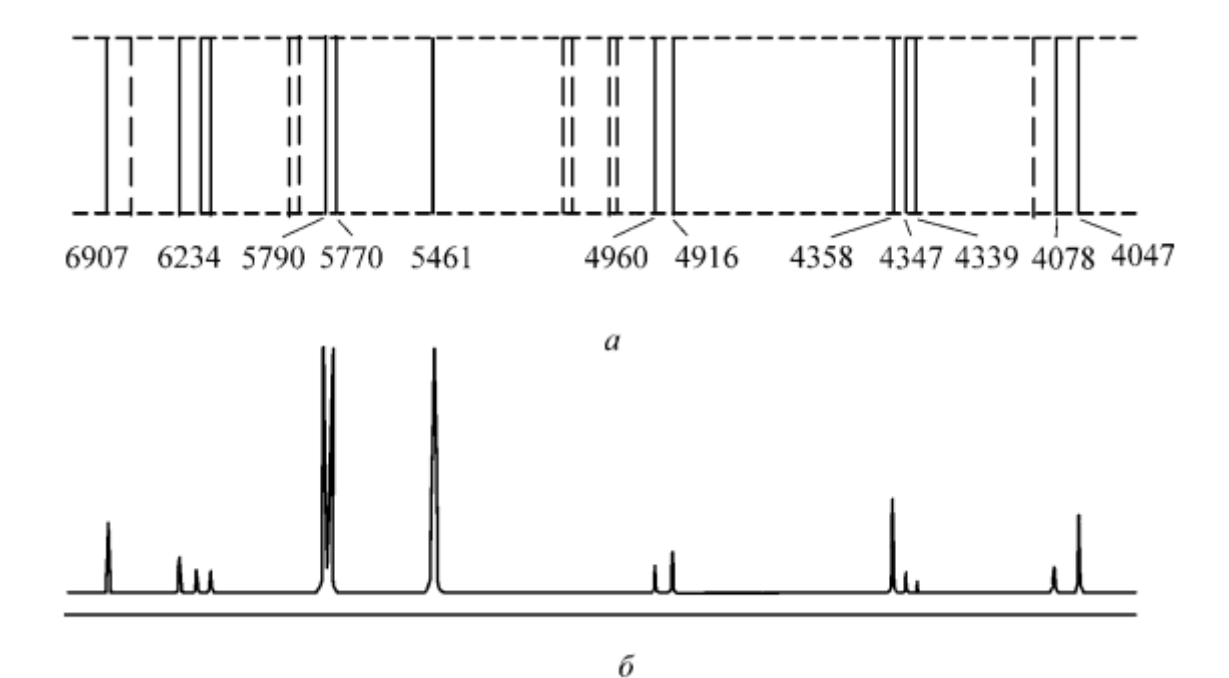

Рис. 2.4. Система спектральных линий излучения ртути (а) и соответствующее распределение интенсивности света в спектре (б). Длины волн даны в Ангстремах.  $1 \text{ [A]} = 10^{-10} \text{ [M]} = 0,1 \text{ [HM]}$ .

Для получения четкого спектра служит фокусирующий объектив 6. Лучи, имеющие определенную длину волны, например  $\lambda_{1}$ , падают на объектив параллельным пучком и собираются им в определенном месте фокальной плоскости 7, лучи другой длины волны  $\lambda_{_1}$  также параллельны между собой, но падают под несколько другим углом на линзу, поэтому собираются в другом месте фокальной плоскости. Таким образом, в фокальной плоскости объектива получается спектр, который является ничем иным, как цветным изображением входной щели (рис. 2.4, а)*.*

Можно поступить иначе: на пересечении оптической оси прибора с фокальной плоскостью объектива установить вторую щель (выходную), параллельную входной. Выходная щель при соответствующей ширине вырежет из всего спектра только одну спектральную линию. Такие приборы называют *монохроматорами.* С их помощью также можно изучить весь спектр, но для этого необходимо поворачивать диспергирующий элемент. Тогда через выходную щель последовательно пройдут все линии спектра. Если теперь поставить за щелью фотоприемник с усилителем (например, фотодиод или фотоэлектронный умножитель), а призму вращать автоматически, то можно записать весь спектр в виде максимумов интенсивности фотосигнала, расположенных в определенном порядке (рис. 2.4, б).

Упрощенная схема спектрального прибора с диспергирующим элементом *Д* в качестве которого может выступать как призма, так и дифракционная решетка приведена на рис 2.5.

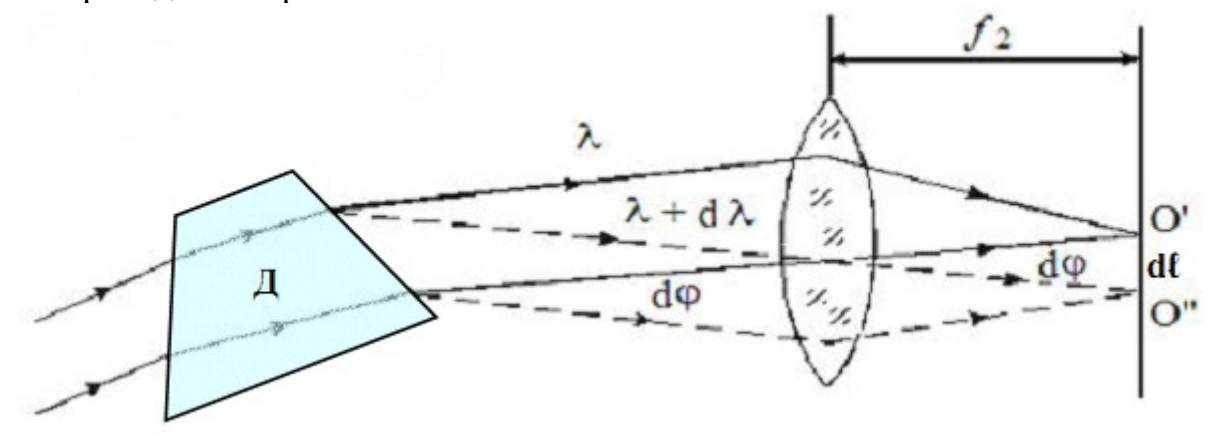

Рис. 2.5. Упрощенная схема спектрального прибора с диспергирующим элементом *Д* в качестве которого может выступать призма либо дифракционная решётка. Показано отклонение двух лучей с длинами волн λ; λ+dλ. Угол между лучами dφ, расстояние между спектральными линиями на экране, расположенном в фокальной плоскости линзы равно dl.

В последнее время в качестве фоторегистратора используются специальные матрицы и линейки фоточувствительных элементов на базе ПЗС – приборов с зарядовой связью (ПЗС–матрицы и ПЗС–линейки), формирующие сигнал в телевизионном формате. В сочетании со специальной платой ввода изображений и компьютером такие устройства позволяют получать в цифровом виде информацию о распределении интенсивности в спектре излучения. Фотоэлектрическая запись спектра имеет то преимущество, что на графике одновременно регистрируются длины волн, относительные интенсивности и форма спектральных линий.

#### **ПЗС — фотоприёмники.**

 Традиционная конструкция ПЗСфотоприемника приведена на рисунке 3.1. На его поверхности лежит тонкий слой естественного оксида. Далее, в зависимости от типа фотоприемника, идут поликремниевые электроды, а также диэлектрическая система оксид–нитрид кремния, находящаяся между электродами и подложкой. При фиксированной толщине зависимость коэффициента пропускания слоя от длины волны носит периодический характер. При регистрации спектров каждый пиксель фотоприемника засвечивается монохроматическим излучением, в результате, на границе раздела двух сред с различными показателями преломления неизбежно возникает интерференция. В каждом пикселе уровень интерференционного сигнала будет отличаться от соседних, поскольку в спектральных приборах длины волн попадающего излучения непрерывно меняются по длине фотоприемника.

 Интерференция вызывает значительное искажение результатов измерений (рисунок 3.2). Расположение экстремумов осцилляции сигнала определяется толщиной и показателем преломления пленки

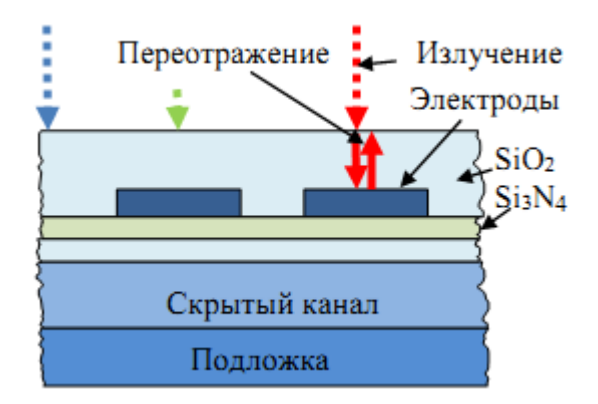

Рис. 3.1. Упрощенная внутренняя структура ПЗС.

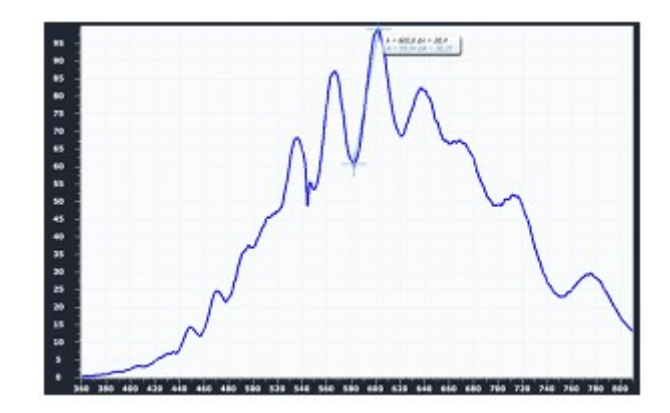

Рис. 3.2. Форма сигнала при регистрации спектра лампы накаливания.

оксида на поверхности ПЗС-фотоприёмника, а также регистрируемым спектральным диапазоном. Глубина модуляции сигнала будет зависеть от спектрального разрешения прибора, в котором этот фотоприемник установлен.

Наилучшим решением данной проблемы является применение ПЗС с обратной засветкой. Однако стоимость линейных ПЗС-фотоприемников данного типа достаточно высока, что препятствует их использованию в недорогих массовых спектральных приборах.

Один из способов подавления интерференции – нанесение на облучаемую поверхность ПЗС-фотоприемника тонкого слоя материала, обладающего сильным рассеянием. Рассеивающие центры представ-

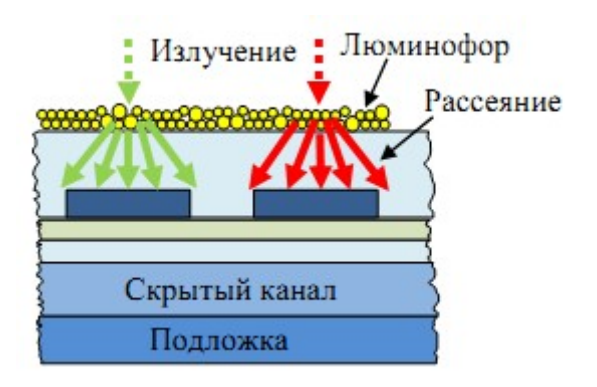

Рис. 3.3. Структура ПЗС с люминофором

ляют собой сферические частицы, размеры которых малы по сравнению с длиной волны (рисунок 3.3).

В результате на поверхность секции накопления будет попадать рассеянное излучение, в следствие чего условие возникновения интерференции будет выполняться лишь для незначительной доли входного потока. Проведенные исследования показали, что самым подходящим материалом для такой модификации фотоприемника будет люминофор. Слой люминофора, нанесенный на поверхность секции накопления, может также увеличить ультрафиолетовую чувствительность ПЗС-фотоприемника.

Нанесение люминофора не повлияло на разрешающую способность спектрометра и полностью устранило волнистость спектральной характеристики спектрометра (рисунок 3.4). Шумы, возникающие при регистрации спектра лампы накаливания, объясняются наличием инородных частиц в использованном люминофоре.

Убрать пленку окисла с поверхности фотоприемника невозможно. С другой стороны, увеличение толщины поверхностного слоя в фотоприемнике приведет к увеличению количества экстремумов. Если значение толщины поверхностного слоя будет таким, что расстояние между соседними интерференционными экстремумами станет меньше разрешения прибора, то это приведет к полному устранению интерференционной картины в сигнале фотоприемника.

Нанесение дополнительного покрытия на поверхность ПЗС-фотоприемника позволило полностью устранить интерференционную волнистость спектральной характеристики спектрометра (рисунок 3.5). В качестве дополнительного покрытия можно использовать УФ-прозрачный компаунд с показателем преломления близким к оксиду кремния, например, клей УФ-215 производства АО «ГОИ им. С.И. Вавилова».

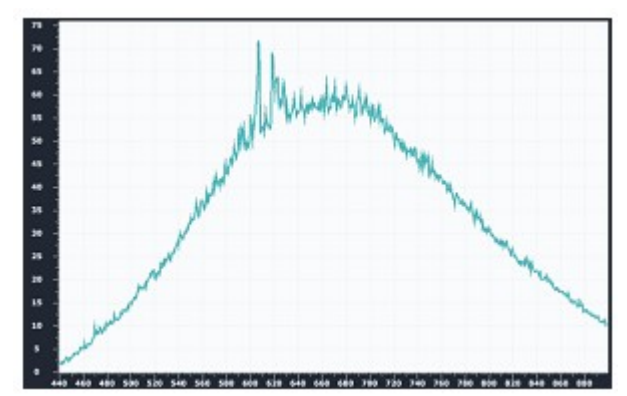

Рис. 3.4. Спектр лампы накаливания – ПЗС-фотоприемник с люминофором

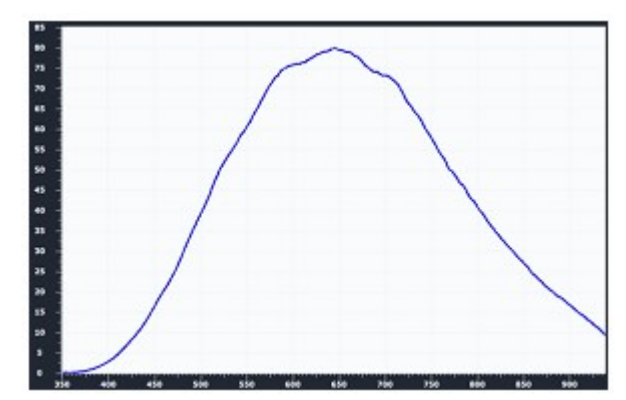

Рис. 3.5. Спектр лампы накаливания – ПЗС-фотоприемник с покрытием

Чаще всего, когда говорят о ПЗС, имеют в виду различные фотоприемники. Реже — это устройства памяти: регистры сдвига, линии задержки. По своей сути это устройство, чем-то напоминающее память на цилиндрических магнитных доменах, только на кремнии — с помощью создаваемой системой электродов бегущей волны электрического поля по полупроводнику перемещаются сгустки носителей заряда, каким-либо образом образовавшиеся в нем ранее. Таким образом, мы получаем регистр сдвига, имеющий предельно простую структуру и способный запоминать не только последовательность цифровых единиц и нулей, но и аналоговый сигнал рис. 3.6.

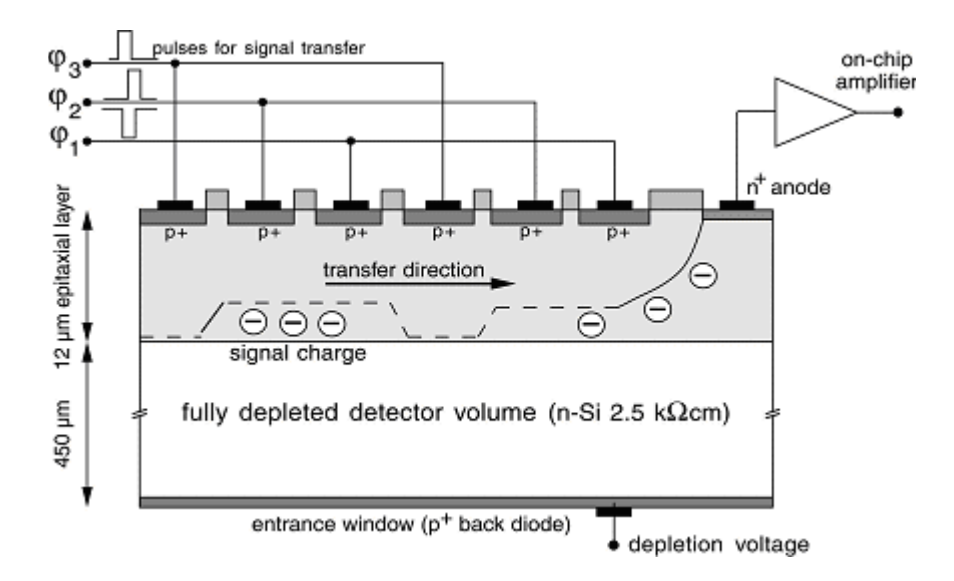

Рис. 3.6. Упрощенная работа ПЗС структуры.

В ПЗС-приемниках изображения используется как раз вот эта способность данной структуры — последовательно выводить один за другим заряды, накопленные под каждым из пикселов структуры. Кроме того, та же система затворов, что используется для перемещения зарядов, во время экспонирования создает потенциальные ямы, в которых эти заряды накапливаются (либо эти ямы создаются в процессе формирования структуры — подобно встроенному и индуцированному каналам МОП-транзистора). Более сложные структуры включают в себя резистивный затвор, вдоль которого формируется плавный потенциальный склон (так устроены ПЗС-линейки Hamamatsu S11155)., а также разделение зон накопления и переноса зарядов — накопленные заряды всей строки сначала переносятся в буферную строку, а затем уже последовательно выдвигаются на выход вдоль последней.

Простота внутренней структуры выливается в сложность управления ею. Даже простейший вариант ПЗС-линейки требует генерировать двух-или трехфазный сигнал сложной формы с различными уровнями напряжения с крутыми фронтами (при высокой входной емкости, составляющей 1000 и более пФ), сдвинутыми друг относительно друга. Линейки типа Hamamatsu S11155 требуют восемь разных сигналов с различными уровнями напряжений высокого и низкого уровня по обе стороны нуля.

Кратко описать принцип работы ПЗС линейки можно следующим образом. Свет попадает на фотодиоды с пикселей ПЗС-матрицы. Эти обратно смещенные фотодиоды разряжают конденсатор со скоростью, пропорциональной потоку фотонов. По завершению периода интегрирования детектора, массив переключателей закрывается и передает заряд на сдвиговый регистратор. После окончания передачи на регистратор, переключатели вновь открываются, а конденсаторы, прикрепленные к фотодиодам, перезаряжаются, после чего начинается новый период интегрирования. В это же время АЦП считывает и оцифровывает данные, полученные из сдвигового регистратора. Оцифрованные данные передаются на компьютер.

## **Дифракционная решетка как диспергирующий элемент спектрометра.**

Дифракционная решетка представляет собой пространственную структуру, период которой соизмерим с длиной световой волны. Дифракционные решетки делят на пропускательные и отражательные. Простейшая пропускательная решетка представляет собой систему щелей в непрозрачном экране. Щели в такой решетке отстоят друг от друга на одном и том же расстоянии (рис. 4.1).

Дифракционная решётка это оптический элемент, представляющий собой совокупность большого числа

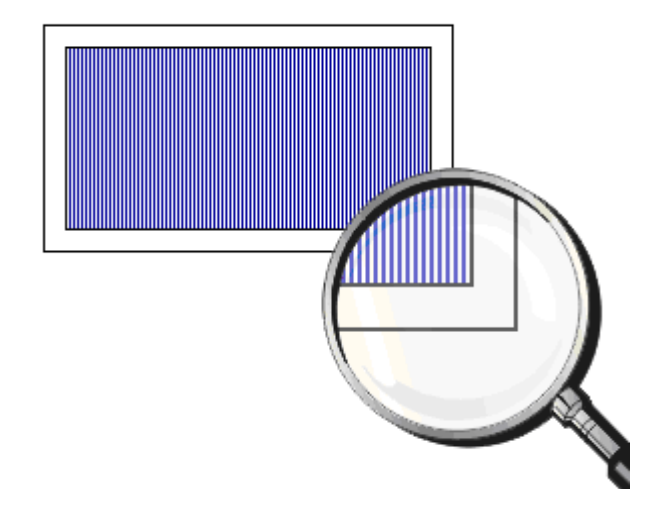

Рис. 4.1. Дифракционная решетка.

регулярно расположенных штрихов (канавок, щелей, выступов), нанесённых тем или иным способом на плоскую или вогнутую оптическую поверхность. Дифракционная решётка используется в спектральных приборах в качестве диспергирующей системы для пространственного разложения электромагнитного излучения в спектр. Фронт световой волны, падающей на решётку, разбивается её штрихами на отдельные когерентные пучки, которые, претерпев дифракцию на штрихах, интерферируют, образуя результирующее пространственное распределение интенсивности света - спектр излучения.

Существуют отражательные и прозрачные дифракционные решётки. На первых штрихи нанесены на зеркальную (металлическую либо иную) поверхность, и результирующая дифракционная картина образуется в отражённом от решётки свете. На вторых штрихи нанесены на прозрачную (стеклянную) поверхность, и дифракционная картина образуется в проходящем свете.

Если штрихи нанесены на плоскую поверхность, то такие решётки называют плоскими, если на вогнутую - вогнутыми. В современных спектральных приборах используются как плоские, так и вогнутые дифракционные решётки, главным образом отражательные.

Рассмотрим сначала дифракцию света от решетки на примере двух щелей. При увеличении числа щелей дифракционные максимумы становятся лишь более узкими, более яркими и отчетливыми. Пусть *а —* ширина щели, a *b —* ширина непрозрачного промежутка (рис. 4.2).

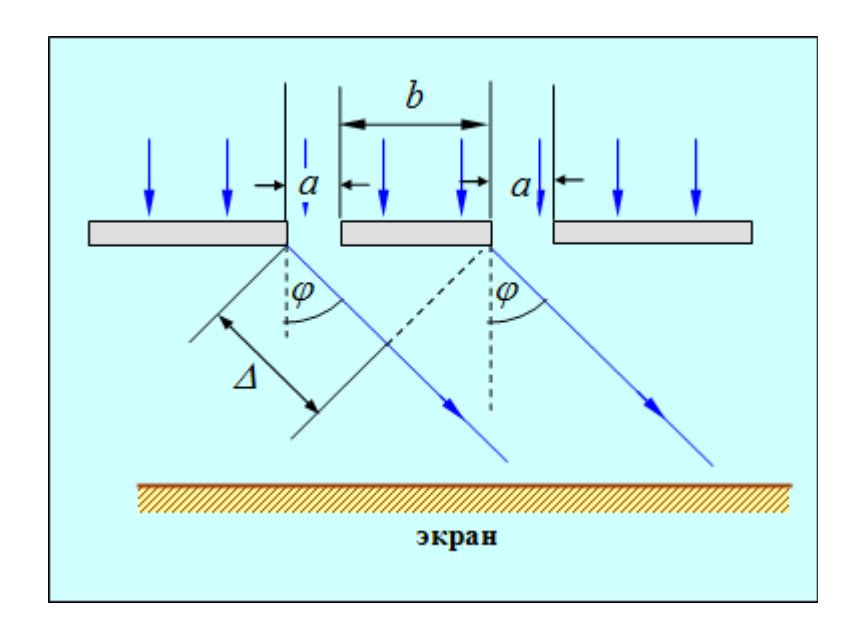

Рис. 4.2. Дифракция от двух щелей.

**Период дифракционной решетки или постоянная решётки** — это расстояние между серединами соседних щелей:

$$
d = a + b \tag{3.1}
$$

Часто периодом дифракционной решетки *d* называют сумму ширины щели *а* и ширины непрозрачной области между соседними щелями *b*. Период дифракционной решетки можно определить как расстояние, через которое происходит повтор штрихов на решетке.

Постоянную дифракционной решетки d в [мм] можно найти, если известно количество штрихов *N*, которые имеет решетка на ℓ, [мм] своей длины:

$$
d = \frac{l}{N} = \frac{1}{n}
$$
 (3.1.1)

При этом величину  $n = \frac{N}{l}$ *l* = 1 *d* [мм-1]=[штрихов/мм] часто называют плотностью штрихов решётки. Чаще всего указывается количество штрихов N на ℓ=1 [мм] длины решётки

Разность хода двух крайних лучей равна:

$$
\Delta = d \cdot \sin(\varphi) \tag{3.2}
$$

Если разность хода равна нечетному числу длин полуволн:

$$
\Delta = (2m+1)\cdot \frac{\lambda}{2}, \quad m = \pm 0, \pm 1, \pm 2, \pm 3, \dots \tag{3.3}
$$

то свет, посылаемый двумя щелями, вследствие интерференции волн будет взаимно гаситься. Условие минимумов интерференции от двух щелей имеет вид:

$$
d \sin(\varphi) = (2m+1)\frac{\lambda}{2}, \quad m = \pm 0, \pm 1, \pm 2, \pm 3, \dots \tag{3.4}
$$

Эти минимумы называются **дополнительными***.*

Если разность хода равна четному числу длин полуволн:

$$
\Delta = \pm (2m) \cdot \frac{\lambda}{2}, \quad m = \pm 0, \pm 1, \pm 2, \pm 3, \dots \tag{3.5}
$$

то волны, посылаемые каждой щелью, будет взаимно усиливать друг друга. Условие интерференционных максимумов с учетом (3.2) имеет вид:

$$
d \cdot \sin(\varphi) = \pm (2m) \cdot \frac{\lambda}{2} = \pm m \lambda, \quad m = 0, 1, 2, 3, \dots \tag{3.6}
$$

Это формула для **главных максимумов дифракционной решетки***.*

Кроме того, в тех направлениях, в которых ни одна из щелей не распространяет свет, он не будет распространяться и при двух щелях, то есть **главные минимумы решетки** будут наблюдаться в направлениях, определяемых условием, как и для одной щели:

$$
a \cdot \sin(\varphi) = \pm m \lambda, \quad m = 0, 1, 2, 3, \dots \tag{3.7}
$$

Если дифракционная решетка состоит из *N* щелей (современные решетки, применяемые в приборах для спектрального анализа, имеют до 200 000 штрихов, и период  $d = 0.8$  мкм, то есть порядка 1200 штрихов на 1 мм), то условием главных минимумов является, как и в случае двух щелей, соотношение (3.7), условием главных максимумов — соотношение (3.6), а условие дополнительных минимумов имеет вид:

$$
d \sin \varphi = \pm m' \cdot \frac{\lambda}{N}
$$
  
\n $m' = 1, 2, 3, ..., N-1; N+1, ..., 2N-1; 2N+1, ...$  (3.8)

Здесь т' может принимать все целочисленные значения, кроме:

 $m' \neq 0, N, 2N, ...$ 

Таким образом, *m'* не может принимать значения кратные числу щелей N, так как в этом случае условие добавочных минимумов переходит в условие главных максимумов.

Следовательно, в случае  $N$  щелей между двумя главными максимумами располагается (N-1) дополнительных минимумов, разделенных (N-2) вторичными максимумами, создающими относительно слабый фон.

При m=0 максимумы интенсивности для всех длин волн располагаются при  $\varphi = 0$  и накладываются друг на друга, поэтому данный максимум наиболее интенсивный. При освещении белым светом нулевой максимум  $m=0$ , в отличие от всех прочих, оказывается поэтому неокрашенным. Спектры первого, второго и т. д. порядков располагаются симметрично по обе стороны от нулевого.

Положение главных максимумов зависит от длины волны  $\lambda$ . Поэтому при пропускании через решетку белого света все максимумы, кроме центрального, разлагаются в спектр, фиолетовый конец которого обращен к центру дифракционной картины, а красный — наружу рис. 4.3. Таким образом, дифракционная решетка представляет собой спектральный прибор. Заметим, что в то время как спектральная призма сильнее всего отклоняет фиолетовые лучи, дифракционная решетка, наоборот, сильнее отклоняет красные лучи.

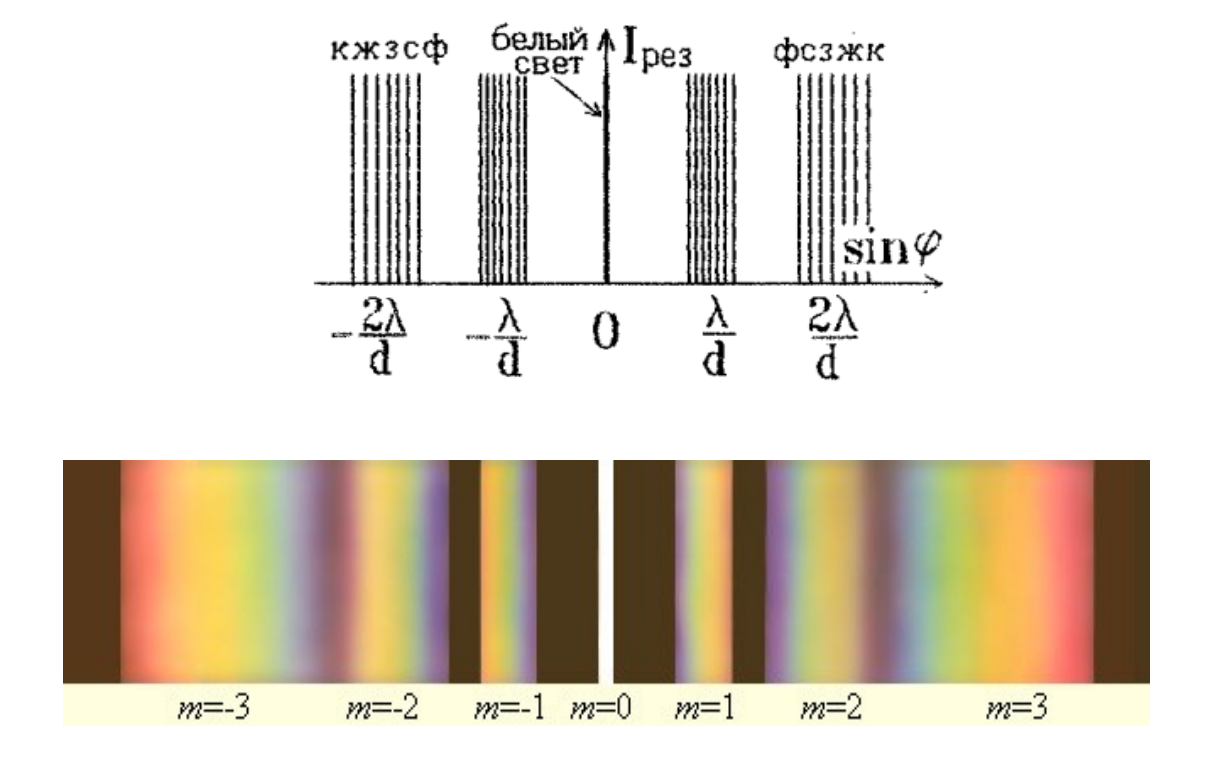

Рис. 4.3. Разложение белого света в спектр с помощью дифракционной решетки.

Рассчитаем положения максимумов и минимумов, используя формулы (3.6) — (3.8). По мере удаления от центра экрана максимумы и минимумы будут располагаться в следующем порядке:

 $\sin (\varphi) = 0 - \mu$ ентральный главный максимум m=0

 $\sin \varphi = \frac{1}{N} \cdot \frac{\lambda}{d}$  $\sin \varphi = \frac{2}{N} \cdot \frac{\lambda}{d}$   $N-1$  MHHMYMOB,  $\sin \varphi = \frac{N-1}{N} \cdot \frac{\lambda}{d}$ 

 $\sin(\varphi)=\frac{\lambda}{l}$  $\frac{\lambda}{d}$  – главный максимум первого порядка m=1

$$
\sin \varphi = \frac{N+1}{N} \cdot \frac{\lambda}{d}
$$
\n
$$
\sin \varphi = \frac{N+2}{N} \cdot \frac{\lambda}{d}
$$
\n
$$
\sin \varphi = \frac{2N-1}{N} \cdot \frac{\lambda}{d}
$$
\n
$$
N-1 \text{ MHHMMYMOB,}
$$

 $\sin(\varphi) = 2\frac{\lambda}{l}$  $\frac{\lambda}{d}$  – главный максимум второго порядка m=2

 $\sin \varphi = \frac{2N+1}{N} \cdot \frac{\lambda}{d}$   $N-1$  MHHMYMOB... ..........................

Придавая m отрицательные значения, получим аналогичное чередование максимумов и минимумов, отличающееся лишь знаками углов φ, т.е. дифракционная картина оказывается симметричной относительно значения  $\varphi=0$ .

 $\ddot{\phantom{0}}$ 

Исходя из полученных выражений, формулу (3.8) для дополнительных минимумов можно записать в виде:

$$
d \sin \varphi = \pm \left(\frac{mN \pm p}{N}\right) \cdot \lambda = \pm \left(m \pm \frac{p}{N}\right) \cdot \lambda
$$
  
 
$$
p = 1, 2, 3, ..., N - 1
$$
 (3.9)

где *р* – порядковый номер минимума, который находится справа или слева от главного максимума *m* - ого порядка в зависимости от выбранных знаков плюс или минус.

На распределении интенсивности в дифракционной картине, даваемой решёткой, кроме интерференции световых пучков, идущих от щелей, сказывается и дифракция, происходящая на каждой из щелей по отдельности.

Интенсивность света в главных максимумах пропорциональна интенсивности I<sub>шели</sub>, которую даёт отдельная щель в соответствующем направлении: действительно, амплитуда суммарного колебания в главных максимумах A=NA<sub>i</sub>, откуда, возводя это равенство в квадрат и учитывая, что I ~ А<sup>2</sup> и I<sub>шели</sub> ~ А<sub>1</sub><sup>2</sup>, находим  $I=N^2-I_{\text{mem}}$ .

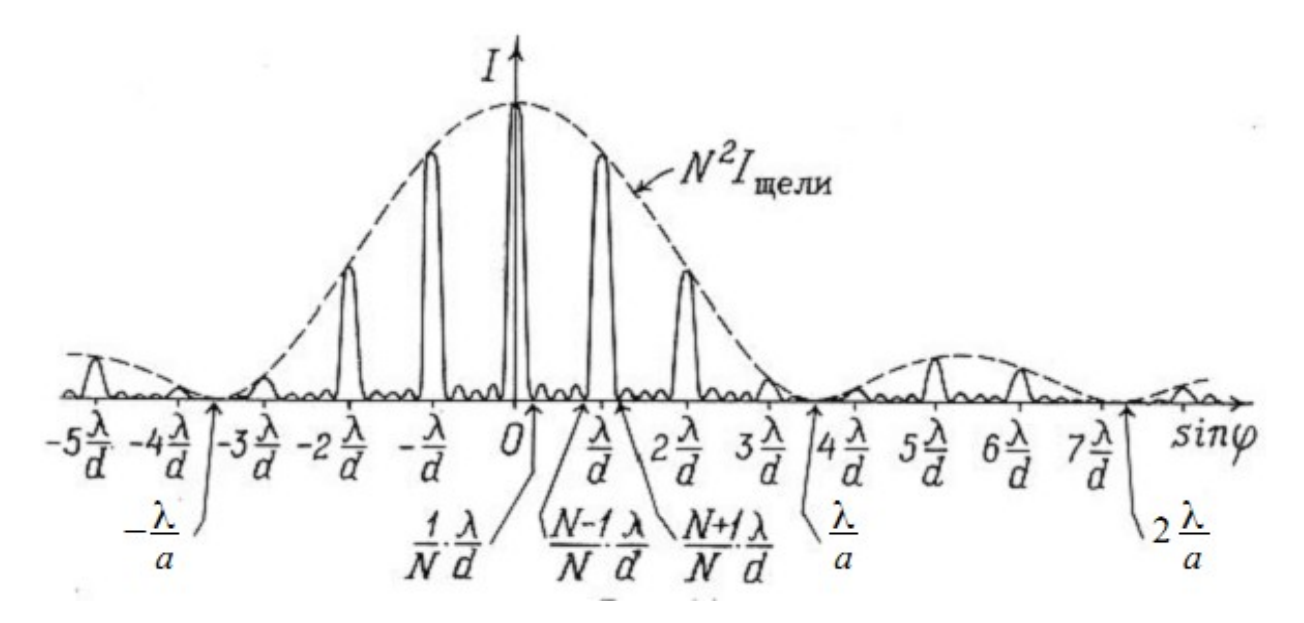

Рис. 4.4. Зависимость интенсивности света от угла дифракции при дифракции Фраунгофера на решетке. Указаны положения главных дифракционных максимумов.

На рис. 4.4 показана зависимость интенсивности I в дифракционной картине, даваемой решёткой, имеющей  $N=5$  пять щелей шириной прозрачной части  $\boldsymbol{a}$ (см. рис. 4.2), от величины  $sin(\varphi)$ . Штрихами показана зависимость величины  $N^2$ -I<sub>шели</sub> от sin( $\varphi$ ). Таким образом, наиболее яркими оказываются главные максимумы, расположенные в области центрального максимума картины одной щели для которых  $-\frac{\lambda}{a} < \sin(\varphi) < \frac{\lambda}{a}$ .

Можно сделать важный вывод: главные максимумы при дифракции света на решетке чрезвычайно узки. Рис. 4.5 дает представление о том, как меняется острота главных максимумов при увеличении числа щелей решетки.

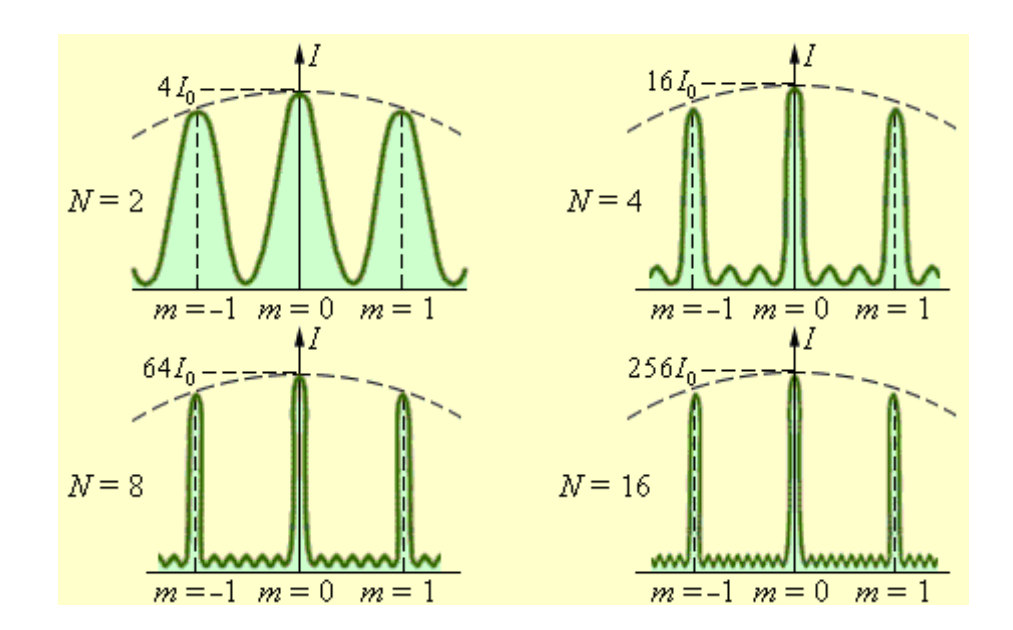

Рис. 4.5. Распределение интенсивности при дифракции монохроматического света на решетках с различным числом щелей.  $\mathrm{I}_0$  – интенсивность колебаний при дифракции света на одной щели.

#### **Оптические характеристики спектрального прибора.**

Наиболее важными характеристиками спектральных приборов, определяющими их функциональные возможности, являются дисперсия (угловая и линейная) и разрешающая способность.

**Угловая дисперсия** *D***φ(λ)** определяет угловое расстояние между двумя спектральными линиями, отличающимися по длине волны на *d*λ, то есть характеризует способность диспергирующего элемента отклонять излучение различных длин волн на разные углы:

$$
D_{\varphi}(\lambda) = \frac{d\varphi}{d\lambda},\tag{4.1}
$$

где *d*φ – угловое расстояние между спектральными линиями, отличающимися по длине волны на *d*λ. Эта величина выражается в [радиан/Å] или [радиан/нм] и определяется только свойствами материала призмы либо дифракционной решётки.

**Линейная дисперсия** *Dl***(λ)** является характеристикой прибора в целом. Она определяет линейное расстояние dℓ между спектральными линиями с длинами волн *λ* и *λ* + d*λ* в фокальной плоскости объектива камеры:

$$
D_l(\lambda) = \frac{dl}{d\lambda}.
$$
\n(4.2)

Эта величина выражается в  $\text{[mm/A]}$  или в  $\text{[mm/HM]}$ . 1 нм =  $10^{-9}$  м; 1 Å=0,1 нм=  $10^{-10}$  м.

Линейная и угловая дисперсии прибора связаны между собой. Известно, что расстояние между спектральными линиями с длинами волн *λ* и *λ* + d*λ* равно при  $f_2 \gg d\ell$  (см. рис. 2.5):

$$
dl = f_2 \cdot d \varphi \tag{4.3}
$$

где  $d\varphi$  — угловое расстояние между спектральными линиями,  $f_2 - \varphi$ окусное расстояние объектива зрительной трубы (рис. 2.5). Если поделить левую и правую части этого равенства на dλ, то получим:

$$
\frac{d\,l}{d\,\lambda} = f_2 \frac{d\varphi}{d\,\lambda} \qquad \text{with} \qquad \boxed{D_l(\lambda) = f_2 D_\varphi(\lambda).} \tag{4.4}
$$

Дисперсия спектральных приборов, у которых в качестве диспергирующего элемента используется призма, имеет разное значение для разных участков спектра. Поэтому угловое и линейное расстояния между спектральными линиями, отличающимися по длине волны на одну и ту же величину, будут разными для разных участков спектра.

#### **Разрешение спектрального прибора.**

Отметим, что наряду с понятием линейная дисперсия достаточно часто употребляется понятие **обратная линейная дисперсия dλ/d***l*, Она представляет собой интервал длин волн, умещающийся на длине в 1 мм на спектре, расположенном в фокальной плоскости камерного объектива. Обратная линейная дисперсия имеет размерность [**нм/мм]**.

Линейная дисперсия является очень важной характеристикой спектрального прибора. Чем больше **d***l***/dλ** (либо чем меньше обратная линейная дисперсия **dλ/d***l*), тем больше расстояние **Δ***l* в фокальной плоскости камерного объектива между спектральными линиями с заданными длинами волн  $\lambda_1$  и  $\lambda_2$  и тем точнее оно может быть измерено.

Рассмотрим изображение щели в свете двух близких длин волн **λ 1** и **λ 2** (рис. 5.1). Из рисунка видно, что расстояние между внутренними краями изображений:

$$
\delta l = \Delta l - S_2,
$$

где S<sub>2</sub> ширина изображения входной щели.

Если **S<sup>2</sup> <Δ***l*, то изображения щели не перекрываются (**δ***l***>0**) и, следовательно, две монохроматические составляющие с длина-

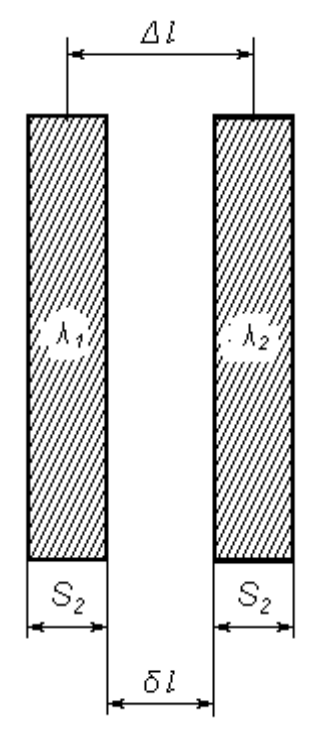

Рис. 5.1. Изображение щели в свете двух близких длин волн **λ <sup>1</sup>**и **λ 2 .**

ми волн  $\lambda_1$  и  $\lambda_2$  могут быть представлены в спектре в виде двух отдельных линий**.**

Теоретический предел отдельного восприятия двух спектральных линий в виде двух изображений входной щели в разных длинах волн определяет явление дифракции. **Рэлей** ввел **критерий разрешения дифракционных изображений**, который в применении к спектральным приборам звучит так: изображения двух близлежащих спектральных линий с длинами волн  $\lambda_1$  и  $\lambda_2 = \lambda_1 + \Delta \lambda$  с равными интенсивностями и одинаковыми симметричными контурами разрешимы (разделены для восприятия), если центральный максимум дифракционной картины от одного источника (линии) совпадает с первым минимумом дифракционной картины от другого в том же порядке спектра.

При выполнении критерия Рэлея **интенсивность «провала» между максимумами составляет приблизительно 80 % от интенсивности в максимуме** (рис.5.2а), что является достаточным для визуального раздельного восприятия двух близко расположенных линий. Если критерий Рэлея нарушен, то наблюдается одна линия (рис.5.2б).

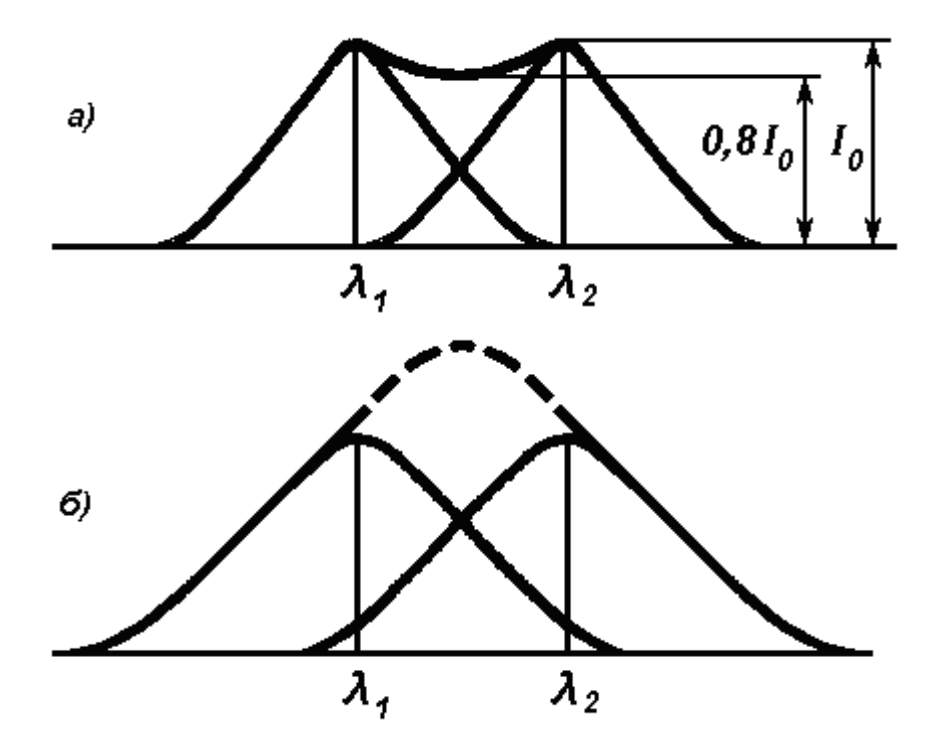

Рис. 5.2. Изображения двух близлежащих спектральных линий с равными интенсивностями и одинаковыми симметричными контурами Штриховой линией изображена результирующая интенсивность.

#### **Далее обозначим длину волны λ1≡λ.**

Критерий Рэлея можно записать следующим образом: две линии λ и (λ+∆λ) разрешены, если угловое расстояние между главными максимумами одного и того же порядка для этих длин волн не меньше угловой ширины  $\Delta \varphi_m$ главного максимума:

$$
\varphi_{m,\max}(\lambda + \Delta \lambda) - \varphi_{m,\max}(\lambda) \ge \Delta \varphi_m. \tag{5.1}
$$

Это означает, что в предельном случае максимум m – го порядка для длины волны (λ+∆λ) совпадает с минимумом, ближайшим к максимуму того же порядка для длины волны λ (рис. 5.3), т. е.:

$$
\varphi_{m,\max}\left(\lambda + \Delta\lambda\right) = \varphi_{m,\min}\left(\lambda\right). \tag{5.2}
$$

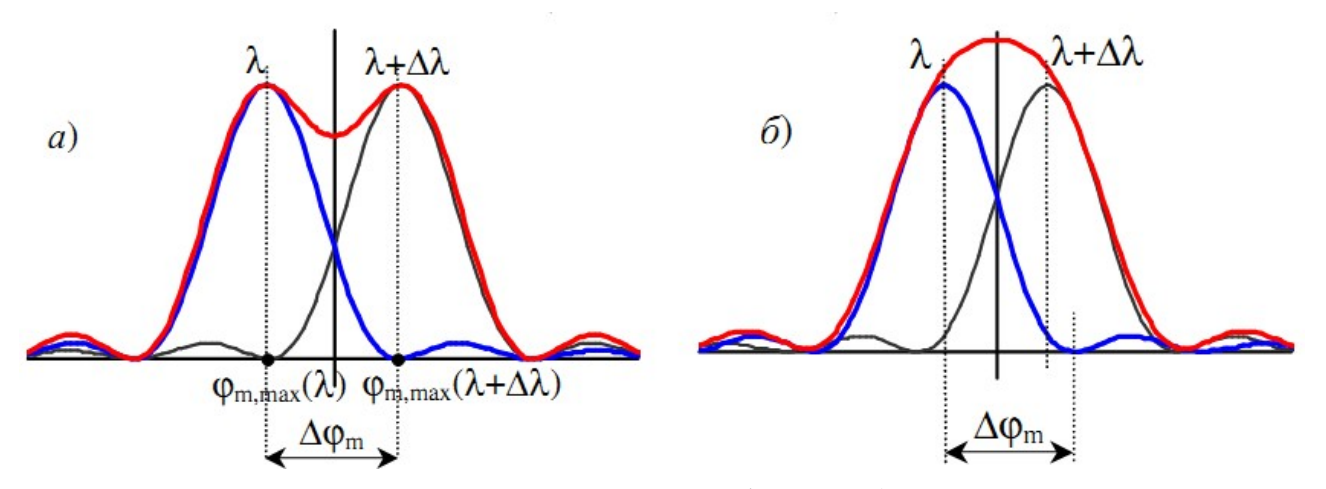

Рис. 5.3. К определению разрешающей способности: а) спектральные линии разрешены; б) спектральные линии не разрешены.

Рассмотрим рис.  $5.1 - 5.3$ .

Условие максимума m – ого порядка для длины волны  $\lambda_2 = \lambda + \Delta \lambda$  запишется в виде:

$$
d \sin(\varphi_{max}) = m(\lambda + \delta \lambda)
$$
 (5.3)

Условие минимума *p*=1 ближайшего справа к максимуму m — го порядка для длины волны **λ≡λ<sup>1</sup>** (см. формулу 3.9, рис. 4.4):

> $d \sin(\varphi_{min}) = \left(m + \frac{1}{N}\right)$  $\frac{1}{N}$ .  $(5.4)$

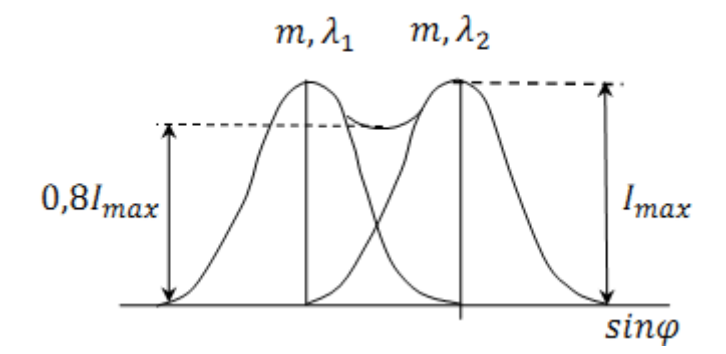

Рис. 5.4. К выводу формулы разрешающей способности согласно критерию Рэлея.

В предельном случае, согласно критерию Рэлея координаты минимума  $\sin(\varphi_{min})$  одного пика накладываются на координаты максимума  $\sin(\varphi_{max})$ другого:

$$
d \sin(\varphi_{min}) = \left(m + \frac{1}{N}\right) \cdot \lambda = d \sin(\varphi_{max}) = m(\lambda + \delta \lambda)
$$
 (5.5)

Из (5.5) получаем:

$$
\left(m + \frac{1}{N}\right) \cdot \lambda = m\left(\lambda + \delta\lambda\right) \tag{5.6}
$$

Выражая из равенства (5.6) выражение  $\frac{\lambda}{\delta \lambda}$ , получим:

$$
\frac{\lambda}{\delta \lambda} = m \cdot N \tag{5.7}
$$

Отношение  $\frac{\lambda}{\delta \lambda}$  называется разрешающей способностью:

$$
R = \frac{\lambda}{\delta \lambda} = m \cdot N \tag{5.8}
$$

В случае конечных значений  $\delta \lambda$  формулу (5.8) записывают в виде:

$$
R = \frac{\lambda}{\Delta \lambda} \tag{5.9}
$$

Разрешающая способность является величиной безразмерной. Чем больше эта величина, тем более близкие по длине волны спектральные линии может разрешить данный прибор.

Продифференцируем обе части выражения (3.6) для дифракционных максимумов по dλ:

$$
\frac{d}{d\lambda}(d\cdot\sin(\varphi)) = \frac{d}{d\lambda}(m\cdot\lambda) \to d\cdot\cos(\varphi)\cdot\frac{d\varphi}{d\lambda} = m \tag{5.10}
$$

Откуда следует выражение для угловой дисперсии (4.1) в виде:

$$
D_{\varphi} = \frac{d\varphi}{d\lambda} = \frac{m}{d\cdot\cos(\varphi)}
$$
(5.11)

$$
D_{\varphi} = \frac{m}{d} \tag{5.12}
$$

Таким образом, при малый углах дифракции φ, угловая дисперсия не зависит от длины волны.

Выразив из уравнения решетки (3.6) порядок спектра  $m = \frac{d \sin(\varphi)}{2}$ λ и подставив его в выражение для разрешающей способности (5.8), найдем:

$$
R = \frac{\lambda}{\delta \lambda} = \frac{d \sin(\varphi)}{\lambda} \cdot N \tag{5.13}
$$

Если известен период решётки *d* (размер одной щели) и общее число щелей N, то длину (ширину) дифракционной решётки *L* можно найти как *L*=N∙*d*.

Тогда разрешающая способность (5.13) запишется в виде:

$$
R = \frac{\lambda}{\delta \lambda} = \frac{L \sin(\varphi)}{\lambda} \tag{5.14}
$$

**Дисперсионная область.** Если спектры соседних порядков перекрываются, то прибор становится непригодным для исследования соответствующего участка спектра. Максимальная ширина спектрального интервала ∆λ, при котором ещё нет перекрытия, называется свободной областью дисперсии или дисперсионной областью. Пусть длины волн излучения, падающие на решётку, лежат в спектральном интервале от λ до λ *'*=λ+Δ λ

Как было сказано выше, **свободная область дисперсии ∆λ** – это максимальная ширина спектрального интервала, при которой спектры соседних порядков не перекрываются. В пределе это означает, что *m*-ый порядок для длины волны λ'=λ+∆λ (длинноволновый край спектра m-ого порядка) совпадает с  $(m+1)$  -ым порядком для длины волны  $\lambda$  (коротковолновый край спектра  $(m+1)$ ) порядка):

$$
m(\lambda + \Delta \lambda) = (m+1)\lambda \rightarrow \Delta \lambda = \frac{\lambda}{m}
$$
 (5.15)

Для дифракционной решетки свободная область дисперсии велика (при работе в 1-м порядке дифракции совпадает с длиной волны). Обычно в дифракционном спектральном приборе работают именно в 1-м порядке, т. к. в больших порядках, хотя и увеличивается разрешающая способность, но падает интенсивность максимумов за счет дифракционного члена в формуле для N щелей (см. рис. 4.4).

Отметим тот факт, что выражение (3.8) для дополнительных минимумов позволяет определить угловую ширину дифракционных максимумов. При переходе от главного максимума к соседнему минимуму рис. 4.4 *m*' меняется на единицу, например от N до N+1. Тогда при достаточно большом N **половину угловой ширины** *d***φ=***δ***φ** главного максимума m=1 -ого порядка для длины волны λ=const можно найти, взяв дифференциал от обеих частей уравнения (3.8) с учетом того, что m' меняется на единицу, т. е. *d*m=*δ*m'=1.

Тогда:

$$
d\left[d\cdot\sin(\varphi)\right] = d\left[m'\frac{\lambda}{N}\right] \to d\cdot\cos(\varphi)\cdot d\varphi = \frac{\lambda}{N}\cdot dm' = \frac{\lambda}{N} \qquad (5.16)
$$

Откуда:

$$
d \varphi = \frac{\lambda}{N \cdot d \cdot \cos(\varphi)} = \frac{\lambda}{L \cos(\varphi)}
$$
(5.17)

где *L*=N∙*d* – длина (ширина) дифракционной решётки, *d*φ — половина угловой ширины дифракционного максимума.

**Откуда полная ширина ∆φ** дифракционного максимума при малых углах дифракции  $cos(\phi) \approx 1$  равна:

$$
\Delta \varphi \approx 2 \cdot d \varphi = \frac{2 \cdot \lambda}{N \cdot d \cdot \cos(\varphi)} \approx \frac{2 \cdot \lambda}{N \cdot d}
$$
 (5.18)

Или более точно:

$$
\Delta \varphi = 2 \arcsin\left(\frac{\lambda}{N \cdot d}\right) \tag{5.19}
$$

Заметим, что N∙*d*=*L –* длина дифракционной решетки, т. е. угловая ширина центрального дифракционного максимума определяется длиной дифракционной решетки.

Сигнал на выходе спектрометра образуется в результате прохождения изображения входной щели через выходную щель, что приводит к уширению наблюдаемой линии (рис.6.1).

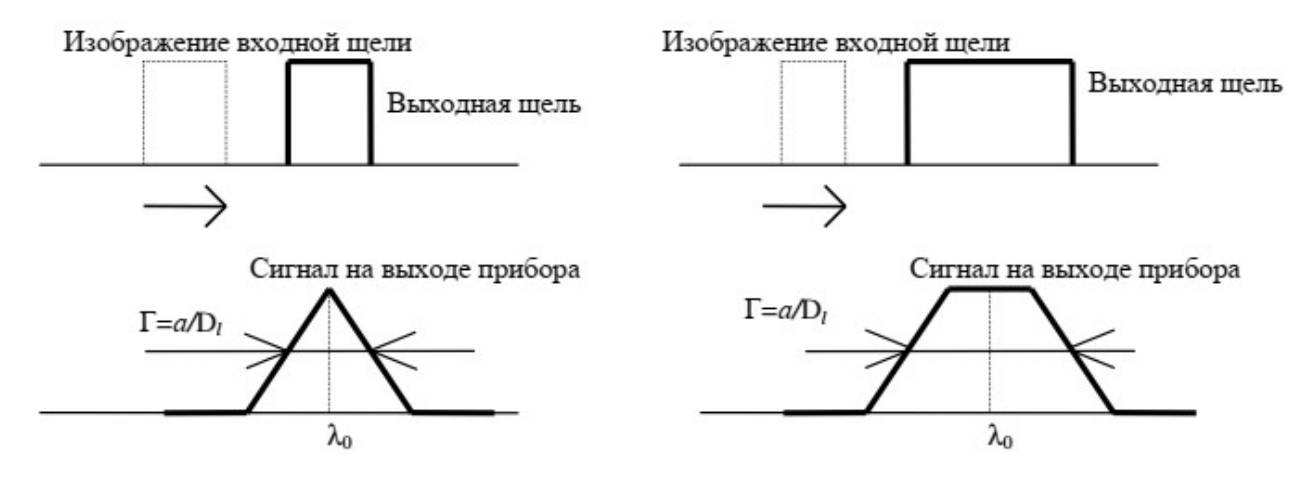

Рис. 6.1. Формирование выходного сигнала спектрометра для случая: а)  $a_1 = a_2 = a$ ; б)  $a_2 = a > a_1$ . Где  $a_1$  — ширина входной щели прибора;  $a_2$  – ширина выходной щели.

Пусть входная щель шириной а<sub>1</sub> освещается монохроматическим светом с длиной волны  $\lambda_0$ , а выходная щель имеет ширину  $a_2 = a_1$ . Так как щели расположены в фокальных плоскостях сферических зеркал 1 и 2 (рис. 6.2), то в плоскости выходной щели будет наблюдаться изображение входной щели в виде узкой полоски, причем ширина этого изображения при равных фокусных расстояниях зеркал будет равна а<sub>1</sub>.

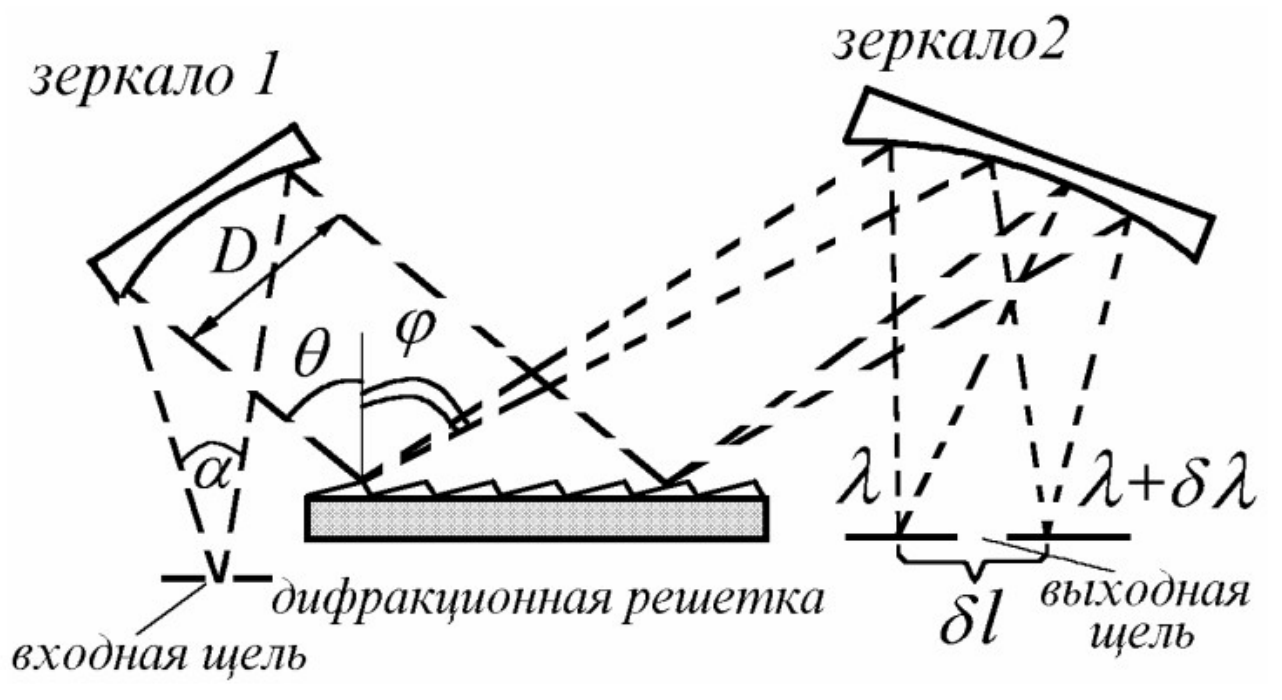

Рис. 6.2. Схема дифракционного спектрального прибора.

При повороте дифракционной решетки это изображение будет перемещаться в направлении, указанном стрелкой на рис. 6.1 а). Когда правый край изображения совпадет с левым краем выходной щели, начнется линейное нарастание сигнала (при равномерной освещенности сигнал пропорционален площади пересечения изображения и выходной щели). Сигнал на выходе достигнет максимального значения, когда изображение совпадет с выходной щелью, после чего начнется линейное спадание выходного сигнала до нулевого значения.

Таким образом, конечная ширина щелей приводит к тому, что вместо бесконечно узкой линии будет наблюдаться треугольный контур, ширина ∆λ которого на уровне 1/2 от максимального значения будет равна **спектральной ширине щели Г**:

$$
\Delta \lambda = \Gamma = a \cdot \frac{1}{D_l} = a \cdot \frac{d \lambda}{dl} \tag{6.1}
$$

где  $D_{\ell}$  – линейная дисперсия прибора.

Если размеры щелей не совпадают, то, как видно из рис. 6.1 б), сигнал на выходе будет иметь вид трапеции, ширина которой равна  $\Gamma = \frac{a}{D}$  $\frac{a}{D_l}$  где *a* – максимальный из размеров входной и выходной щелей.

При рассмотрении разрешения спектральных линий по критерию Рэлея (формула 5.14) входная щель считается бесконечно узким источником света, а дифракция света, испускаемого щелью, происходит на **апертурной диафрагме. Диафрагма** (в переводе с греческого – перегородка) в оптике представляет непрозрачную преграду, ограничивающую поперечное сечение световых пучков в оптических системах. **Апертура** (в переводе с латинского – отверстие) это действующее отверстие оптической системы, т. е. отверстие, которое наиболее сильно ограничивает световой поток, падающий на систему.

Из-за дифракции изображение тонкой входной щели имеет вид системы полос, что затрудняет способность разделить близко расположенные изображения щелей от пучков света с близкими длинами волн. Параллельный пучок лучей монохроматического света от бесконечно узкой входной щели, сформированный коллиматором, после прохождения **действующего отверстия (щели)** прибора вследствие дифракции на нем становиться слаборасходящимся. Поэтому в фокальной плоскости камерного объектива центральный максимум дифракционной картины будет представлять собой не бесконечно узкую линию, а линия конечной ширины, которую можно назвать дифракционной шириной спектральной линии. Для количественных оценок за д**ифракционную ширину спектральной линии** принимают половину ширины ее центрального максимума (или половину расстояния между первыми минимумами, окружающими центральным максимумом дифракционной картины от бесконечно узкой входной щели). Она представляет наименьшую ширину спектральной линии, которую

можно получить при использовании конкретного спектрального прибора.

Для входной щели конечной ширины, минимальному расстоянию между спектральными линиями с длинами волн  $\lambda_1$  и  $\lambda_2$ , при котором они еще могут быть разрешены, соответствует случай, когда изображения входной щели в этих длинах волн соприкасаются (при наличии 20% провала интенсивности между ними), как следует из рис. 5.1.

Учитывая, что в этом случае расстояние между центрами спектральных линий приблизительно равно ширине изображения входной щели  $(\Delta l \approx S_2 \equiv a)$  и воспользовавшись определением обратной линейной дисперсии da/dl, получим, что минимальная разность длин волн  $\Delta \lambda = \lambda_2 - \lambda_1$ , которые можно наблюдать раздельно, равна  $\Delta\lambda = S_2 \cdot d\lambda/dl$ . Эту величину, равную разности длин волн двух линий, которые еще могут быть разрешены спектральным прибором, называют спектральной шириной щели  $S^* = \Gamma$ , т. е. мы пришли к формуле (6.1):

$$
\Gamma \equiv S^* = a \cdot \frac{1}{D_l} = S_2 \cdot \frac{d\lambda}{dl} \tag{6.2}
$$

Из формулы (6.1=6.2) видно, что спектральную ширину щели можно определить также как участок спектра (интервал длин волн), который укладывается в ширине геометрического изображения входной щели на плоскости спектра (т. е. в фокальной плоскости камерного объектива). Спектральная ширина щели измеряется в нм. Чем меньше спектральная ширина щели, тем более близкие монохроматические линии могут быть разрешены в спектре.

Таким образом, теоретическая разрешающая способность определяется только дифракцией в спектральном приборе и выражается отношением  $R = \frac{\lambda}{\Delta \lambda}$ , где — разность длин волн двух очень близких спектральных линий, еще различаемых раздельно при бесконечно тонкой входной щели прибора.

Практическая разрешающая способность определяется шириной входной щели, разрешающей способностью приемника излучения (глаза, фотографической пластинки, ПЗС линейки), шириной выходной щели прибора и аберрациями фокусирующей и диспергирующей систем. Если *а* — наименьшее расстояние, различаемое раздельно приемником с учетом аберраций (или ширина выходной щели), то минимальная разность длин волн  $\Delta\lambda$ , которые можно наблюдать раздельно, равна (6.1).

Тогда практическая разрешающая способность определяет отношением:

$$
R_{\rm np} = \frac{\lambda}{\Delta \lambda} = \frac{\lambda}{a} \cdot \frac{dl}{d\lambda} \tag{6.3}
$$

т. е. связана с линейной дисперсией прибора.

#### Аппаратная функция.

Если применить к спектральному аппарату лишь законы геометрической оптики, то на выходе прибора (в фокальной плоскости объектива (рис.2.1, 2.5)) получается геометрическое изображение щели. Если же щель бесконечно узкая, то и изображение должно быть бесконечно узкое. Однако это не так. Изображение щели на выходе прибора смазывается по различным причинам. Характер этой «размазанности» определяет аппаратная функция прибора.

Пусть источник света, освещающий входную щель, строго монохроматичен (длина волны  $\lambda$ ) с интенсивностью  $E_0$ . На выходе прибора получается некоторое распределение яркости изображения. Это распределение характеризуется функцией  $E(\lambda')$ , которая называется инструментальным контуром спектральной линии, описание которого дано выше. Будем считать, что для любой длины волны падающего света  $\lambda$  формула инструментального контура одинакова относительно  $\lambda$ . Иными словами величина  $E(\lambda')$ , зависит лишь от разности ллин волн  $\lambda' - \lambda$ .

Примечание. На выходе прибора имеется пространственное распределение яркости Е. Но, применяя законы геометрической оптики, можно однозначно поставить в соответствие этому распределению распределение  $E(\lambda')$  по длинам волн.

Для рассмотрения зависимости  $E(\lambda - \lambda)$ вводят функцию  $a(\lambda - \lambda)$ :

$$
E(\lambda' - \lambda) = E_0 \cdot a(\lambda' - \lambda)
$$
\n(6.4)

где  $E_0$  – интенсивность источника света с монохроматической длиной волны  $\lambda$ .

Функция а( $\lambda$ '- $\lambda$ ) называется аппаратной функцией спектрального прибора. Эта функция нормирована на единицу:

$$
\int_{0}^{+\infty} a(x) dx = 1 \tag{6.5}
$$

Здесь мы считаем, что переменная х, а следовательно и длина волны  $\lambda$  меняются в пределах  $[0; +\infty)$ .

Реальные источники не могут быть строго монохроматическими. Пусть истинное распределение интенсивности источника света по длинам волн  $f(\lambda)$ . (Это может быть набор спектральных линий конечной ширины, широкие полосы или сплошной спектр). Это означает, что интенсивность излучения в узком спектральном интервале с длинами волн в промежутке  $[\lambda; \lambda + d\lambda]$  равна  $f(\lambda)d\lambda$ . Выбирая произвольно  $d\lambda$ , можно сделать спектральный интервал сколь угодно узким.

Тогда интенсивность  $f(\lambda)d\lambda$  преобразуется при помощи аппаратной функции в  $f(\lambda)a(\lambda'-\lambda)d\lambda$ .

На выходе спектрального прибора мы обнаружим распределение интенсивности:

$$
F(\lambda') = \int_{0}^{+\infty} a(\lambda' - \lambda) \cdot f(\lambda) d\lambda
$$
 (6.6)

Причём,  $F(\lambda)$  и  $f(\lambda)$  нормированы на одну и ту же величину:

$$
\int_{0}^{+\infty} F(\lambda') d\lambda' = \int_{0}^{+\infty} f(\lambda) d\lambda = \text{const}
$$
 (6.7)

Если известна аппаратная функция прибора  $a(\lambda - \lambda)$ , то можно найти истинное распределение спектральной интенсивности  $f(\lambda)$  на его входе.

В общем случае аппаратная функция зависит не от разности  $\lambda'$ - $\lambda$ , а от  $\lambda'$  и  $\lambda$ по отдельности, т. е. в разных участках спектра она разная:  $a(\lambda', \lambda)$ .

Формула (6.7) показывает, что сигнал на выходе системы есть свертка сигнала на входе и некоторой, характеризующей свойства прибора. функции  $a(\lambda)$ λ), называемой аппаратной функцией или импульсным откликом прибора.

Аппаратная функция спектрального прибора определяется совместным действием различных факторов. К ним относятся: дифракция на действующем отверстии (наименьшем отверстии, ограничивающим размеры сечения пучка света) и ширина входной щели. Влияют так же абберации оптики, зернистость фотоматериала и т. д.

Пусть на входе спектрального прибора имеется функция, описывающая распределение потока излучения  $f(x)$  в зависимости от длины волны или частоты. Будем называть  $f$  - "сигнал на входе",  $x$  - "координата на входе". На выходе прибора вместе с фотоприемником и регистрирующей системой получаем функцию  $\varphi(z)$ , где  $\varphi$  - "сигнал на выходе",  $z$  - "координата на выходе". В зависимости от типа прибора и регистрирующей системы эти величины могут иметь совершенно разный смысл. Например, для спектрографа ф - почернение на фотопластине, измеряемое по ее относительному пропусканию света в данной точке, а z - координата на пластинке, отсчитанная вдоль направления разложения в спектр в мм; для спектрометра с многоэлементным фотоприемником ф ток или оцифрованный отсчет одного элемента, а z - его порядковый номер; для спектрометра со сканированием спектра, осуществляемый поворотом диспергирующего элемента с помощью шагового двигателя  $\varphi$  - оцифрованный ток фотоумножителя, а z - номер шага двигателя, отсчитанный от начала сканирования. В любом случае прибор не может использоваться, пока не установлено однозначное соответствие между координатами входа и выхода (этот процесс называется градуировкой по длинам волн) и между сигналами на входе и выходе (этот процесс называется градуировкой по чувствительности). Предположим,
что сигналы и координаты входа и выхода имеют одинаковый физический смысл и размерность. Современные спектральный установки так и работают. В результате регистрации спектра пользователь имеет на экране ЭВМ и (или) в некотором файле график и (или) массив значений спектральной энергетической яркости источника в зависимости от длины волны.

Однако функции *f*(*x*) и *φ*(*z*) в общем случае не совпадают. Это вызвано искажениями, которые неизбежно вносит прибор в регистрируемую функцию ("аппаратными искажениями"). Например, при освещении щелевого спектрографа монохроматическим светом на пластинке фотографируется изображение входной щели конечной ширины, но т. к. линейному расстоянию на пластинке сопоставлен при градуировке определенный интервал длин волн, то результат воспринимается как излучение, заполняющее конечный спектральный интервал.

Предположим, что выполнены два условия:

1. Линейность регистрирующей системы, т. е. реакция системы на сумму сигналов равна сумме реакций на каждый из них в отдельности (для каждой системы существует диапазон входных сигналов, в котором это условие выполняется, исследователь должен определить этот диапазон и не использовать для каких либо количественных оценок сигналов, выходящих за границы линейности);

2. Инвариантность прибора, т. е. аппаратные искажения не зависят от абсолютных значений x и z, а только от их разности (в спектроскопии достаточно, чтобы это условие выполнялось в пределах исследуемой спектральной линии, что практически всегда имеет место).

Тогда сигнал на выходе системы  $f_{\textit{out}}(x') \textequiv \phi(z)$  определяется по полученной формуле (6.6) и является сверткой сигнала на входе  $f_{\mathit{input}}(x) \equiv f(x)$  и некоторой, характеризующей свойства прибора, функции *a*(*x*), называемой аппаратной функцией или импульсным откликом прибора:

$$
f_{out}(x') = \int_{0}^{+\infty} f_{input}(x) a(x'-x) \cdot dx \tag{6.8}
$$

По физическому смыслу аппаратная функция - результат действия прибора на δ-образный сигнал на входе. В спектроскопии - спектр, регистрируемый прибором, когда на вход его подано монохроматическое излучение.

Хотя на практике монохроматических сигналов не существует, аппаратная функция может быть определена, если использовать излучение, ширина спектра которого много меньше ширины функции *a*(*x*). В этом случае *a*(*x*) практически постоянна в области вблизи точки *x*0: *a*(*z-x0*)=const, где *f*(*x* 0 ) отлична от 0, при этом:

$$
x_0 + \delta x
$$
  
\n
$$
\varphi(z) = f_{out}(x') = a(z - x_0) \cdot \int_{x_0 - \delta x}^{x_0 + \delta x} f(x) \cdot dx = a(z - x_0) \cdot \text{const}
$$
 (6.9)

Здесь обозначено *φ≡ f*out; *x*'*≡z.*

Наоборот, если ширина исследуемой линии много больше ширины функции *a*(*x*), *f*(*x*) практически постоянно в области, где *a*(*z - x*) отлична от 0, и выносится за знак интеграла в (6.8). Учитывая, что *a*(*x*), как правило, нормируется на 1 по площади, получаем, что  $\varphi(z) = f(z)$ , т.е. аппаратные искажения отсутствуют.

В общем случае аппаратные искажения можно исключить путем решения интегрального уравнения (6.6), (6.8), что, как правило, является не тривиальной задачей. Здесь же отметим, что аппаратная функция - основная теоретическая характеристика прибора, определяемая физическим принципом его функционирования и параметрами. Ширина аппаратной функции  $\delta\lambda_{_{\mathbf{a}}}$  - расстояние между точками, где *а*(*x*) составляет половину максимального значения или обращается в 0 (для различных приборов это определение несколько отличается) принимается за разрешаемый спектральный интервал δλ, но аппаратная функция содержит более полную информацию о приборе, чем разрешающая способность.

На практике для определения аппаратной функции производят измерение профиля спектральной функции квазимонохроматического источника в плоскости выходной щели при минимальном размере входной щели. В этом случае профиль линии дает вид аппаратной функции. Ширина линии, измеренная по половинному уровню от максимального значения, определяет ширину аппаратной функции и, соответственно, минимальное расстояние между спектральными линиями, которое может быть зарегистрировано с помощью данного прибора.

# **ЭКСПЕРИМЕНТАЛЬНАЯ ЧАСТЬ. Общие сведения. Выбор размеров входной щели прибора.**

Спектрометр представляет собой систему визуализации, распределяющую множество монохроматических изображений в плоскости детектора (через входную щель). От входной щели зависят рабочие характеристики спектрометра, поскольку она задает размер светового потока, попадающего на оптическую часть. От нее зависит спектральное разрешение, другими важными факторами также являются частота штрихов дифракционной решетки и размер пикселей детектора.

Оптическое разрешение и пропускная способность спектрометра полностью зависят от параметров щели. Свет попадает внутрь спектрометра через оптическое волокно или

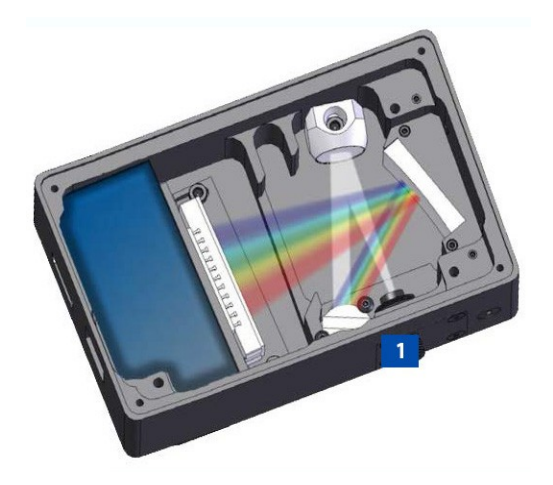

Рис. 7.1. Типовая схема дифракционного спектрометра.

линзу, сфокусированную на с учетом настройки щели. От щели зависит угол расходимости попадающего внутрь света.

Щели могут иметь разную ширину – от 5 мкм до 800мкм и более, высота щели составляет 1 мм (стандартно) – 2мм. Выбор размера входной щели – важный вопрос, так как она настраивается и устанавливается в спектрометре только квалифицированным специалистом.

В основном в спектрометрах применяются щели шириной 10, 25, 50, 100, 200 мкм и т.д. В системах, в которых применяются оптические волокна для подачи светового пучка, размер пакета волокон совпадает с размером входной щели. Обычно это снижает рассеяние света и повышает пропускную способность прибора.

Основное назначение входной щели заключается в четком выделении объекта для размещения на оптическом столе. Размеры (ширина и высота) входной щели являются ключевым фактором, который влияет на пропускную способность спектрометра. От ширины изображения во входном отверстии зависит спектральное разрешение прибора, если он превышает ширину пикселя в детекторе. И пропускная способность, и разрешение спектрометра должны быть сбалансированы выбором правильной ширины входной щели.

## **Выбор дифракционной решётки.**

Дифракционная решетка формирует спектр длин волн света и частично влияет на оптическое разрешение спектрометра. Правильный выбор дифракционной решетки является важным фактором для получения требуемых характеристик спектра при решении задач. От решетки зависит оптическое разрешение и эффективность распределения в спектре.

Применяются дифракционные решетки двух типов: нарезные и голографические решетки. Нарезные решетки состоят из большого количества параллельных штрихов, выполненных на поверхности, на которую наносится зеркальное покрытие. Голографические решетки создаются в результате интерференции двух УФ лазерных пучков (параллельных или непараллельных) на светочувствительном слое. Они отличаются стабильными спектральными характеристиками, но имеют более низкую эффективность.

Нарезные решетки – наиболее простые и недорогие материалы в производстве, но они довольно сильно рассеивают свет. Это происходит из-за неточности изготовления штрихов и частоты их нанесения. Поэтому в спектроскопии (например, УФ спектроскопии) детектор работает хуже и оптические характеристики получаются ниже. В подобном случае голографические решетки позволяют снизить эффект рассеяния света и повысить выходные характеристики спектрометра. Другим преимуществом голографической решетки является возможность простого ее создания на криволинейных поверхностях, это позволяет одновременно использовать решетку в качестве рассеивающего и фокусирующего элемента.

Частота штрихов решетки. Величина дисперсии зависит от количества штрихов N, нанесенных в  $\ell$  [мм] поверхности решетки. В основном этот параметр называют плотностью решетки *n* либо частотой решётки *n*= *N l* . Обрат-

ная величина  $d = \frac{l}{\lambda}$ *N* называется постоянной решётки. От плотности решетки зависит рабочий диапазон спектрометра и спектральное разрешение. Диапазон длин волн спектрометра обратно пропорционален дисперсии решетки благодаря фиксированной геометрии. Чем шире дисперсия, тем выше разрешение спектрометра. И, наоборот, меньшее значение плотностью решетки приводит к падению дисперсии и увеличению диапазона длин волн в ущерб его спектральному разрешению.

Например, спектрометр с частотой решетки 900 штр/мм имеет диапазон измерения длин волн, равный 370 нм, и оптическое разрешение (точность) менее 0,5 нм. Если выбран спектрометр с решеткой 600 штр/мм, его диапазон измерения длин волн составит 700 нм, а оптическое разрешение (точность) менее 1,0 нм. То есть с ростом диапазона волнового измерения снижается оптическая точность спектрометра.

Если требуется измерять широкий диапазон длин волн, оптические сигналы разных дифракционных порядков могут накладываться друг на друга на пластине детектора. Это становится очевидным, если посмотреть на уравнение для дифракционной решетки. В подобном случае для устранения нежелательного наложения сигналов, то есть для «сортировки по порядку», требуется линейный переменный фильтр (LVF).

В спектрометрах со штриховой дифракционной решеткой рис. 6.2 угловая дисперсия решетки описывается формулой (5.11). Если период решётки d выражать в [нм], то (5.11) можно записать в виде:

$$
D_{\varphi} = \frac{d \varphi}{d \lambda} = \frac{m}{10^9 \cdot d \cdot \cos(\varphi)}
$$
(7.1)

где d, [м] — постоянная решётки в метрах; 10° [нм/м]— коэффициент перевода из [метров] в [нанометры]  $D_{\varphi}$ , [радиан/нм] — угловая дисперсия, m – рабочий порядок спектра, φ — угол дифракции.

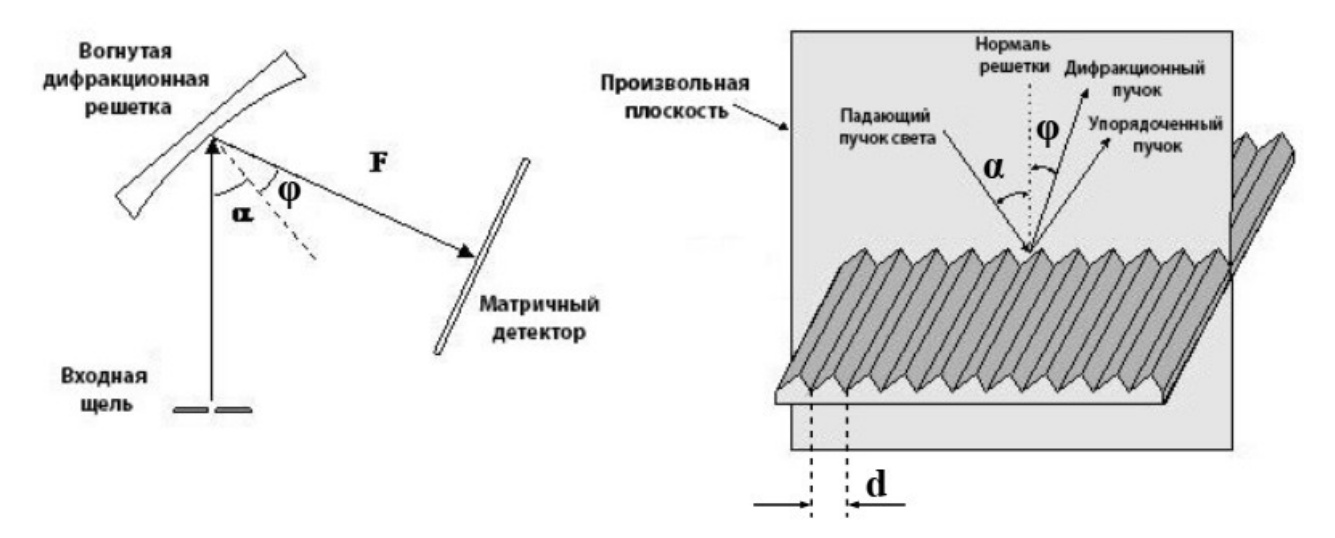

Рис. 7.2. Геометрия дифракции для плоской и вогнутой решеток.

Учитывая фокусное расстояние (F) фокусирующего зеркала либо вогнутой дифракционной решётки рис. 7.2, и принимая во внимание малую угловую аппроксимацию, из уравнения (7.1) можно записать выражение для линейной дисперсии  $D_{\ell}$ , [мм/нм] используя (4.4):

$$
D_l = F \cdot \frac{m}{10^9 \cdot d \cdot \cos(\varphi)}
$$
 (7.2)

Здесь фокусное расстояние F выражено в [мм], d, [м] — постоянная решётки в метрах; 10° [нм/м]— коэффициент перевода из [метров] в [нанометры].

Откуда получаем обратную линейную дисперсию  $\frac{d\lambda}{dt}$  $\frac{dV}{dl}$  в виде:

$$
\frac{d\lambda}{dl} = \frac{10^9 \cdot d \cdot \cos(\varphi)}{F \cdot m}
$$
\n(7.3)

Здесь d по прежнему выражено в [м], фокусное расстояние F выражено в [мм], обратная линейная дисперсия получается в единицах [нм/мм].

Из линейной дисперсии можно рассчитать максимальный спектральный диапазон  $\Delta\Lambda$ =( $\lambda_{\max}$  —  $\lambda_{\min}$ ), [нм] прибора с учетом длины детектора ( $L_D$ ), которая вычисляется умножением общего количества пикселей в детекторе (*n\**) на ширину одного пикселя (*W p* ):

$$
\Delta \Lambda = L_D \cdot \frac{d\lambda}{dl} = L_D \cdot \frac{10^9 \cdot d \cdot \cos(\varphi)}{F \cdot m}
$$
\n(7.4)

Здесь *LD*=*n* \*⋅*W <sup>p</sup>* - длина детектора в [мм], n\* - число пикселей ПЗС детектора [штук], Wp – ширина одного пикселя ПЗС матрицы в [мм/шт].

На основании (7.4) становится очевидным, что максимальный спектральный диапазон прибора зависит от длины детектора *L<sup>D</sup>* , постоянной решётки *d* и фокусного расстояния *F*.

Мы обсудили важность входной щели и дифракционной решетки при формировании спектрального изображения в плоскости изображения. В традиционных спектрометрах (монохроматорах) вторая щель размещена в плоскости изображения и называется выходной щелью.

Выходная щель имеет обычно аналогичные размеры, как и входная щель, а ширина последней является одним из факторов, ограничивающих спектральный диапазон прибора. В этой конструкции детектор размещен за выходной щелью и решетка поворачивается для сканирования спектрального изображения через щель, поэтому интенсивность света является функцией длины волны.

В современных спектрометрах детекторы на линейных и ПЗС-матрицах являются следующим шагом развития спектрометров со штриховой решеткой. Поскольку свет попадает на пиксели через ПЗС-матрицу, то каждый пиксель берет на себя часть спектра, который электронная система прибора может преобразовать и отобразить с помощью программного обеспечения. Это преимущество позволяет конструировать спектрометры без подвижных компонентов, что приводит к сокращению размеров и энергопотребления. Применение компактных многоэлементных детекторов – это резкое сокращение затрат, компактные размеры спектрометров, которые получили название «миниатюрные спектрометры».

#### **Типы детекторов**

Фотодетекторы можно классифицировать по разным признакам, основным из них является материал, из которого выполнен детектор. В миниатюрном спектрометре находят применение два наиболее распространенных полупроводниковых материала - Si и InGaAs. Важно выбрать правильный материал детектора при подборе спектрометра, так как ширина запрещенной энергетической зоны (*E g* ) полупроводника определяет верхний предел длины волны (*λ max* ) согласно следующему выражению:

$$
\lambda_{\text{max}} = \frac{hc}{E_g} \tag{7.5}
$$

где *h* – постоянная Планка, *c* — скорость света. Так как для ультрарелятивистских частиц, в том числе фотонов,  $\lambda E = hc$ , то при вычислении энергии фотонов с известной длиной волны (и наоборот) часто полезен коэффициент пересчёта, представляющий собой выраженное в [эВ·нм] произведение постоянной Планка и скорости света:

 $hc = 1239,841984...$  эВ·нм (точно)  $\approx 1240$  эВ·нм.

Так, фотон с длиной волны 1 нм имеет энергию 1240 эВ; фотон с энергией 10 эВ имеет длину волны 124 нм и т. д.

Например, ширина запрещенной зоны Si равна 1,11 эВ, что соответствует максимальной длине волны 1117,117 нм.

InGaAs, с другой стороны, представляет собой соединение InAs и GaAs, которые имеют ширину запрещенной зоны, равную 0,36 эВ и 1,43 эВ соответственно. Поэтому в зависимости от содержания In и Ga в материале данный показатель может иметь промежуточное значение. Однако, по ряду причин In и Ga нельзя смешивать в произвольном количестве, поэтому значение 1,7 мкм (или 0,73 эВ) является стандартным показателем для детекторов InGaAs.

Нижний предел работы материала определить сложнее, так как он зависит от особенности поглощения света полупроводниковым материалом и поэтому может варьироваться в широких пределах в зависимости от толщины детектора. Другим общепринятым методом снижения предела включения детектора является флуоресцентное покрытие на окне детектора, которое будет поглощать фотоны высокой энергии и излучать фотоны более низкой энергии, определяемые датчиком.

#### **Технология ПЗС.**

Технология ПЗС позволяет создавать детекторы с малыми размерами пикселей (~14 мкм), это устраняет необходимость в прямом считывании сигнала от каждого пикселя. Здесь заряд передается от одного пикселя к другому, что позволяет считывать всю информацию из матрицы с одного пикселя. Можно создать бюджетный ПЗС, который является идеальным решением для большинства миниатюрных спектрометров, но ПЗС имеют два недостатка. Вопервых, передний шлюз ПЗС может стать причиной рассеяния случайного светового потока. Во-вторых, для ПЗС требуется относительно большая подложка из P-Si (фосфор-кремний), позволяющая снизить затраты на производство. Но это также ограничивает и эффективность самого детектора (прежде всего при работе в диапазоне коротких волн) за счет поглощения через слой P (фосфора).

Для устранения этих двух недостатков применяется более высокая чувствительность, в этом случае BT-CCD (ПЗС просветленного типа) является идеальным решением. BT-CCD получается травлением подложки P-Si ПЗС до толщины примерно 10мкм. В результате этого значительно сокращается поглощение и увеличивается эффективность детектора. Данный процесс также позволяет подсвечивать детектор с обратной стороны (P-Si), это исключает негативное влияние переднего шлюза детектора. На Рис. 7.3 представлено сравнение эффективности традиционного ПЗС детектора и детектора BT-CCD с обратной подсветкой.

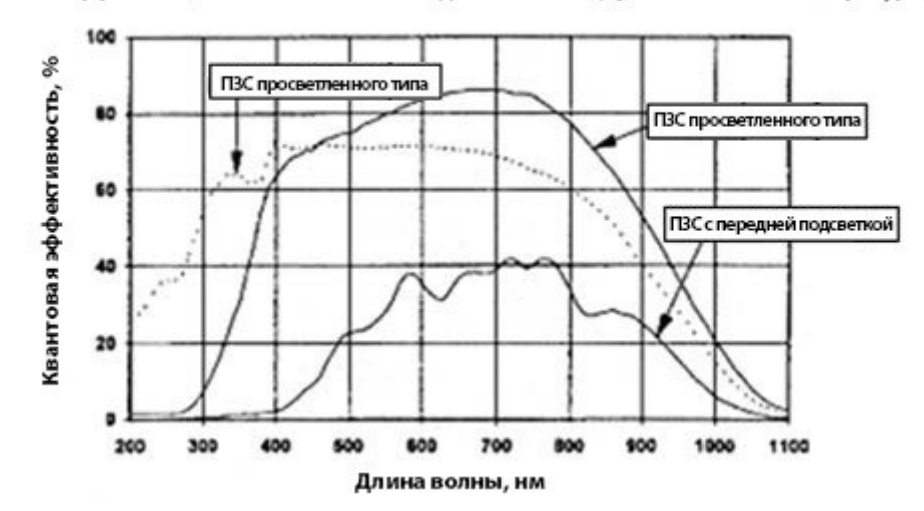

Квантовая эффективность в зависимости от длины волны (при комнатной температуре)

Рис. 7.3. Квантовая эффективность ПЗС детектора и детектора на просветленной ПЗС.

Но помимо безоговорочных преимуществ матриц BT-CCD в спектроскопии также следует отметить два важных недостатка. Прежде всего, травление увеличивает затраты на производство и, во-вторых, (поскольку детектор получает очень тонким) может возникнуть эффект наложения в результате отражения от передней и задней поверхностей детектора. Эти явления, связанные с конструкцией BT-CCD, можно устранить путем глубокого обеднения, но это приводит к росту стоимости производства.

**Шум в детекторе.** Основной источник шума расположен в матрице детектора, речь идет о шуме при считывании, шуме при ударе, помехах при затемнении и шуме с постоянным спектром.

Шум при считывании является следствием электронного шума на выходе детектора и применяемой схематики и определяет пределы работы спектрометра.

Ударный шум связан с статистической вариацией количества фотонов, падающих на детектор, который подчиняется Пуассоновскому распределению. Поэтому ударный шум пропорционален квадратному корню фотонного потока.

Шум при затемнении обусловлен статистическими изменениями в величине электронов, которые возникают при затемнении (отсутствии падающего на детектор света). Фотодетектор выдает слабый сигнал даже при отсутствии освещения (падающего света). Этот эффект называют темновым током или сигналом при затемнении. Темновой ток обусловлен тепловым перемещением электронов и в основном зависит от средней температуры окружающего воздуха. По аналогии с ударным шумом данный вид помех также подчиняется распределению Пуассона, поэтому шум при затемнении пропорционален квадратному корню темнового тока.

Шум с постоянным спектром является результатом вариации анизотропного фотоотклика соседних пикселей. Она обусловлена вариацией квантовой эф-

фективности пикселей, разными апертурами и толщиной пленки и увеличивается во время обработки.

Суммарный шум детектора равен корню из суммы квадратов всех источников шума:

$$
\overline{n}_N = \sqrt{\overline{n}_P^2 + \overline{n}_{DC}^2 + \overline{n}_{TR}^2 + \overline{n}_{OUT}^2 + \overline{n}_{RST}^2 + \overline{n}_{CLK}^2 + \overline{n}_G^2}
$$

где  $n_P$  – фотонные шумы;  $n_{DC}$  – шумы темнового тока;  $n_{TR}$  – шумы переноса зарядового пакета;  $n_{OUT}$  – шум выходного узла детектирования заряда;  $n_{RST}$  – шум сброса выходного транзистора (КТС-шум);  $n_{CLK}$  – шум от тактирования ПЗС-фотоприемника;  $n_G$  – геометрический шум.

**TE охлаждение.** Охлаждение детектора встроенным термоэлектрическим (TE) охлаждением является эффективным способом снижения шума при затемнении, а также расширения динамического диапазона и пределов обнаружения сигнала. Для детекторов на основе Si темновой ток удваивается, если температура повышается примерно на 5 - 7 °C и сокращается вполовину при снижении температуры на 5 — 7°C.

На Рис. 7.4 показан шум при затемнении для неохлаждаемого и охлаждаемого ПЗС-детектора в течение времени интегрирования, равного 60 секундам. При работе в условиях комнатных температур шум при затемнении почти полностью рассеивается неохлаждаемым детектором ПЗС. Как только ПЗС охлаждается до 10°C, темновой ток снижается примерно в четыре раза, а шум при затемнении падает в два раза. Это позволяет ПЗС работать в течение длительного времени интегрирования с целью определения слабых оптических сигналов. Если спектрометр на основе ПЗС-матрицы работает в устройствах со слабым освещением, снижение уровня шума благодаря ТЕ охлаждению имеет минимальное значение вследствие относительно короткого времени интегрирования.

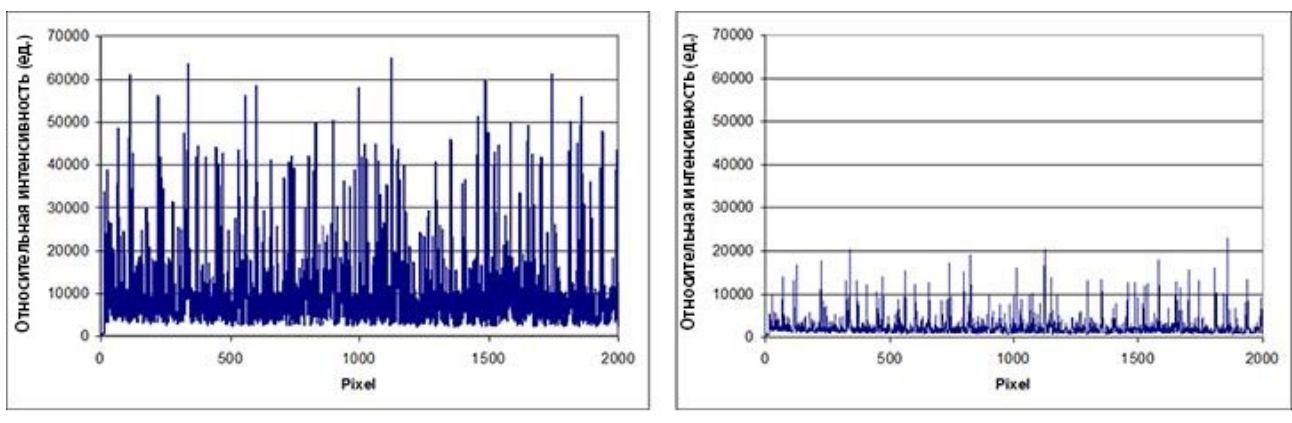

Комнатная температура

Снижение температуры на 10 градусов

Рис. 7.4. Темновой ток для охлаждаемого и неохлаждаемого ПЗС детектора (время интегрирования = 60 секунд)

#### **Оптическая схема**

Спектрометр представляет собой систему получения изображений, которая распределяет множество монохроматических изображений, полученных через входную щель, на плоскость детектора. В предыдущих разделах мы обсудили основные компоненты спектрометра: входную щель, дифракционную решетку, детектор. В данном разделе объясняется работа всех трех компонентов совместно с разными оптическими элементами в системе. Эта система называется спектрографом. Вариантов оптических схем довольно много, наибольшее распространение получили следующие из них: кросс-корреляционная схема Черни-Тернера, развернутая модель Черни-Тернера и вогнутые спектрографы.

Малогабаритный универсальный спектрометр (учебный) типа СМУ-01 собран по схеме с вогнутой решёткой рис. 7.5. Она используется как диспергирующий и фокусирующий элемент одновременно, это приводит к снижению количества используемых оптических деталей в системе. Подобное решение повышает эффективность спектрографа, увеличивая его пропускную способность и надежность.

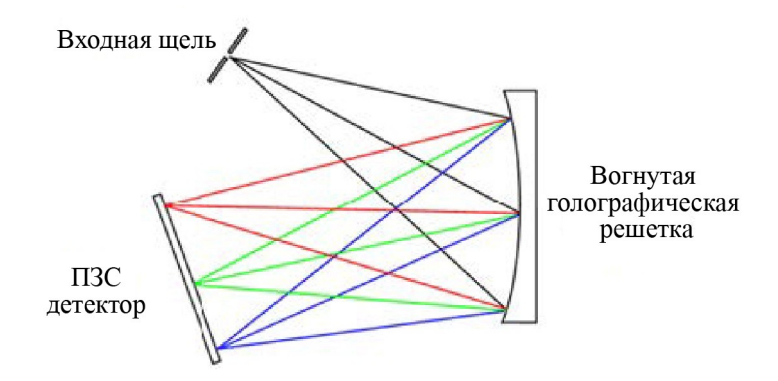

Рис. 7.5. Вогнутый голографический спектрограф.

По сравнению со штриховой решеткой голографическая решетка обеспечивает более чем 10-кратное снижение рассеяния света, которое позволяет минимизировать интерференцию из-за нежелательных явлений. Штриховая дифракционная решетка создается специальной установкой, которая нарезает штрихи в покрытии подложки решетки (зачастую стекло покрыто тонким отражающим слоем) с использованием инструмента с алмазным наконечником.

Голографическая дифракционная решетка производится с помощью фотолитографической техники, в которой применяется голографическая интерференция. Штриховая дифракционная решетка в процессе производства всегда имеет какие-либо дефекты, которые включают периодически возникающие ошибки, неточности в нанесении штрихов. Все это приводит к росту рассеяния света и раздваиванию изображения (неправильные спектральные линии, вызванные периодическими ошибками). Оптическая методика используется для производства голографических дифракционных решеток и вызывает появление

периодических ошибок и других неточностей. Поэтому голографические решетки значительно снижают рассеяние света (обычно в 5-10-раз ниже по сравнению со штриховыми решетками) и удаляют раздваивание.

Штриховые решетки в основном выбираются, если используется низкая частота решетки, ниже чем 1200 штр/мм. Если частота решетки высокая, то для снижения рассеяния света необходимы вогнутые решетки, в подобном случае голографические решетки являются самым оптимальным выбором. Важно помнить о том, что максимальная дифракционная эффективность голографических решеток примерно ~35% по сравнению со штриховыми решетками, эффективность которых достигает ~80%.

#### **Измерение спектрального разрешения.**

Спектральное разрешение спектрографа или, в более общем смысле, энергетического спектра является мерой способности спектроскопической аппаратуры разрешать линии в электромагнитном спектре или вообще в спектре энергий. Обычно абсолютное спектральное разрешение определяется как минимальная разница Δλ длин волн двух линий, надёжно разрешаемых в спектре при данной длине волны λ. Относительное спектральное разрешение определяется как отношение Δλ/λ. Относительное спектральное разрешение является обратной величиной к разрешающей способности спектрометра *R*, определяемой по формуле (5.8; 5.9):  $R = \frac{\lambda}{\delta \lambda}$  . Например, спектрограф космического телескопа Хаббл может разрешить линии, отстоящие на 0,17 нм на длине волны 1000 нм, что дает ему абсолютное разрешение 0,17 нм и разрешающую способность около 5900.

Теоретическая разрешающая способность *R* дифракционного прибора определяется формулой (5.8, 5.9). Откуда **теоретическое абсолютное спектральное разрешение δλтеор.** можно определить как:

$$
\delta \lambda_{\text{reop.}} = \frac{\lambda}{R} = \frac{\lambda}{mN} \tag{7.6}
$$

Для расчёта практического абсолютного спектрального разрешения **δλпр.** можно использовать формулу (6.3), из которой получаем:

$$
\delta \lambda_{\rm np.} = a \cdot \frac{d \lambda}{dl} = a \cdot \frac{1}{D_l} \tag{7.7}
$$

где *а* — ширина щели,  $\frac{d\lambda}{dt}$  $\frac{d}{dt}$  - обратная линейная дисперсия прибора.

Однако, полученная формула (7.7) не в полной мере отражает реальную картину для спектрального прибора с пиксельным ПЗС детектором.

При расчете практического спектрального разрешения  $(\delta \lambda_{\text{mp}})$  спектрометра следует учитывать: ширину щели  $(a{\equiv}W_{_S})$ , спектральный диапазон спектрометра (ΔΛ), ширину пикселя (*W p* ) и количество пикселей детектора (*n\**). Важно по-

мнить о том, что спектральное разрешение определяется как полуширина FWHM (Full Width at Half Maximum*,* полная ширина на уровне половине высоты (амплитуды) от максимального значения (за вычетом фона)) см. рис. 7.6. Помимо понятия полной ширины на уровне половинной амплитуды (FWHM), используют половинную ширину на уровне половинной амплитуды (англ. HWHM — Half Width at Half Maximum, HWHM=FWHM/2).

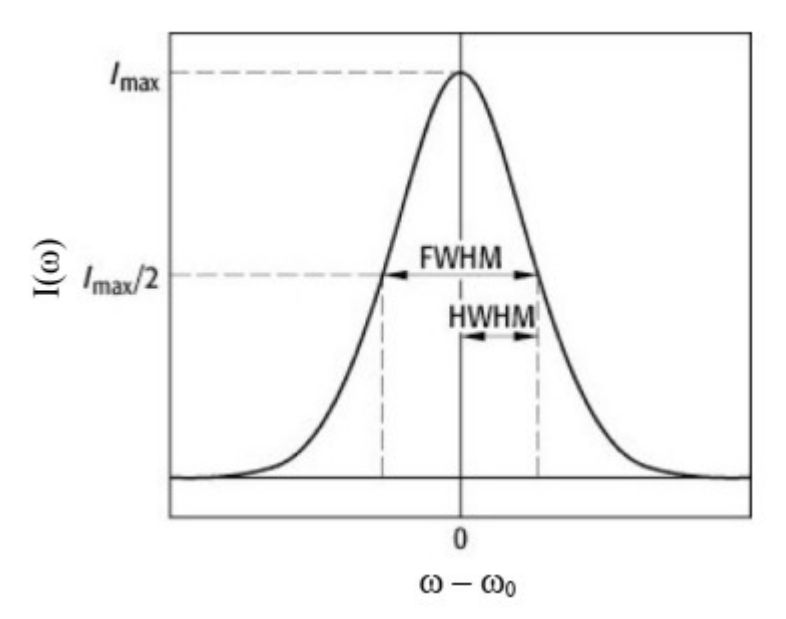

Рис. 7.6. К расчёту полуширины пика.

Существенную роль играет параметр, известный как фактор разрешения (*RF*), который определяется по отношению ширины щели к ширине пикселя:  $RF \sim \frac{W}{W}$ *W p* . Если  $W_s ≈ W_p$ , то фактор разрешения равен RF=3. Если  $W_s ≊ 2W_p$ , то фактор разрешения снижается до RF=2,5 и продолжает снижаться до тех пор, пока не будет соблюдаться соотношение  $W_{_S}$  >  $4W_{_P}$ , в этом случае фактор разрешения достигает значения RF=1,5. Все вышесказанное можно подытожить уравнением:

$$
\delta \lambda_{np} = \frac{RF \cdot \Lambda \cdot W_S}{n^* \cdot W_p} \tag{7.8}
$$

где ΔΛ=( $\lambda_{\max}$  —  $\lambda_{\min}$ ), [нм] — спектральный диапазон спектрометра, RF – фактор разрешения, *а≡W*<sub>s</sub>, [мм] — ширина щели, n\* - число пикселей детектора, Wp – ширина пикселя ПЗС матрицы, [мм].

Например, если в спектрометре используется щель шириной *W s =a*=25 мкм, ширина пикселя  $W_p=14$  мкм,  $n*=2048$ -пиксельный детектор и спектральный диапазон составляет ΔΛ =350–1050 нм, то расчетное практическое разрешение равно  $\delta \lambda_{\text{np}} \approx 1,53$  нм. При этом отношение *W <sup>S</sup> W <sup>p</sup>*  $≈1,7$ , а фактор разрешения мы принимаем равным RF≈2,5.

Сравнивая формулы (7.8) и (7.7) можно заметить, что они отличаются только введённым фактором разрешения (RF), Действительно, для конечных приращений (7.7) можно записать в виде:  $n_{\text{np}} = a \cdot \frac{\Delta \lambda}{\Delta I}$ Δ*l* . Приняв за ∆λ полный спектральный диапазон Δλ=ΔΛ=(λmax — λmin), [нм]; за  $\Delta l = L_D = n * · W_p$  длину детектора в [мм], где n\* - число пикселей ПЗС детектора [штук], Wp – ширина одного пикселя ПЗС матрицы в [мм/шт]; за  $a \equiv W_{s}$ , [мм] — ширину щели; приходим к выражение (7.8) без коэффициента *RF*.

#### **Приборы и оборудование.**

Исследование работы спектрометра и получение спектров от различных источников излучения проводится на учебной установке ФКЛ-25/ФВЛ-5, электрическая и оптическая схемы которой изображены на рис. 8.1 (упрощённо).

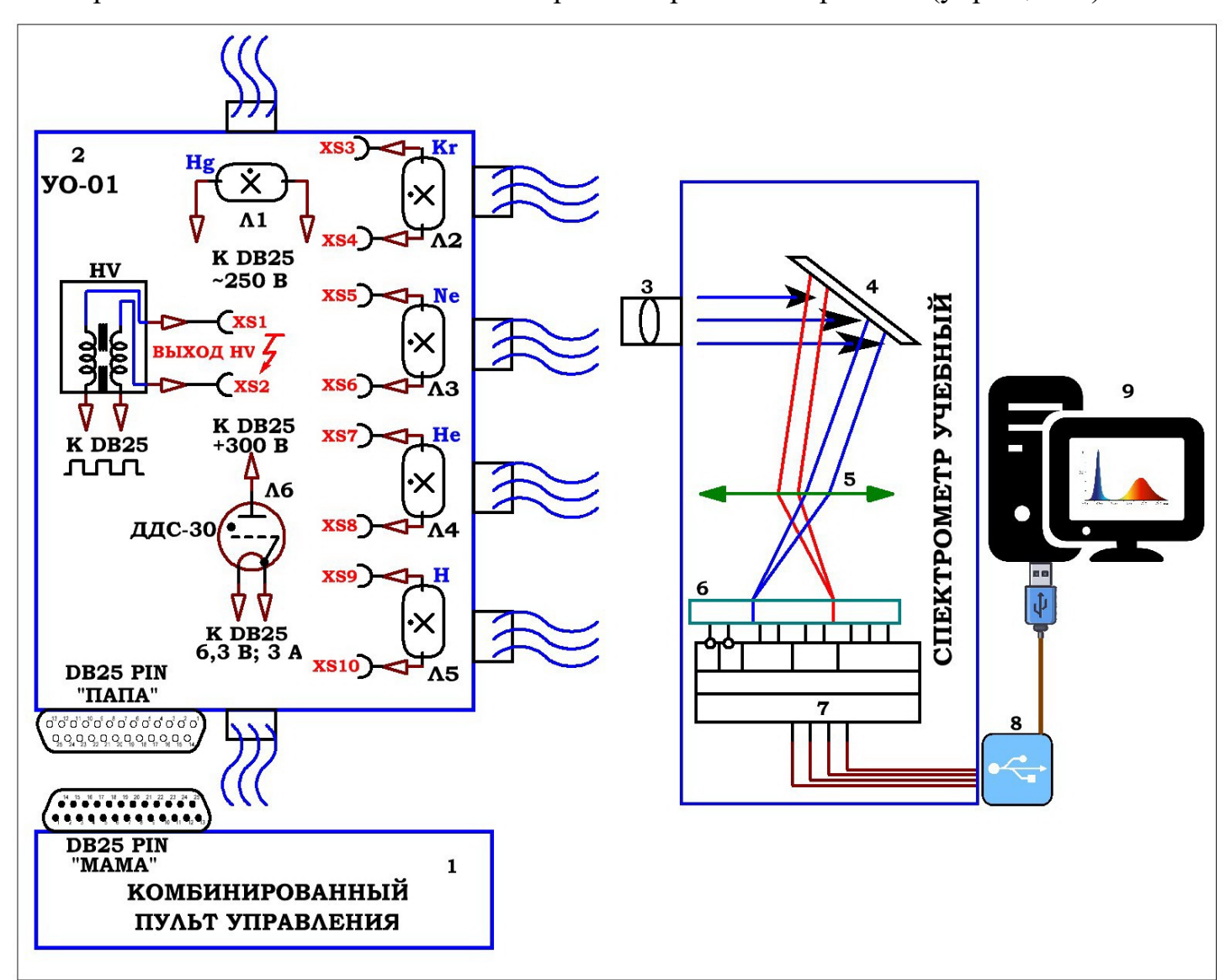

Рис. 8.1. Оптико – электрическая блок-схема учебной установки ФКЛ-25/ФВЛ-5 для исследования работы спектрометра учебного и получения спектров от различных источников излучения.

С помощью УСТРОЙСТВА ОСВЕТИТЕЛЬНОГО типа УО-01 (2), питаемого от комбинированного ПУЛЬТА УПРАВЛЕНИЯ (1) на входной щели (3) спектрального прибора (Спектрометр Малогабаритный Учебный СМУ-01), можно получить изображение исследуемых источников излучения: Л1 (спектральная ртутная лампа типа ДРСк-125 с УФ-излучением, без слоя люминофора), Л2 (спектральная трубка учебная типа ТСУ-Kr, наполненная криптоном при давлении 5 — 6 Торр), Л3 (спектральная трубка учебная типа ТСУ-Ne, наполненная

неоном при давлении 5 — 6 Торр), Л4 (спектральная трубка учебная типа ТСУ-He, наполненная гелием при давлении 5 — 6 Торр), Л5 (спектральная трубка учебная типа ТСУ-H, наполненная водородом при давлении 0,8 — 1 Торр), Л6 (лампа дейтериевая типа ДДС-30, дугового разряда, наполненная дейтерием). Каждая из ламп питается от своего источника питания, находящегося в комбинированном ПУЛЬТЕ УПРАВЛЕНИЯ,

 Телесный угол, в котором распространяется излучение от источников света, определяется шириной диафрагмы (щели) (3), одинаковым расстоянием источников от спектрометра и одинаковым взаимным расположением источников света относительно входной щели спектрометра.

Свет попадает в спектрометр через входную щель (3) и совмещённую с ней диафрагму. В спектрометре расходящийся свет коллимируется с помощью сферического зеркала либо коллимационной линзы. Коллимированный свет разлагается на дифракционной решетке (4), а затем фокусируется с помощью второго сферического зеркала (линзы) (5) на ПЗС-детекторе (6). В случае применения вогнутой дифракционной решётки линза (5) может отсутствовать. Изображение спектра проецируется на ПЗС-детектор, с которого данные передаются на USB – выход (8) через микросхему (микропроцессор) и АЦП (7) для отображения и дальнейшей обработки на ПК (9).

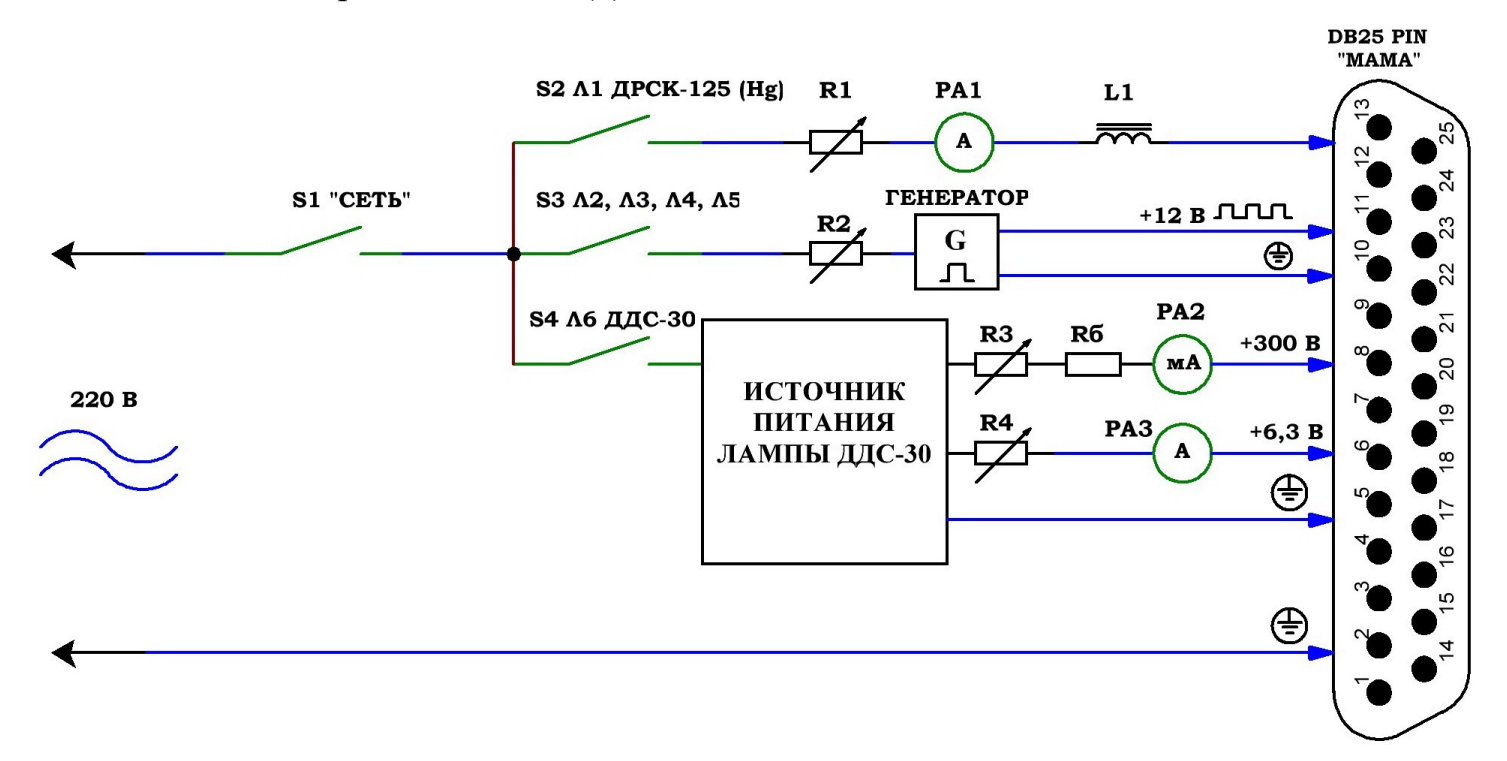

Рис. 8.2. Обобщённая электрическая схема ПУЛЬТА УПРАВЛЕНИЯ учебной установки ФКЛ-25/ФВЛ-05.

Обобщённая принципиальная электрическая блок-схема учебной установки ФКЛ-25/ФВЛ-05 приведена на рис. 8.2. Питание через главный сетевой переключатель S1 «СЕТЬ» поступает на трёхканальный выключатель, управляющий подачей питания на различные части учебного прибора. Устройство осветительное УО-01 подключается к ПУЛЬТУ УПРАВЛЕНИЯ специальным соединительным кабелем 25PIN из комплекта, тем самым нужные разъёмы ПУЛЬТА УПРАВЛЕНИЯ соединяются с соответствующими разъёмами УСТРОЙСТВА ОСВЕТИТЕЛЬНОГО.

При включении клавиши S2 «Л1 ЛАМПА ДРСК-125 Hg» к схеме через токоограничиваюший дроссель L1, вольтметр PA1 и регулятор тока, обозначенный на схеме 8.2 как переменный резистор R1 «ТОК ЛАМПЫ ДРСк-125 Hg», подключается ртутная лампа типа ДРСк-125. Лампа излучает интенсивный линейчатый спектр ртути, как в видимой, так и в ультрафиолетовой областях. **Ртутные лампы являются мощными источниками света в ультрафиолетовой области спектра, поэтому следует избегать попадания прямого светового потока излучения от ламп в глаза и длительного облучения кожи.**

Для включения ртутной лампы следует поставить переключатель S2 в положение «ВКЛ», при этом должен загореться соответствующий индикатор, встроенный в переключатель. Далее, плавным вращением ручки «R1 ТОК ЛАМПЫ ДРСк-125 Hg», добиться устойчивого дугового разряда в парах ртути при токе около 1 А. Параметры лампы стабилизируются через 5-10 минут после включения. Запрещается выключать лампы от сети в процессе разгорания. Горевшие лампы можно зажечь повторно лишь после 10 минутного перерыва.

При включении клавиши S3 «ТРУБКИ Л2, Л3, Л4, Л5» питание через устройство регулирования, обозначенное на схеме 8.2, как переменный резистор R2 «ВЫСОКОЕ НАПРЯЖЕНИЕ», подаётся на встроенный генератор прямоугольных импульсов. Генератор преобразует сетевое напряжение в импульсы с регулируемой амплитудой +12 В, подаваемые через разъём DВ25 PIN на трансформатор высокого напряжения HV, находящийся в УСТРОЙСТВЕ ОСВЕТИТЕЛЬНОМ (рис.8.1). Выходы трансформатора XS1, XS2 могут быть соединены перемычками с клеммами XS3 – XS10, подключёнными к соответствующим спектральным трубкам (см. рис. 8.1).

Например, для включения водородной спектральной трубки ТСУ-Н, следует поставить переключатель S3 в положение «ВКЛ», при этом должен загореться соответствующий индикатор, встроенный в переключатель. Перемычками из комплекта соединить выход высоковольтного трансформатора XS1 — XS2 с клеммами XS9 – XS10, соединёнными с водородной трубкой (рис. 8.1). Медленно вращая ручку «ВЫСОКОЕ НАПРЯЖЕНИЕ» по часовой стрелке, добиться возникновения устойчивого разряда в трубке. Напряжение, подаваемое на трубку, следует отрегулировать таким образом, чтобы происходил устойчивый разряд, и наблюдалась приемлемая яркость свечения. Запрещается перекручивать ручку «ВЫСОКОЕ НАПРЯЖЕНИЕ», так как при подачи на трубку чрезмерного напряжения, возможен выход её из строя. **При включении трубки, особенно с**

**течением времени после интенсивного использования, возможна задержка в развитии ВЧ разряда в газе, поэтому если трубка не засветилась сразу, ручку регулировки высокого напряжения рекомендуется поставить в максимальное положение, вращая её по часовой стрелке, и ожидать развития разряда в течение ~ 1 минуты, после чего сразу убавить напряжение, поступающее на трубку, до значения, обеспечивающее устойчивое свечение и приемлемую яркость излучения.**

Трубки с инертными газами Л2, Л3, Л4 включаются аналогично, соединением перемычками соответствующих клемм с выводами высоковольтного трансформатора XS1, XS2.

**Дейтериевая лампа ДДС-30 включается в схему особым образом.** При включении клавиши S4 «Л6 ЛАМПА ДДС-30» к схеме подключается встроенный в ПУЛЬТ УПРАВЛЕНИЯ специальный блок питания. Блок вырабатывает регулируемое напряжение +310 В, подаваемое на анод лампы ДДС-30 через балластный резистор Rб и устройство регулировки анодного тока, обозначенное на схеме рис. 8.2, как переменный резистор R3 «АНОДНЫЙ ТОК». Одновременно с этим на нить накала подаётся регулируемое напряжение 6,3 В, регулировка которого осуществляется устройством регулировки тока, обозначенным на схеме рис. 8.2, как переменный резистор R4 «ТОК НАКАЛА». Катод лампы не имеет отдельного вывода и соединён с нитью накаливания внутри колбы.

Перед включением клавиши S4 **проверить положения ручек регулировки «АНОДНЫЙ ТОК» и «ТОК НАКАЛА». Ручки регулировки «АНОД-НЫЙ ТОК» и «ТОК НАКАЛА» для лампы ДДС-30 должны быть повернуты до упора против часовой стрелки. При этом ток накала на нить накаливания лампы не подается, анодное напряжение также выключено.** Для включения лампы следует поставить переключатель S4 в положение «ВКЛ», при этом должен загореться соответствующий индикатор, встроенный в переключатель. **Далее следует соблюдать следующий порядок включения:**

- a) Подать на накал (катод) лампы ток в диапазоне 2 3,0 А, регулируя этот ток ручкой «ТОК НАКАЛА» и контролируя значение тока накала амперметром.
- b) После примерно 1 2 минутного прогрева катода включается анодное напряжение плавным вращением ручки «АНОДНЫЙ ТОК». При этом должен начаться дуговой разряд в лампе.
- c) Сразу после возникновения дугового разряда в лампе, снизить ток накала до значения 0,5 — 1 Ампера, регулируя этот ток ручкой «ТОК НАКАЛА» и контролируя значение тока накала амперметром.
- d) Отрегулировать анодный (разрядный) ток лампы, вращением ручки регулировки «АНОДНЫЙ ТОК» и контролируя этот ток миллиамперметром. **Анодный ток следует поддерживать в диапазоне 250 — 300 мА. Ток анода во время работы лампы не должен превышать 300 мА.**
- e) После окончательного прогрева лампы, для которого обычно требуется не более 3 — 5 минут выключить «ТОК НАКАЛА» плавно убавив его до нуля ручкой «ТОК НАКАЛА».
- f) Для отключения лампы следует сначала ручкой регулировки «АНОДНЫЙ ТОК» убавить анодный ток лампы до нуля, затем ручкой «ТОК НАКАЛА» убавить до нуля накальный ток (если вы его оставили на уровне  $0,5 - 1$  A).
- g) Клавишей S4 отключить встроенный в ПУЛЬТ УПРАВЛЕНИЯ блок питания лампы.

# **Типы ламп, используемые в работе. Лампы ДРСк-125 (ДРТ-125).**

Лампы ПРК (прямая ртутно-кварцевая), ДРТ (дуговая ртутная трубчатая) и аналог данных тип ламп — лампа ДРСк представляют собой кварцевую трубку диаметром 18—45 мм, по концам которой впаяны вольфрамовые активированные самокалящиеся электроды. Трубка заполняется аргоном и дозированным количеством ртути. По классификации эти лампы относятся к категории ламп среднего давления.

Для снижения напряжения зажигания лампы на внешней поверхности трубки в некоторых типах ламп укрепляется металлическая проводящая полоса. Лампы имеют падающую вольт-амперную характеристику, поэтому для включения в сеть последовательно с лампой должно включаться балластное сопротивление. В качестве балластного сопротивления обычно используется дроссель.

В настоящей работе для исследования используется маломощная трубчатая лампа ДРСк-125 (аналог лампы ДРТ-125). Отличие данных типов ламп заключается только в наличии у лампы ДРСк-125 удобного стандартного цоколя Е27. Внешний вид трубки и лампы приведен на рис. 8.3, параметры сведены в таблицу 1.1.

Таблица 1.1

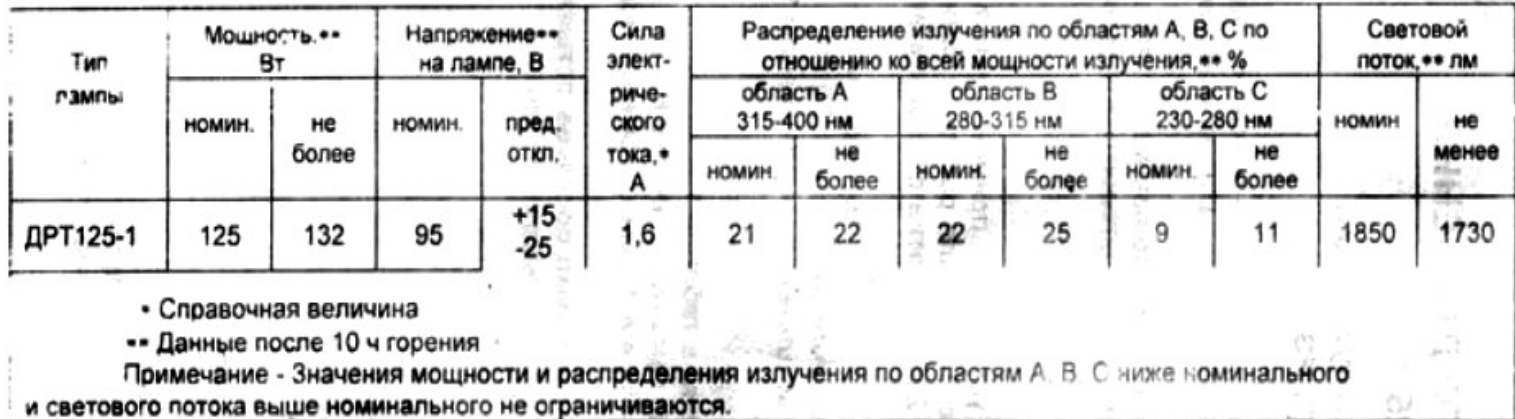

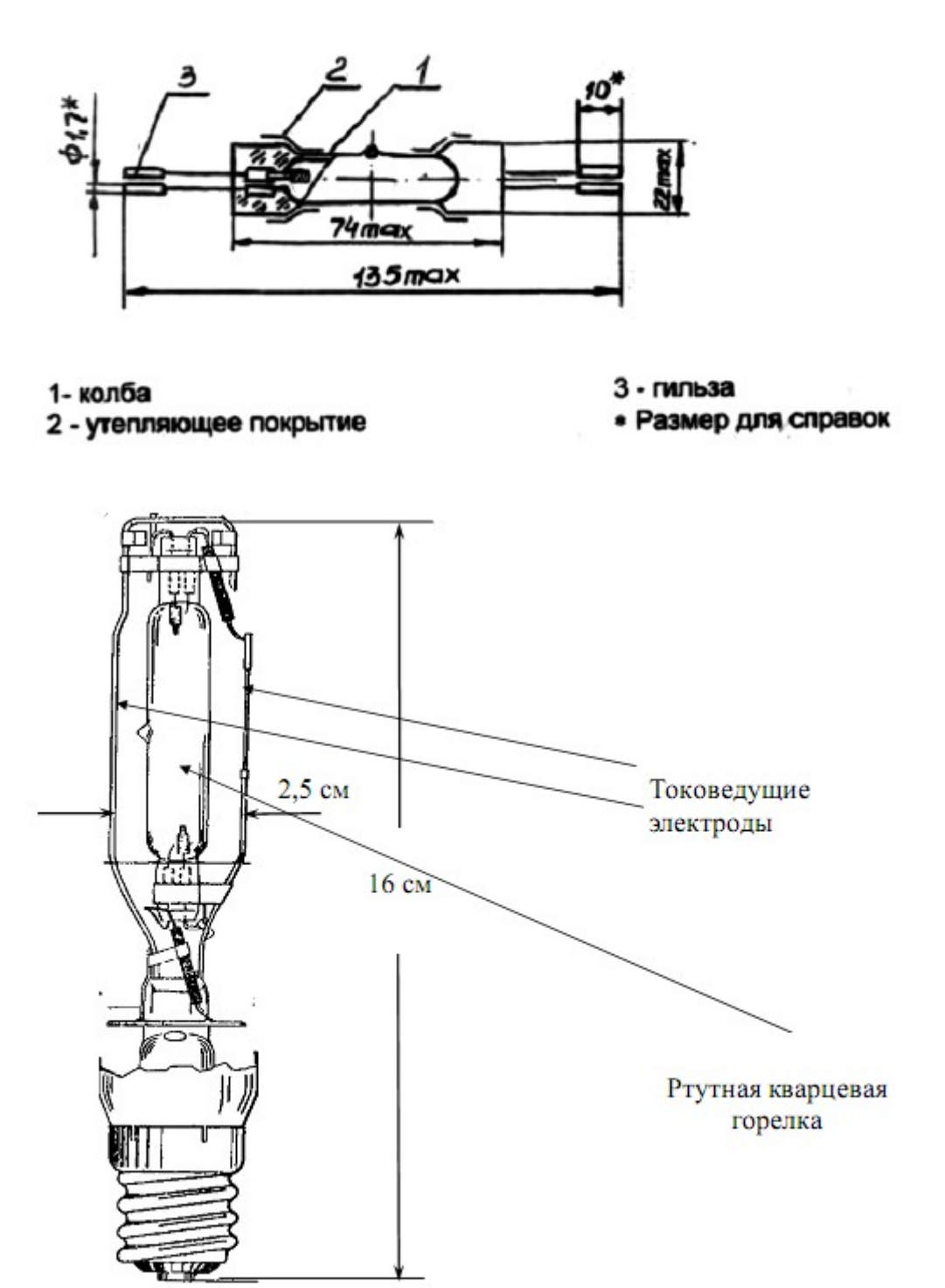

Рис. 8.3. Внешний вид трубки ДРТ-125 и лампы ДРСк-125.

Спектральная трубка состоит из двух стеклянных баллончиков, соединенных между собой капиллярной трубкой.

На концах баллончиков вварены электроды, вводы которых припаяны к металлическим цоколям, имеющим ушки для присоединения проводов (для трубок с инертными газами). Для водородной трубки применена безэлектродная технология изготовления, когда разряд возбуждается высокочастотным высоким напряжением через металлическую фольгу, которой обёрнуты стенки трубки

Подача на трубку высокочастотного высоковольтного напряжения  $(\sim 2 - 7)$ кВ) обеспечивает непрерывную работу в номинальном режиме. При слабом свечении или мерцании трубки напряжение можно увеличивать либо уменьшать.

Давление газа в трубке, наполненной водородом составляет около 1 Торр, в трубках с инертными газами порядка 5 — 6 Торр.

Если концентрация газа и диаметр капилляра в водородной трубке подобраны правильно, то в спектре свечения на фоне молекулярного спектра  $H_2$  появятся яркие линии атомов водорода. Поэтому спектр излучения трубки в видимой области имеет большое число линий, среди которых отчетливо видны линии, обусловленные излучением атома водорода.

На рис. 8.4, 8.5 показан чертёж водородной трубки и трубок с инертными газами.

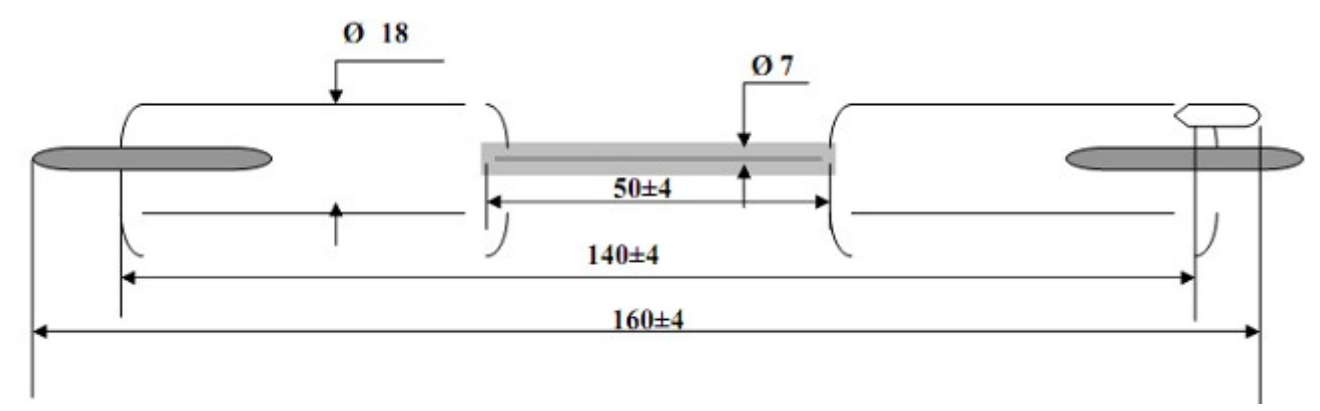

Рис. 8.4. Трубка водородная спектральная тлеющего разряда низкого давления с ВЧ возбуждением ТСУ-H

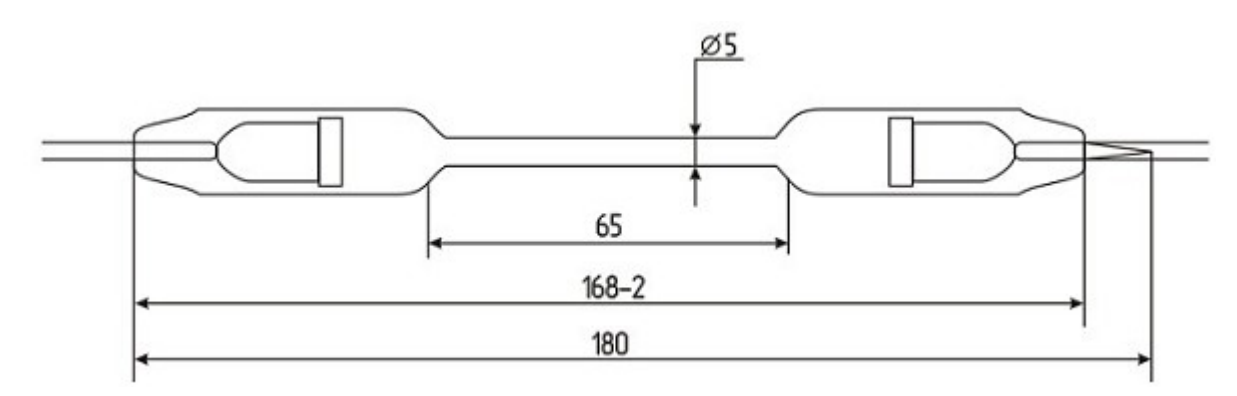

Рис. 8.5. Трубка спектральная тлеющего разряда низкого давления с ВЧ возбуждением, наполнение инертные газы ТСУ-Hе, ТСУ-Ne, ТСУ-Kr

#### **Лампа дейтериевая типа ДДС-30.**

Лампа ДДС-30 представляет собой стеклянный баллон с впаянными внутрь электродами – катодом, соединенным внутри колбы с нитью накала и анодом. Разряд в лампе возникает при столкновении ускоренных электронов с молекулами  $H_2$  или  $D_2$ . Образуемые при этом электроны и ионы поддерживают разряд. Эти же частицы ответственны за появление интенсивного рекомбинационного свечения разряда в ультрафиолетовой области спектра. Кроме областей непрерывного спектра, при рекомбинации наблюдаются также спектральные линии, соответствующие обычному эмиссионному спектру атомов и молекул водорода и дейтерия. Возбуждение их происходит главным образом за счет электронных ударов. Кроме этого, для облегчения зажигания лампы, внутрь трубки введено небольшое количество примеси неона. Если давление водорода (дейтерия) в трубке достаточно, то в спектре свечения на фоне молекулярного спектра  $H_2$  появятся яркие линии атомов водорода. Спектр излучения лампы ДДС-30 в видимой области имеет большое число линий, среди которых отчетливо видны линии, обусловленные излучением атома водорода.

Питание анода лампы ДДС-30 осуществляется от специального источника питания с регулировкой тока анода в диапазоне до 320 мА. В цепь катода (накала) лампы ДВС-25 подаётся ток от регулируемого источника тока в диапазоне 0 — 3 А. После зажигания разряда между катодом и анодом, ток накала снижается до нуля. В случае нестабильного разряда, можно увеличить ток накала до 1 Ампера, при этом поддерживая ток анода в диапазоне 250 — 300 мА. **Ток анода во время работы лампы не должен превышать 300 мА.** Ток анода является током разряда в водородно-дейтериевой смеси, наполняющей лампу.

Внешний вид лампы приведен на рис. 8.6. Электрические параметры сведены в таблицу 1.2.

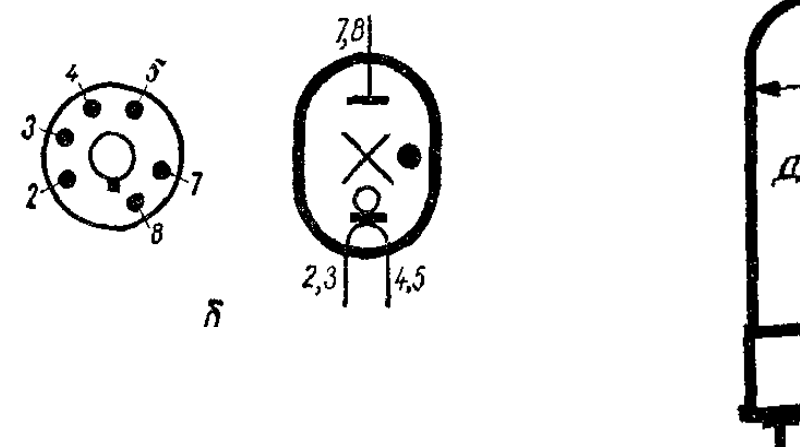

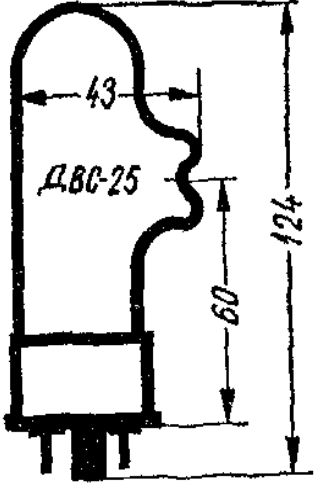

Рис. 8.6. Внешний вид и цоколёвка электродов лампы ДДС-30/ДВС-25. Электроды 2,3 — первый вывод накала; электроды 4,5 — второй вывод накала; электроды 7,8 — вывод анода.

## Таблица 1.2

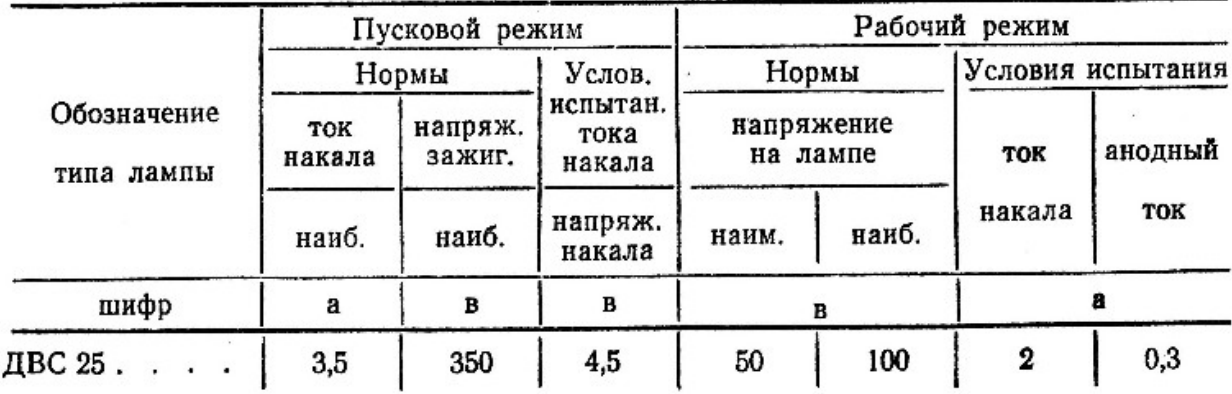

# **О генерации спектров источниками излучения.**

Генерация излучения происходит аналогичным для всех ламп способом.

Под действием высокого напряжения, вырабатываемого блоком питания ламп, электроны в атомах газа переходят на высшие энергетические уровни. Через время  $\Delta \tau \approx 10^{-9}$  с, они обязаны перейти на более низкий энергетический уровень, испустив квант света, частота которого ν определяется формулой E=hν, где E – энергия кванта, h – постоянная Планка. Так как в разрядном промежутке содержится огромное число атомов, то, под действием напряжения, периодически электроны в них переходят на случайный более возбужденный уровень, излучая квант света какой-то определенной частоты – и, т. о., в окуляре монохроматора либо на ПЗС линейки спектрометра мы видим весь набор спектральных линий, присущий тому или иному элементу.

# **Спектрометр Малогабаритный Учебный низкого разрешения типа СМУ-01 и высокого разрешения типа СМУ-02.**

Свет от ламп поступает на входную щель (объектив) спектрометра высокого разрешения СМУ-02 (МС-1100) или низкого разрешения типа СМУ-01 рис. 9.1.

Малогабаритный спектроанализатор МС-01/02 (СМУ-01/02) (далее изделие) предназначен для регистрации и обработки спектра при проведении спектрального анализа. Областью применения изделия является проведение качественного и количественного спектрального анализа в учебной и научной деятельности, а также в экологии и других отраслях народного хозяйства.

Задача спектроанализатора зарегистрировать, сохранить и обработать спектр излучения исследуемого образца. Спектрометр представлен в виде двух моделей: МС-01 (СМУ-01) для регистрации спектров низкого разрешения и специально разработанной модели высокого разрешения с регулируемой входной щелью МС-02 (СМУ-02), оптические характеристики которой позволяют разрешить (т. е. видеть раздельно) дублет натрия с  $\lambda_1 = 589,0$  нм;  $\lambda$ <sup>=589,6</sup> нм.

Оптическая схема спектрометра (спектрограф с плоским полем) построена на основе вогнутой голограммной дифракционной решетки, обеспечивающей коррекцию аберраций спектрографа. Рабочий порядок спектра дифракционной решетки минус первый. Дифракционная решетка размером 30х30мм, радиусом 104,47мм и числом *n*=штрихов 397 мм-1 освещается источником излучения от входной щели под углом 23º02´. Расстояние от входной щели до центра дифракционной решетки равно 97,8мм. Средняя обратная линейная дисперсия 9,3 нм/мм для модели высокого разрешения типа МС-02 и 22,75 нм/мм для модели низкого разрешения МС-01. Полуширина аппаратной функции на длине волны 589,0 нм не более 0,4 нм для МС-02, что позволяет данным прибором разрешить дублет натрия.

Регулируемая входная щель от 0 до 0,4 мм (для СМУ-02) и набор щелей 0,05 — 0,5 мм для СМУ-01. Погрешность установки длины волны на границе диапазона не более  $\pm 6$  нм. Спектральный диапазон 403 – 675 нм (СМУ-02) либо 200 — 800 нм (СМУ-01) и задаётся заказчиком согласно техническому заданию.

Конструкция спектроанализаторов типов МС-01/02 сходна и приведена на рисунке 9.1. В фокальной плоскости спектрографа расположен линейный многоэлементный ПЗС-фотоприемник фирмы «Тошиба» TCD1304, имеющий 3648 светочувствительных элементов размером 8х200 мкм. Полуширина аппаратной функции на выходе фотоприемника не более 9 элементов т. е. не более 0,072 мм. Спектр, зарегистрированный фотоприемником и преобразованный в электрический сигнал, усиливается усилителем с возможностью регулировки коэффициента усиления и может быть сдвинут по уровню для согласования с диапазоном входного сигнала аналого-цифрового преобразователя (АЦП). Этот сигнал подается на «плату управления фотоприемником и связи с компьютером», где преобразуется 12-ти разрядным АЦП в цифровую форму и вводится в персональный компьютер.

Регистрация спектра фотоэлектрическая на базе линейного многоэлементного фотоприемника TCD1304.

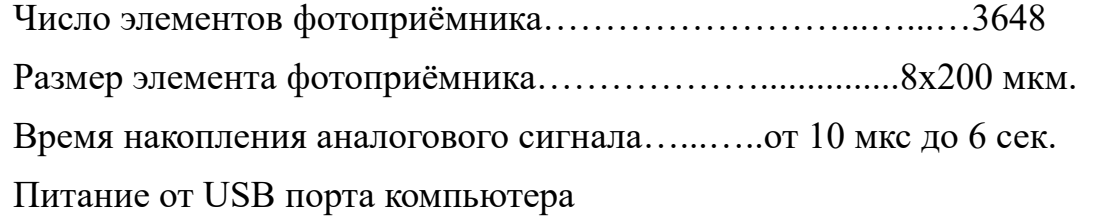

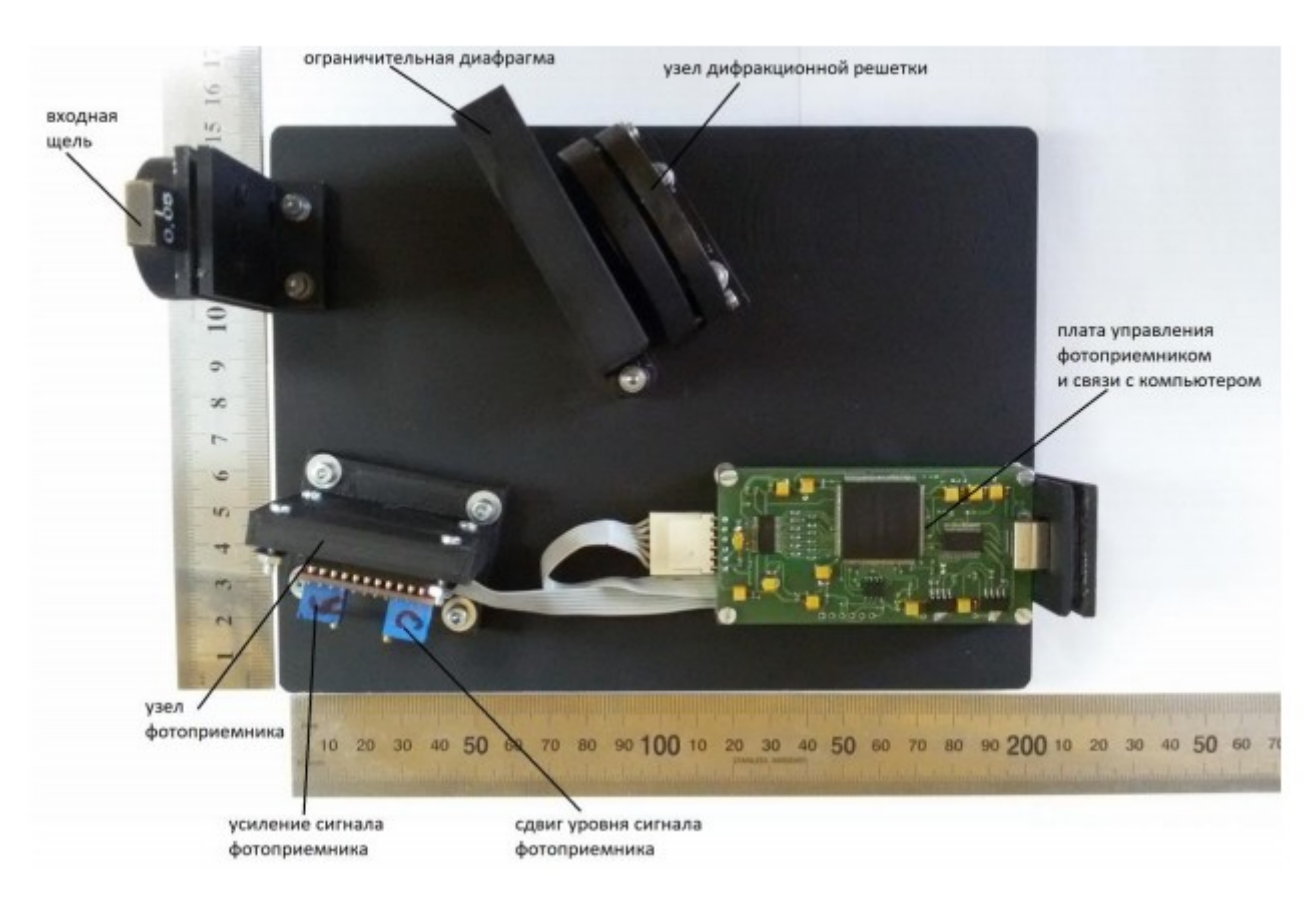

Рис. 9.1. Спектрометр Малогабаритный Учебный СМУ-01/02

**Внимательно ознакомиться с прилагаемым руководством по работе со спектрометром в отдельном файле! Без этого дальнейшая работа невозможна и запрещена!**

**ВНИМАНИЕ! ВО ВРЕМЯ ВКЛЮЧЕНИЯ, ПЕРЕКЛЮЧЕНИЯ ЛАМП, А ТАКЖЕ В МОМЕНТ ПОДАЧИ НАПРЯЖЕНИЯ ПОДЖИГА НА ЛАМПУ В ДАЛЬНЕЙШЕМ ВОЗМОЖНА ОШИБКА РАБОТЫ СПЕКТРОМЕТРА. ПОЭТО-МУ РЕКОМЕНДУЕТСЯ ВО ВРЕМЯ ВКЛЮЧЕНИЯ, ПЕРЕКЛЮЧЕНИЯ И ПО-ДАЧИ ПОДЖИГАЮЩЕГО ИМПУЛЬСА НА ЛАМПУ ОТКЛЮЧИТЬ USB КА-БЕЛЬ ОТ ВХОДА СПЕКТРОМЕТРА, А ПОСЛЕ РАЗГОРАНИЯ ЛАМПЫ, СНО-ВА ЕГО ПОДКЛЮЧИТЬ.**

# **§1. Работа с ртутной лампой ДРСк-125 (ДРТ-125) в видимом и УФ диапазоне. Получение спектра лампы.**

1. **Перед включением установки в сеть проверить целостность всех соединительных сигнальных и сетевых проводов. Разобраться с принципиальными блок-схемами опытов, в назначении кнопок, переключателей и ручек приборов. Все соединительные провода и контрольные точки использовать следует только по назначению, запрещается замыкать выходы контрольных точек, которые не предназначены для этого в данной работе! Переключатель S1 СЕТЬ должен находиться в положении «ВЫКЛ», переключатели S2, S3, S4 также первоначально должны быть в ВЫКЛ. положении. Ручка управления током лампы ДРСк-125 «R1 ТОК ЛАМПЫ ДРСк-125 Hg» должна быть повернута против часовой стрелки до упора.**

2. **Внимательно ознакомиться с прилагаемым руководством по работе со спектрометром в отдельном файле! Без этого дальнейшая работа невозможна и запрещена!**

3. **Ртутные лампы являются мощным источником света в ультрафиолетовой области спектра, поэтому следует избегать попадания прямого светового потока излучения от ламп в глаза и длительного облучения кожи.**

4. Параметры лампы ДРСК-125 в среднем стабилизируются через 10 минут после включения (показания напряжения и тока практически не изменяются). Запрещается выключать лампу от сети в процессе разгорания. Горевшую лампу можно зажечь повторно лишь после 10 минутного перерыва .

5. Подключить спектрометр к персональному компьютеру, установить необходимые драйвера и программное обеспечение.

6. **Установить щель ширины 0,05 мм из комплекта на оптический вход спектрометра в положение II (римская цифра II должна быть наружу)**

7. Установить спектрометр на подставку и отрегулировать её высоту таким образом, чтобы выходные окна осветителя были совмещены по высоте с оптическим входом спектрометра.

8. Установить осветитель ртутной лампой ДРСк-125 к приемному окну спектрометра и расположить его соосно с приёмным окном **на расстоянии около 5 см.**

9. Специальным соединительным кабелем LPT 25PIN из комплекта соединить БЛОК ПИТАНИЯ С ОСВЕТИТЕЛЕМ.

10. Перед включением установки в сеть рекомендуется открыть дверцу защитного кожуха и рассмотреть конструкцию ламп.

11. Поставить переключатель S1 СЕТЬ в положение ВКЛ.

12. Для включения ртутной лампы следует поставить переключатель S2 в положение «ВКЛ», при этом должен загореться соответствующий индикатор, встроенный в переключатель. Далее, плавным вращением ручки «R1 ТОК

ЛАМПЫ ДРСк-125 Hg», добиться устойчивого дугового разряда в парах ртути при токе около 1 А. Параметры лампы стабилизируются через 5-10 минут после включения. Запрещается выключать лампы от сети в процессе разгорания. Горевшие лампы можно зажечь повторно лишь после 10 минутного перерыва.

13. После выхода лампы на рабочий режим приступить к изучению спектра лампы с помощью спектрометра СМУ-01. **Защитный железный кожух осветителя в процессе работы достаточно сильно разогревается, поэтому во избежание ожогов трогать его следует осторожно.**

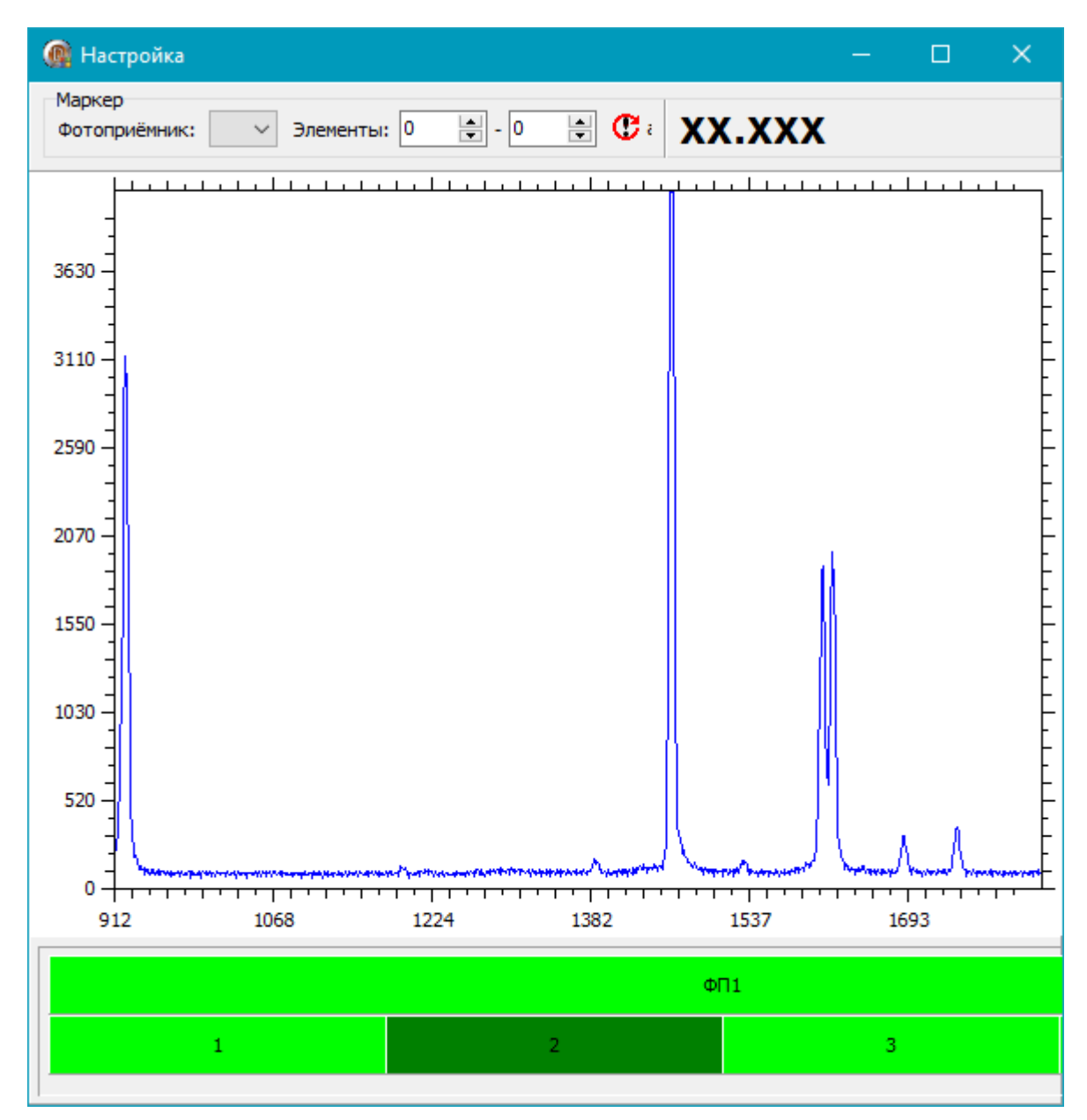

Рис. 10.1. Две жёлтые линии ртути, видимые раздельно при правильной настройке спектрометра.

14. Запустите программу LabVisual Spectrum Laboratory. В данном эксперименте с ртутными лампами в качестве времени экспозиции рекомендуется устанавливать небольшое время порядка 10 — 20 мкс для исключения переусиления сигнала (по оси Y сигнал не должен быть выше по уровне, чем 4096 единиц). Во время настройки убедитесь, что угол и расстояние подобраны верно для разрешения двух близко расположенных линий ртути  $\lambda_1 = 576.96$  нм и  $\lambda_2 = 579.07$  нм. Для этого щелкните левой кнопкой мыши на цифру «2» в подпрограмме настройщик спектрографа ON-LINE, Tune mod10.exe рис. 10.1. Для возврата к отображению всего спектра следует нажать на кнопку ФП.

15. Проверить юстировку системы (Настройщик спектрографа ON-LINE, Tune\_mod10.exe) – **см. руководство к спектрометру!** Вращая осветитель или спектрометр, добейтесь максимальной интенсивности сигнала. Если происходит переусиление (выход за границы диапазона 4096 ед по оси Y), уменьшите время экспозиции либо увеличьте расстояние между выходным окном осветителя и входным окном спектрометра.

16. Получите спектр ртутной лампы ДРСк-125. **Все процедуры по получению и отображению спектров описаны в руководстве по спектрометру в отдельном файле.**

17. В появившемся окне должен отобразиться записанный ранее спектр см. рис. 10.2. Чтобы увидеть весь спектр после его загрузки в лучшем масштабе, следует выбрать пункт ГРАФИК → ПЕРЕСЧИТАТЬ МАСШТАБ С УЧЁТОМ ПИКОВ. Для «условного» отображения спектральных линий (как в спектроскопе), выберите пункт ГРАФИК → РЕЖИМ ОТОБРАЖЕНИЯ ФОТОПЛАСТИНЫ, при этом внизу появятся полоски, имитирующие ту или иную спектральную линию образца. Почернение полоски пропорционально яркости спектральной линии.

18. Для анализа спектра, в левой области программы следует поставить галочку у выбранного спектра (прожига) и одновременно выделить его левой кнопкой мыши. При этом есть возможность менять цвет отображения спектральной характеристики.

19. Перемещая вертикальный маркер по спектру нажатиями правой кнопкой мыши можно определить положение центра пика и его интенсивность. Длина волны и интенсивность в месторасположении маркера выводятся в левой нижней области программы. Предварительно пики можно увеличивать для приведения к удобному виду, а также проводить простейший анализ. **За подробностями обратитесь к руководству по спектрометру!**

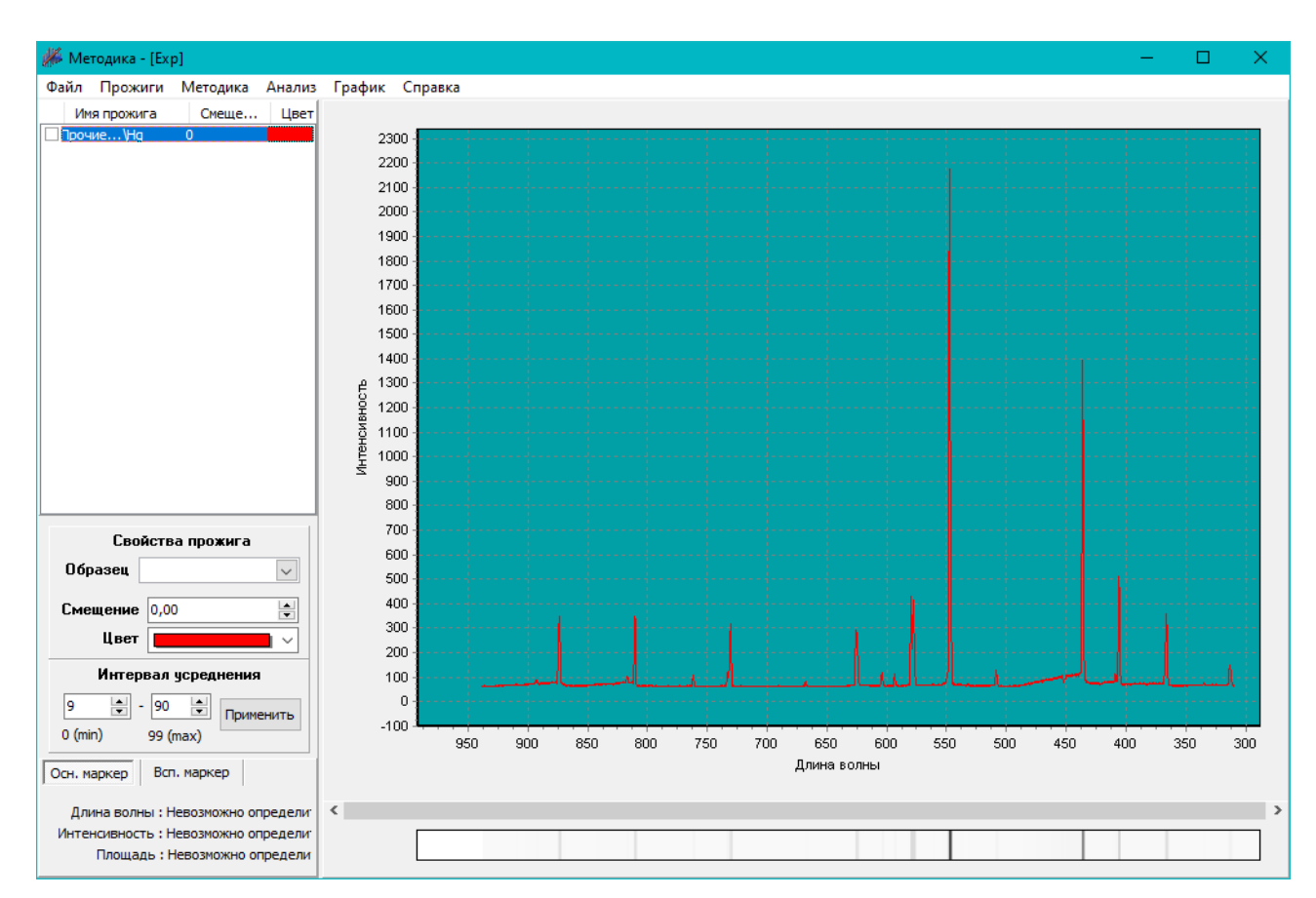

Рис. 10.2. Спектр ртутной лампы ДРСк-125 (ДРТ-125) (без слоя люминофора), полученной на спектрометре СМУ. **Ось длин волн Ox направлена справа налево.**

20. Проведите подробный анализ нескольких пиков с помощью встроенного в среду компонента для анализа данных MagicPlot. **Все вычисления производить после окончания экспериментов! Работа с комплексом программ LabVisual Spectrum Laboratory, в том числе с компонентом MagicPlot подробно описана в прилагаемом руководстве по работе со спектрометром!**

21. Определите положения центров пиков и их полную ширину на половине высоты FWHM (Full Width at Half Maximum) см. рис. 7.6, 10.3.

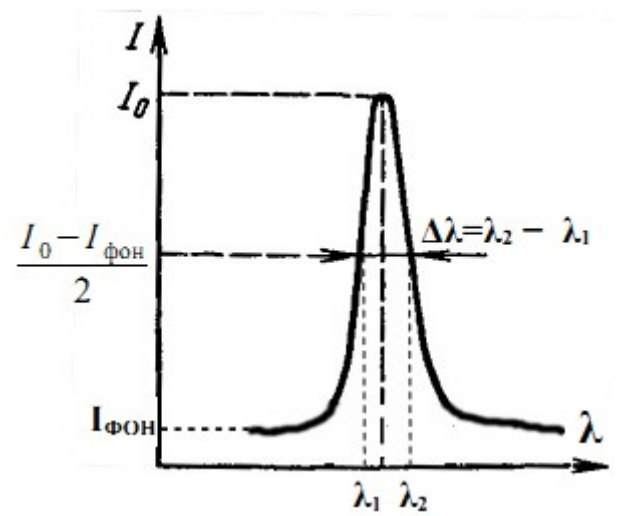

Рис. 10.3. К определению полуширины (полной ширины на половине высоты пика).

22. Сравните ваши экспериментальные результаты с теоретическими данными таблиц 2.1, 2.2 и схемой энергетических уровней атома ртути (см. приложение).

| 312,6"<br>326,1*<br>328.2*<br>519.3<br>$351.9*$<br>330,2<br>388,9°<br>340,4*<br>$313.2*$<br>330,3*<br>540.1<br>402.6<br>352,9<br>466.9                                                                                                    | Hg | He | Cd | Zn | Ne | Ti | Na | Cs                                                                                                    |
|----------------------------------------------------------------------------------------------------|----|----|----|----|----|----|----|----------------------------------------------------------------------------------------------------|
| $447.1*$<br>$334.1*$<br>346.6*<br>334,5*<br>576.4<br>$377.6*$<br>498.3<br>$365.0*$<br>346,8*<br>468.0*<br>585,2*<br>468,6<br>$535.0*$<br>514,9<br>472.2*<br>588,2*<br>$515.3*$<br>$365.5^*$<br>$471.3*$<br>$361,1*$<br>655,0*<br>481,1*<br>366,3"<br>492,2<br>361,3<br>594,5°<br>671,4*<br>567,0<br>$501,6*$<br>567,6<br>390,6<br>441,5<br>636,2*<br>597,5<br>398.4<br>587.6*<br>467.8*<br>702,6<br>603.0*<br>568.8*<br>404.7*<br>656,0<br>480.0*<br>758,9<br>607,4*<br>589.0*<br>407.8<br>776.8*<br>508,6*<br>773,3<br>609.6<br>589.6*<br>433.9<br>1105,4<br>706,5<br>609,9<br>614.3"<br>615,4*<br>1083.0*<br>434.8<br>643,8<br>616,4<br>616,0<br>734,6*<br>621,7*<br>687,0<br>$435.8^*$<br>491,6<br>738.5*<br>626.6<br>818,3*<br>496.0<br>1039,5<br>630.5<br>819.5*<br>631.4*<br>$546.1*$<br>633.4<br>567.6<br>638.3*<br>577,0<br>579,1"<br>640.2<br>650,7*<br>623.4<br>671,6<br>653.3<br>690,7<br>659.9"<br>703,2<br>667,8*<br>737,2<br>671.7*<br>772,8<br>692,9*<br>703.2*<br>$1014.0*$<br>717,4"<br>1188,7<br>743.9<br>754.0<br>836,5*<br>* Длина волн наиболее интенсивных линий спектра. |    |    |    |    |    |    |    | 387,6<br>455,5*<br>459,3*<br>635,5<br>658,6*<br>672,3*<br>682,5<br>687.5<br>693,3*<br>722,8*<br>728,0*<br>760,9*<br>795,0*<br>801.6*<br>807,9*<br>852.1*<br>976.1<br>894.3*<br>917,2*<br>1002,4*<br>1012,4" |

**Таблица 2.1. Длины волн спектральных линий наиболее распространённых элементов.**

**Таблица 2.2. Длины волн наиболее ярких спектральных линий в спектре лампы ДРС(к)-125.**

| Окраска линии | Относительная<br>яркость | Длина волны,<br>табличная,<br>$\lambda_{m\alpha\bar{\alpha}n}$ , HM | Длина волны,<br>измеренная,<br>$\lambda$ икалы, НМ | Ошибка опре-<br>деления длины<br>волны, $\Delta\lambda$ , нм |
|---------------|--------------------------|---------------------------------------------------------------------|----------------------------------------------------|--------------------------------------------------------------|
| Фиолетовая 1  |                          | 404,66                                                              |                                                    |                                                              |
| Фиолетовая 2  |                          | 407,78                                                              |                                                    |                                                              |
| Синяя         | 8                        | 435,83                                                              |                                                    |                                                              |
| Голубая       |                          | 491,60                                                              |                                                    |                                                              |
| Зеленая       | 10                       | 546,07                                                              |                                                    |                                                              |
| Желтая 1      | 8                        | 576,96                                                              |                                                    |                                                              |
| Желтая 2      | 10                       | 579,07                                                              |                                                    |                                                              |

23. Определите ошибку измерения длины волны для каждой линии спектра как  $\Delta \lambda = |\lambda_{\text{uKAJbI}} - \lambda_{\text{ma6z}}|$ .

24. При анализе данных следует учесть, что максимальная погрешность спектрометра на середине спектрального интервала  $\Delta\lambda = \pm 2$  нм, на концах спектрального интервала  $\Delta\lambda = \pm 6$  нм.

25. Получите тестовые спектры от ртутной лампы ДРСк-125 при различном времени накопления и ширине щели, поработайте с различными компонентами прибора и программным обеспечением LabVisual Spectrum Laboratory. Оцените, как влияет время экспозиции и ширина щели на спектры.

26. По окончании работы с ртутной лампой сначала убавьте ток разряда плавным вращением ручки «R1 ТОК ЛАМПЫ ДРСк-125 Hg» до нуля, затем поставьте переключатель S2 «Л1 ЛАМПА ДРСК-125 Hg» в положение «ВЫКЛ». Если работа с прибором завершена, поставьте главный переключатель S1 «СЕТЬ» в положение «ВЫКЛ» и выньте сетевую вилку из розетки.

# **§2. Работа с водородной спектральной трубкой.**

1. **Перед включением установки в сеть проверить целостность всех соединительных сигнальных и сетевых проводов. Разобраться с принципиальными блок-схемами опытов, в назначении кнопок, переключателей и ручек приборов. Все соединительные провода и контрольные точки использовать следует только по назначению, запрещается замыкать выходы контрольных точек, которые не предназначены для этого в данной работе! Переключатель S1 СЕТЬ должен находиться в положении «ВЫКЛ», переключатели S2, S3, S4 также первоначально должны быть в ВЫКЛ. положении. Проверить положение ручки регулировки высокого напряжения «ВЫСОКОЕ НАПРЯЖЕНИЕ»: ручка должна быть повернута до упора против часовой стрелки.** 

2. **Внимательно ознакомиться с прилагаемым руководством по работе со спектрометром в отдельном файле! Без этого дальнейшая работа невозможна и запрещена!**

3. Подключить спектрометр к персональному компьютеру, установить необходимые драйвера и программное обеспечение.

4. **Установить щель ширины 0,05 мм из комплекта на оптический вход спектрометра в положение II (римская цифра II должна быть наружу)**

5. Установить спектрометр на подставку и отрегулировать её высоту таким образом, чтобы выходные окна осветителя были совмещены по высоте с оптическим входом спектрометра.

6. Установить осветитель водородной спектральной трубкой к приемному окну спектрометра и расположить его соосно с приёмным окном на расстоянии около 5 см.

7. Специальным соединительным кабелем LPT 25PIN из комплекта соединить БЛОК ПИТАНИЯ С ОСВЕТИТЕЛЕМ.

8. Перед включением установки в сеть рекомендуется открыть дверцу защитного кожуха и рассмотреть конструкцию ламп.

9. Поставить переключатель S1 СЕТЬ в положение ВКЛ.

10. Для включения водородной спектральной трубки ТСУ-Н, следует поставить переключатель S3 в положение «ВКЛ», при этом должен загореться соответствующий индикатор, встроенный в переключатель. Перемычками из комплекта соединить выход высоковольтного трансформатора XS1 — XS2 с клеммами XS9 – XS10, соединёнными с водородной трубкой (рис. 8.1). Медленно вращая ручку «R2 ВЫСОКОЕ НАПРЯЖЕНИЕ» по часовой стрелке, добиться возникновения устойчивого разряда в трубке. Напряжение, подаваемое на трубку, следует отрегулировать таким образом, чтобы происходил устойчивый разряд, и наблюдалась приемлемая яркость свечения. Запрещается перекручивать ручку «ВЫСОКОЕ НАПРЯЖЕНИЕ», так как при подачи на трубку чрезмерного напряжения, возможен выход её из строя. **При включении трубки, особенно с течением времени после интенсивного**

**использования, возможна задержка в развитии ВЧ разряда в газе, поэтому если трубка не засветилась сразу, ручку регулировки высокого напряжения рекомендуется поставить в максимальное положение, вращая её по часовой стрелке, и ожидать развития разряда в течение ~ 1 минуты, после чего сразу убавить напряжение, поступающее на трубку, до значения, обеспечивающее устойчивое свечение и приемлемую яркость излучения.**

11. Приступить к фотоэлектрической регистрации спектра спектрометром. **Для этого с помощью микрометрического винта либо съёмной щели из комплекта следует установить ширину щели равную примерно 0,05 мм,** подключить спектрометр к USB – порту ПК и запустить программу LabVisual Spectrum Laboratory. **Сменные щели устанавливаются на оптический вход спектрометра в положение II (римская цифра II должна быть наружу).** 

12. Подобрать ширину щели, обеспечивающие возможность поиска и четкого изображения спектральных линий. **Для наблюдения водородного спектра, вследствие достаточно слабой интенсивности излучения, рекомендуется увеличить размер щели на входе спектрометра до 0,05 — 0,1 мм.**

13. Проверить юстировку системы (Настройщик спектрографа ON-LINE, Tune\_mod10.exe) – **см. руководство к спектрометру!** Вращая осветитель или спектрометр, добейтесь максимальной интенсивности сигнала. Если происходит переусиление (выход за границы диапазона 4096 ед по оси Y), уменьшите время экспозиции либо увеличьте расстояние между выходным окном осветителя и входным окном спектрометра.

14. Добиться максимальной интенсивности спектра от водородной трубки. Для этого следует **очень медленно и плавно** вращать столик с осветителем либо спектрометром до достижения максимальных показаний. Обычно максимальная освещенность достигается при расположении осветителя относительно входного окна спектрометра немного «под углом». Типичное значение времени накопления спектра для водородной трубки при ширине щели 0,05 – 0,1 мм составляет обычно 1000 — 4000 мкс. **Не следует допускать «переусиления» сигнала, т. к. в данном случае спектр обрезается сверху на уровне интенсивностей в 4096 единиц. Если интенсивность спектра выходит за границы, следует уменьшить ширину входной щели, ограничить мощность источника и установить меньшее время накопления.**

15. Получить спектр водородной трубки. **Все процедуры по получению и отображению спектров описаны в руководстве по спектрометру в отдельном файле.**

16. Как уже упоминалось ранее, в спектре водородной трубки наряду с линиями атомарного водорода наблюдаются полосы эмиссионного спектра молекулярного водорода. Наиболее интенсивной и четкой является красная

линии  $\bm{\mathrm{H}_{\alpha}}$ . Она располагается практически на самой границе красного спектра (линии спектра лампы далее практически отсутствуют).

17. Обычно приходится снимать спектр несколько раз на разной ширине щели либо при разном времени накопления, т. к. при малой ширине щели и малом времени накопления не будут видны линии  $\text{ H}_{\beta}$  (зелено-голубая линия) и  $\text{ H}_{_{\gamma}}$  (фиолетово-синяя), однако будет хороша видна красная линия  $\text{ H}_{\alpha}$ (при этом, однако, не следует допускать её переусиления). А при увеличении ширины щели и времени накопления станут различимы линии  $\mathrm{H}_\beta$  (зеленоголубая линия) и  $\text{H}_{_{\!\gamma}}$  (фиолетово-синяя), однако линия  $\text{H}_{\alpha}$  будет резко переусилена и выйдет за границы диапазона 4096 единиц по оси Y.

18. По спектрограмме оценить координаты λ центров пиков в спектре водорода и принять эти значения за длины волн излучения в спектре. Записать измеренное значение  $\lambda$  линии  $\mathrm{H}_{\alpha}^{\phantom{\dagger}}$  в таблицу 3.1:

## **Таблица 3.1**

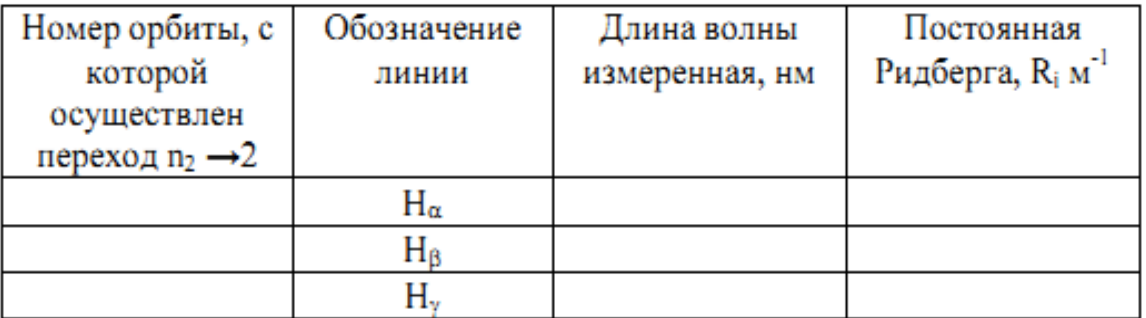

19. Вторая линия в спектре атома водорода  $H_\beta$  - это яркая интенсивная зелено-голубая линия. В промежутке между  $\mathtt{H}_\alpha$  и  $\mathtt{H}_\beta$  располагаются множество красно-желтых и зеленых сравнительно слабых размытых молекулярных полос.

20. Уточнив длину волны  $\text{H}_{\boldsymbol\beta}^{},$  записать её значение в таблицу 3.1.

21. Третья линия атомарного водорода - Н<sup>γ</sup> – фиолетово-синяя**.** В спектре излучения водородной трубки она видна слабо, поэтому измерения следует проводить при увеличенной ширине входной щели спектрометра и с увеличенным временем экспозиции (накопления) спектра. Перед этой линий также могут располагаться слабые размытые молекулярные полосы синего цвета. Уточнив положение линии  $\text{H}_{\gamma}^{},$  записать значение длины волны, соответствующее этой линии в таблицу 3.1.

22. Сравнить измеренные вами значения длин волн в серии Бальмера с табличными значениями, приведенными в таблице 3.2.

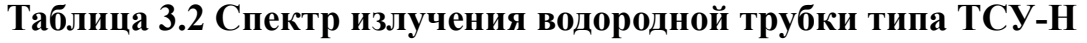

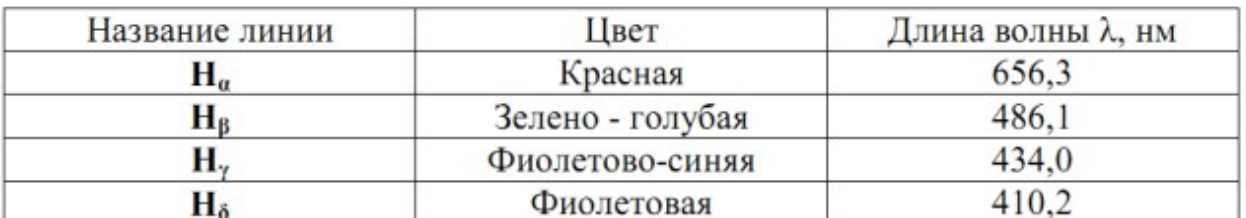

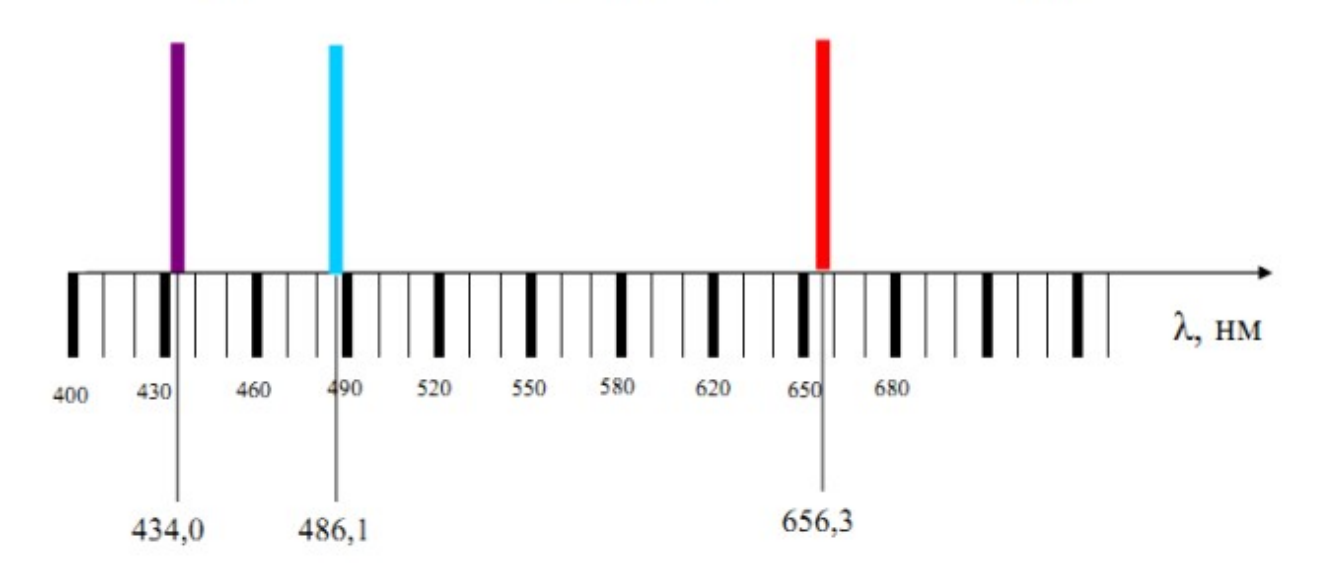

23. Проведите подробный анализ нескольких пиков с помощью встроенного в среду компонента для анализа данных MagicPlot. **Все вычисления производить после окончания экспериментов! Работа с комплексом программ LabVisual Spectrum Laboratory, в том числе с компонентом MagicPlot подробно описана в прилагаемом руководстве по работе со спектрометром!**

24. Определите положения центров пиков и их полную ширину на половине высоты FWHM (Full Width at Half Maximum) см. рис. 7.6, 10.3.

25. С помощью формулы для серии Бальмера в спектре атома водорода 1  $\frac{1}{\lambda}$ = $R \cdot \left( \frac{1}{2} \right)$ 1 4 − 1  $n_2^2$ <sup>2</sup> ) вычислите постоянную Ридберга *R*. Для **серии Бальмера**

# **для водорода n<sup>2</sup> =3, 4, 5, ...**.

26. Сравните полученные Вами результаты с табличными значениями. Объясните возможные расхождения в расчетах и сделайте выводы о точности эксперимента.

27. При анализе данных следует учесть, что максимальная погрешность спектрометра на середине спектрального интервала  $\Delta\lambda = \pm 2$  нм, на концах спектрального интервала  $\Delta\lambda = \pm 6$  нм.
28. Получите тестовые спектры от водородной трубки при различном времени накопления и ширине щели, поработайте с различными компонентами прибора и программным обеспечением LabVisual Spectrum Laboratory. Оцените, как влияет время экспозиции и ширина щели на спектры.

29. По окончании работы с водородной трубкой сначала убавьте ток разряда плавным вращением ручки «R2 ВЫСОКОЕ НАПРЯЖЕНИЕ» до нуля, затем поставьте переключатель S3 «ТРУБКИ Л2, Л3, Л4, Л5» в положение «ВЫКЛ». Если работа с прибором завершена, поставьте главный переключатель S1 «СЕТЬ» в положение «ВЫКЛ» и выньте сетевую вилку из розетки.

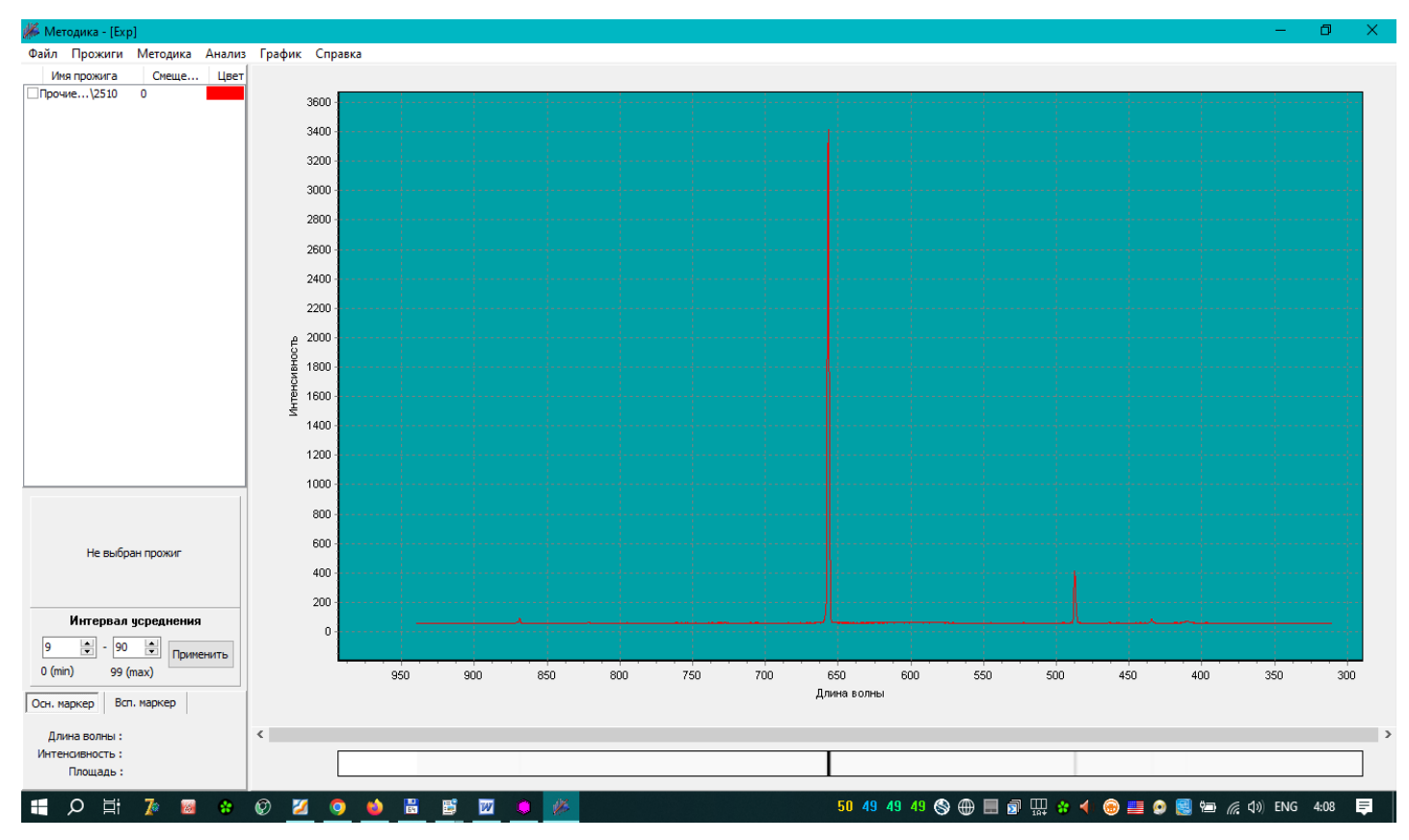

Рис. 11.1. Спектр водородной трубки ТСУ-H (давление газа p≈1 Торр), полученный на спектрометре СМУ-01. Время накопления  $t=2200$  мкс, ширина щели  $\Delta \ell \approx 0.05$  мм

## **§3. Работа со спектральными трубками с инертными газами.**

1. **Перед включением установки в сеть проверить целостность всех соединительных сигнальных и сетевых проводов. Разобраться с принципиальными блок-схемами опытов, в назначении кнопок, переключателей и ручек приборов. Все соединительные провода и контрольные точки использовать следует только по назначению, запрещается замыкать выходы контрольных точек, которые не предназначены для этого в данной работе! Переключатель S1 СЕТЬ должен находиться в положении «ВЫКЛ», переключатели S2, S3, S4 также первоначально должны быть в ВЫКЛ. положении. Проверить положение ручки регулировки высокого напряжения «ВЫСОКОЕ НАПРЯЖЕНИЕ»: ручка должна быть повернута до упора против часовой стрелки.** 

2. **Внимательно ознакомиться с прилагаемым руководством по работе со спектрометром в отдельном файле! Без этого дальнейшая работа невозможна и запрещена!**

3. Подключить спектрометр к персональному компьютеру, установить необходимые драйвера и программное обеспечение.

4. **Установить щель ширины 0,05 мм из комплекта на оптический вход спектрометра в положение II (римская цифра II должна быть наружу)**

5. Установить спектрометр на подставку и отрегулировать её высоту таким образом, чтобы выходные окна осветителя были совмещены по высоте с оптическим входом спектрометра.

6. Установить осветитель выбранной спектральной трубкой к приемному окну спектрометра и расположить его соосно с приёмным окном на расстоянии около 5 см.

7. Специальным соединительным кабелем LPT 25PIN из комплекта соединить БЛОК ПИТАНИЯ С ОСВЕТИТЕЛЕМ.

8. Перед включением установки в сеть рекомендуется открыть дверцу защитного кожуха и рассмотреть конструкцию ламп.

9. Поставить переключатель S1 СЕТЬ в положение ВКЛ.

10. Для включения спектральной трубки, следует поставить переключатель S3 в положение «ВКЛ», при этом должен загореться соответствующий индикатор, встроенный в переключатель. Перемычками из комплекта соединить выход высоковольтного трансформатора XS1 — XS2 на выбор с одной из групп клемм: с клеммами XS7 – XS8 для включения трубки с наполнением Гелий; XS5 – XS6 для включения трубки с наполнением Неон; XS3 – XS4 для включения трубки с наполнением Криптон (рис. 8.1). Медленно вращая ручку «R2 ВЫСОКОЕ НАПРЯЖЕНИЕ» по часовой стрелке, добиться возникновения устойчивого разряда в трубке. Напряжение, подаваемое на трубку, следует отрегулировать таким образом, чтобы происходил устойчивый разряд, и наблюдалась приемлемая яркость свечения. Запрещается перекручивать ручку «ВЫСОКОЕ НАПРЯЖЕНИЕ», так как при подачи на

трубку чрезмерного напряжения, возможен выход её из строя. **При включении трубки, особенно с течением времени после интенсивного использования, возможна задержка в развитии ВЧ разряда в газе, поэтому если трубка не засветилась сразу, ручку регулировки высокого напряжения рекомендуется поставить в максимальное положение, вращая её по часовой стрелке, и ожидать развития разряда в течение ~ 1 минуты, после чего сразу убавить напряжение, поступающее на трубку, до значения, обеспечивающее устойчивое свечение и приемлемую яркость излучения.**

11. Приступить к фотоэлектрической регистрации спектра спектрометром. **Для этого с помощью микрометрического винта либо съёмной щели из комплекта следует установить ширину щели равную примерно 0,05 мм,** подключить спектрометр к USB – порту ПК и запустить программу LabVisual Spectrum Laboratory. **Сменные щели устанавливаются на оптический вход спектрометра в положение II (римская цифра II должна быть наружу).** 

12. Подобрать ширину щели, обеспечивающие возможность поиска и четкого изображения спектральных линий. **Рекомендуемая ширина щели для наблюдения спектров составляет 0,05 мм.**

13. Проверить юстировку системы (Настройщик спектрографа ON-LINE, Tune\_mod10.exe) – **см. руководство к спектрометру!** Вращая осветитель или спектрометр, добейтесь максимальной интенсивности сигнала. Если происходит переусиление (выход за границы диапазона 4096 ед по оси Y), уменьшите время экспозиции либо увеличьте расстояние между выходным окном осветителя и входным окном спектрометра.

14. Добиться максимальной интенсивности спектра от спектральной трубки. Для этого следует **очень медленно и плавно** вращать столик с осветителем либо спектрометром до достижения максимальных показаний. Обычно максимальная освещенность достигается при расположении осветителя относительно входного окна спектрометра немного «под углом». Типичное значение времени накопления спектра для гелиевой трубки при ширине щели 0,05 мм составляет обычно 800 — 1200 мкс; для неоновой при той же ширине щели 500 — 600 мкс и для криптоновой 2500 — 4000 мкс. **Не следует допускать «переусиления» сигнала, т. к. в данном случае спектр обрезается сверху на уровне интенсивностей в 4096 единиц. Если интенсивность спектра выходит за границы, следует уменьшить ширину входной щели, ограничить мощность источника и установить меньшее время накопления.**

15. Получить спектр выбранного газа, наполняющего трубку. **Все процедуры по получению и отображению спектров описаны в руководстве по спектрометру в отдельном файле.**

16. По спектрограмме оценить координаты λ центров пиков в спектре и принять эти значения за длины волн излучения. Качественно оценить полученные спектры — например, спектр неона беден (почти не имеет

заметных линий) в фиолетовой области, но богат множеством линий в красной области спектра. Поэтому глаз видит излучение неоновой трубки красным.

17. Проведите подробный анализ нескольких пиков с помощью встроенного в среду компонента для анализа данных MagicPlot. **Все вычисления производить после окончания экспериментов! Работа с комплексом программ LabVisual Spectrum Laboratory, в том числе с компонентом MagicPlot подробно описана в прилагаемом руководстве по работе со спектрометром!**

18. Определите положения центров пиков и их полную ширину на половине высоты FWHM (Full Width at Half Maximum) см. рис. 7.6, 10.3.

19. По полученным экспериментальным значениям  $\lambda_{3KCH}$  длин волн линий излучения исследуемого газа выяснить энергию соответствующих фотонов. Для этого следует воспользоваться формулой:

$$
\Delta E_{\text{3KCI}} = h \cdot \frac{c}{\lambda_{\text{3KCI}}}
$$

где *h*=6,63∙10-34 [Дж∙с]– постоянная Планка, *c*=3∙10<sup>8</sup> [м/c] – скорость света.

20. Перевести значения энергии из Джоулей (Дж) в электрон-вольты (эВ). Для перевода величин воспользоваться соотношением:

1 эВ=1,6∙10-19 Дж; 1 Дж=6,24∙10<sup>18</sup>эВ

21. Сравнить полученные результаты с табличными значениями для инертных газов (таблица 4.1). При анализе данных следует учесть, что максимальная погрешность спектрометра на середине спектрального интервала  $\Delta\lambda$  =  $\pm$ 2 нм, на концах спектрального интервала  $\Delta\lambda$  =  $\pm$ 6 нм.

22. Получите тестовые спектры от разных трубок при различном времени накопления и ширине щели, поработайте с различными компонентами прибора и программным обеспечением LabVisual Spectrum Laboratory. Оцените, как влияет время экспозиции и ширина щели на спектры.

23. Спектры излучения инертных газов, полученные на лабораторном комплексе, представлены на рис. 12.1 — 12.3.

24. По окончании работы со спектральными трубками сначала убавьте ток разряда плавным вращением ручки «R2 ВЫСОКОЕ НАПРЯЖЕНИЕ» до нуля, затем поставьте переключатель S3 «ТРУБКИ Л2, Л3, Л4, Л5» в положение «ВЫКЛ». Если работа с прибором завершена, поставьте главный переключатель S1 «СЕТЬ» в положение «ВЫКЛ» и выньте сетевую вилку из розетки.

# **Таблица 4.1. СПЕКТРЫ ИСПУСКАНИЯ ИНЕРТНЫХ ГАЗОВ (НАИБОЛЕЕ ЯРКИЕ ЛИНИИ).**

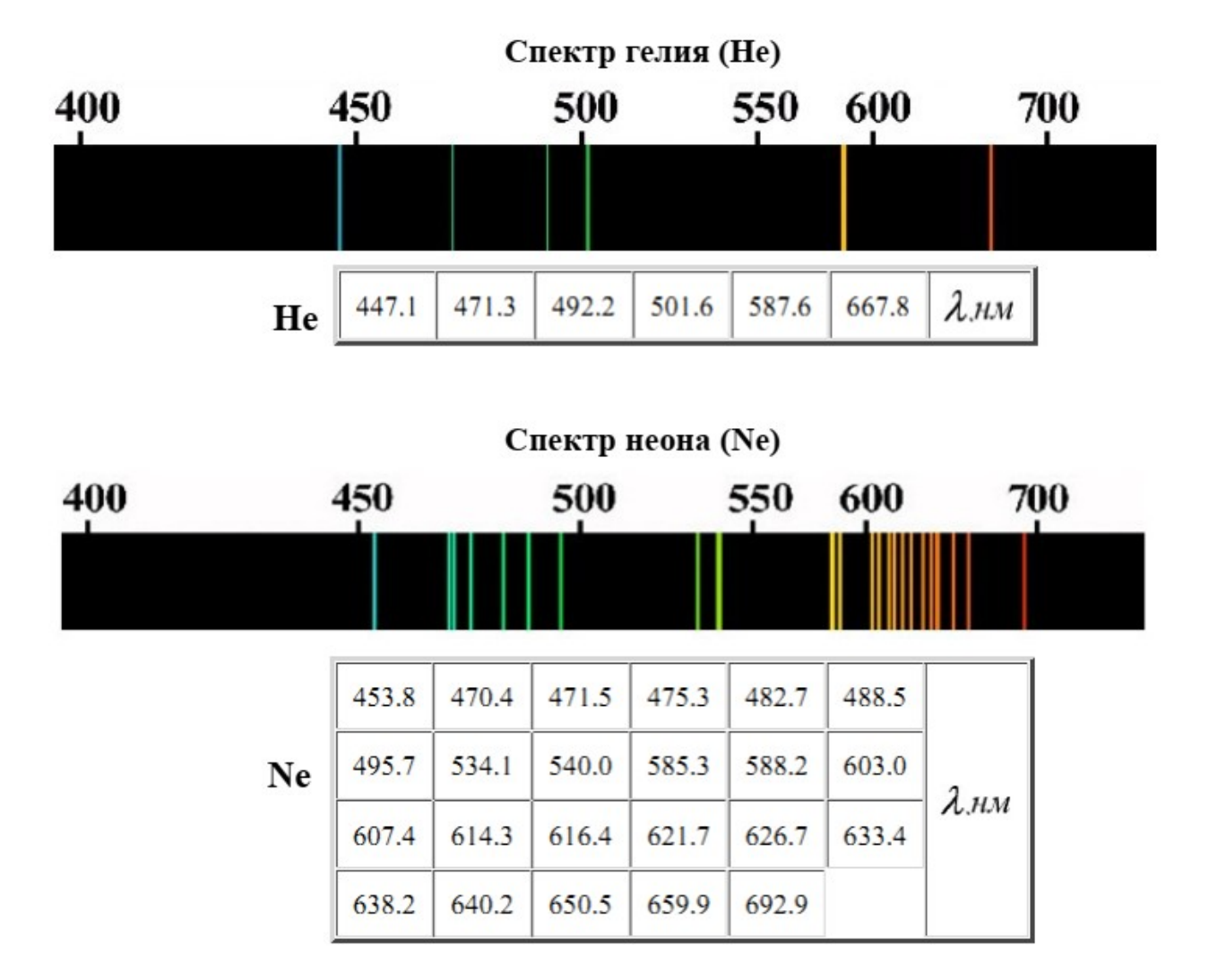

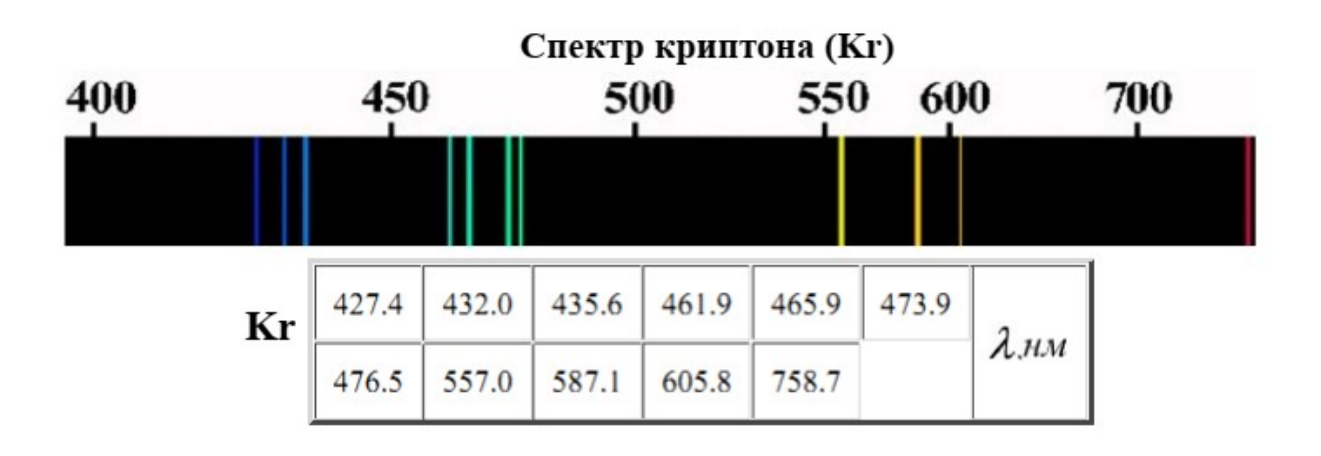

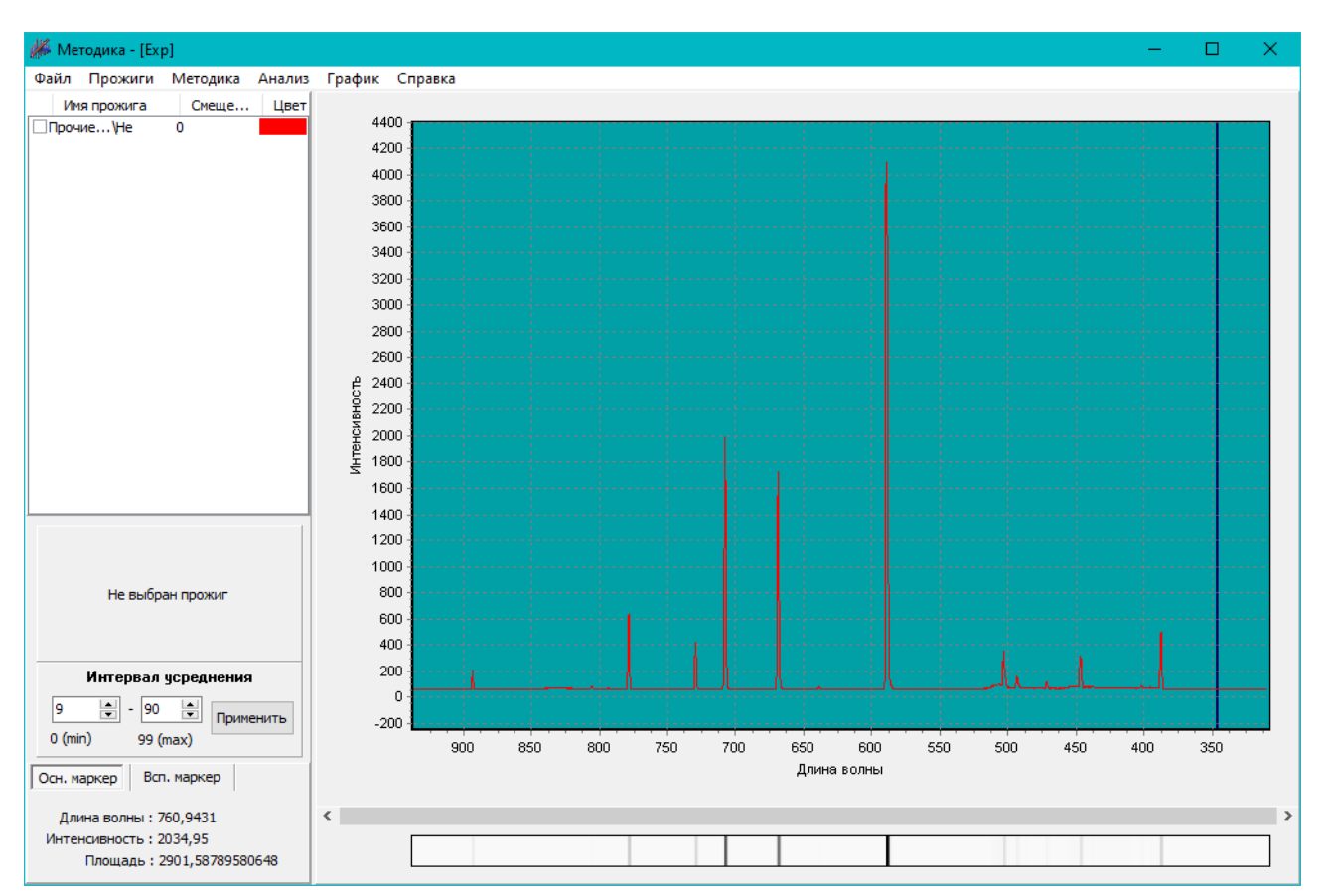

Рис. 12.1. Спектр гелиевой трубки ТСУ-Hе (давление газа p≈5 Торр), полученный на спектрометре СМУ-01. Время накопления t=1000 мкс, ширина щели  $\Delta$ l≈0,05 мм

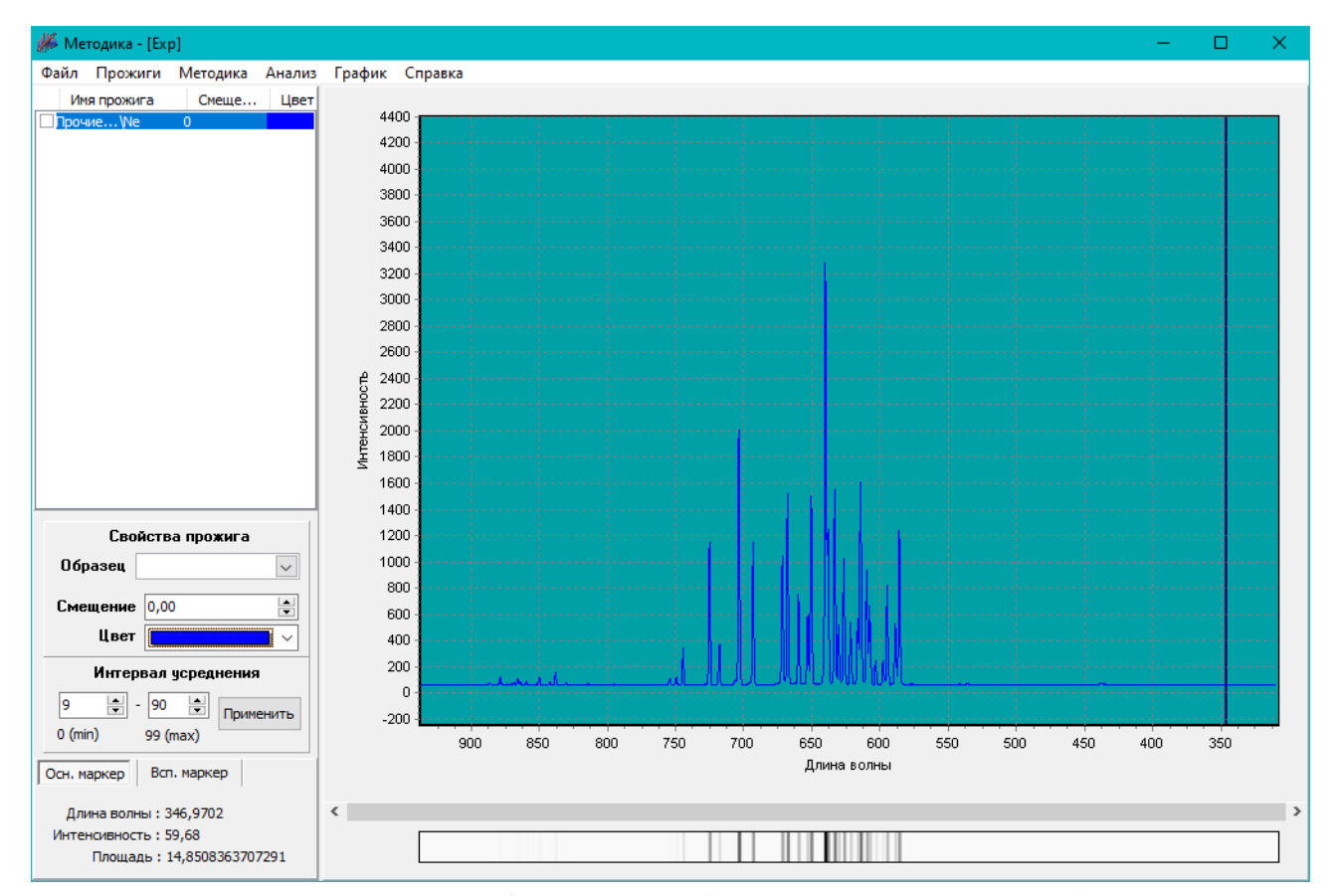

Рис. 12.2. Спектр неоновой трубки ТСУ-Nе (давление газа p≈5 Торр), полученный на спектрометре СМУ-01. Время накопления  $t=600$  мкс, ширина щели  $\Delta \ell \approx 0.05$  мм

78

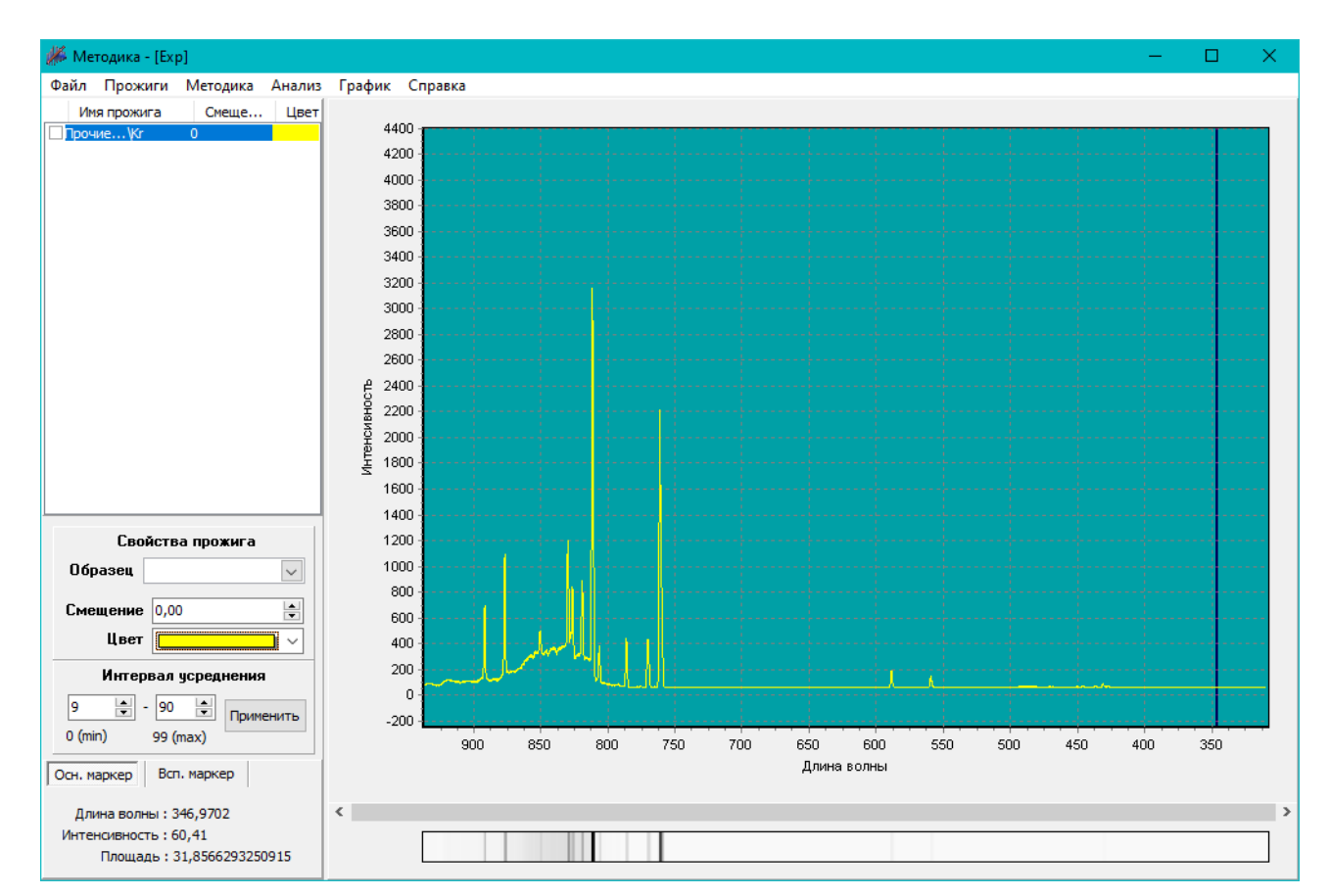

Рис. 12.3. Спектр криптоновой трубки ТСУ-Kr (давление газа p≈5 Торр), полученный на спектрометре СМУ-01. Время накопления t=3000 мкс, ширина щели ∆ $\ell$ ≈0,05 мм

## **§4. Работа со спектральной дейтериевой лампой ДДС-30.**

1. **Перед включением установки в сеть проверить целостность всех соединительных сигнальных и сетевых проводов. Разобраться с принципиальными блок-схемами опытов, в назначении кнопок, переключателей и ручек приборов. Все соединительные провода и контрольные точки использовать следует только по назначению, запрещается замыкать выходы контрольных точек, которые не предназначены для этого в данной работе! Переключатель S1 СЕТЬ должен находиться в положении «ВЫКЛ», переключатели S2, S3, S4 также первоначально должны быть в ВЫКЛ. положении.** 

2. **Проверить положения ручек регулировки R3 «АНОДНЫЙ ТОК» и R4 «ТОК НАКАЛА» лампы ДДС-30. Ручки регулировки R3 «АНОДНЫЙ ТОК» и R4 «ТОК НАКАЛА» для лампы ДДС-30 должны быть повернуты до упора против часовой стрелки. При этом ток накала на нить накаливания лампы не подается, анодное напряжение также выключено.**

3. **Внимательно ознакомиться с прилагаемым руководством по работе со спектрометром в отдельном файле! Без этого дальнейшая работа невозможна и запрещена!**

4. Подключить спектрометр к персональному компьютеру, установить необходимые драйвера и программное обеспечение.

5. **Установить щель ширины 0,05 мм из комплекта на оптический вход спектрометра в положение II (римская цифра II должна быть наружу)**

6. Установить спектрометр на подставку и отрегулировать её высоту таким образом, чтобы выходные окна осветителя были совмещены по высоте с оптическим входом спектрометра.

7. Установить осветитель дейтериевой спектральной лампой ДДС-30 к приемному окну спектрометра и расположить его соосно с приёмным окном на расстоянии около 5 см.

8. Специальным соединительным кабелем LPT 25PIN из комплекта соединить БЛОК ПИТАНИЯ С ОСВЕТИТЕЛЕМ.

9. Перед включением установки в сеть рекомендуется открыть дверцу защитного кожуха и рассмотреть конструкцию ламп.

10. Поставить переключатель S1 СЕТЬ в положение ВКЛ.

11. **Дейтериевая лампа ДДС-30 включается особым образом.**

12. Для включения лампы следует поставить переключатель S4 в положение «ВКЛ», при этом должен загореться соответствующий индикатор, встроенный в переключатель. **Далее следует соблюдать следующий порядок включения:**

a) Подать на накал (катод) лампы ток в диапазоне 2 — 3,0 А, регулируя этот ток ручкой R4 «ТОК НАКАЛА» и контролируя значение тока накала амперметром.

b) После примерно 1 — 2 минутного прогрева катода включается анодное напряжение плавным вращением ручки R3 «АНОДНЫЙ ТОК». При этом должен начаться дуговой разряд в лампе.

c) Сразу после возникновения дугового разряда в лампе, снизить ток накала до значения 0,5 — 1 Ампера, регулируя этот ток ручкой «ТОК НАКАЛА» и контролируя значение тока накала амперметром.

d) Отрегулировать анодный (разрядный) ток лампы, вращением ручки регулировки «АНОДНЫЙ ТОК» и контролируя этот ток миллиамперметром. **Анодный ток следует поддерживать в диапазоне 250 — 300 мА. Ток анода во время работы лампы не должен превышать 300 мА.**

e) После окончательного прогрева лампы, для которого обычно требуется не более 3 — 5 минут выключить «ТОК НАКАЛА» плавно убавив его до нуля ручкой «ТОК НАКАЛА».

f) Для отключения лампы следует сначала ручкой регулировки «АНОДНЫЙ ТОК» убавить анодный ток лампы до нуля, затем ручкой «ТОК НАКАЛА» убавить до нуля накальный ток (если вы его оставили на уровне 0,5 — 1 А).

g) Клавишей S4 отключить встроенный в ПУЛЬТ УПРАВЛЕНИЯ блок питания лампы.

13. После выхода лампы на рабочий режим приступить к изучению спектра с помощью спектрометра СМУ-01. **Защитный железный кожух осветителя в процессе работы достаточно сильно разогревается, поэтому во избежание ожогов трогать его следует осторожно.**

14. Приступить к фотоэлектрической регистрации спектра спектрометром. **Для этого с помощью микрометрического винта либо съёмной щели из комплекта следует установить ширину щели равную примерно 0,05 мм,** подключить спектрометр к USB – порту ПК и запустить программу LabVisual Spectrum Laboratory. **Сменные щели устанавливаются на оптический вход спектрометра в положение II (римская цифра II должна быть наружу).** 

15. Подобрать ширину щели, обеспечивающие возможность поиска и четкого изображения спектральных линий. **Для наблюдения спектра лампы ДДС-30 рекомендуется установить размер щели на входе спектрометра 0,05 мм.**

16. Проверить юстировку системы (Настройщик спектрографа ON-LINE, Tune\_mod10.exe) – **см. руководство к спектрометру!** Вращая осветитель или спектрометр, добейтесь максимальной интенсивности сигнала. Если происходит переусиление (выход за границы диапазона 4096 ед по оси Y), уменьшите время экспозиции либо увеличьте расстояние между выходным окном осветителя и входным окном спектрометра.

17. Добиться максимальной интенсивности спектра от лампы. Для этого следует **очень медленно и плавно** вращать столик с осветителем либо

спектрометром до достижения максимальных показаний. Обычно максимальная освещенность достигается при расположении осветителя относительно входного окна спектрометра немного «под углом». Типичное значение времени накопления спектра для лампы ДДС-30 при ширине щели 0,05 – 0,1 мм составляет обычно 2000 — 4000 мкс. **Не следует допускать «переусиления» сигнала, т. к. в данном случае спектр обрезается сверху на уровне интенсивностей в 4096 единиц. Если интенсивность спектра выходит за границы, следует уменьшить ширину входной щели, ограничить мощность источника и установить меньшее время накопления.**

18. Получить спектр дейтериевой лампы. **Все процедуры по получению и отображению спектров описаны в руководстве по спектрометру в отдельном файле.**

19. Как уже упоминалось ранее, спектр излучения лампы ДДС-30 в видимой области имеет большое число линий, среди которых отчетливо видны линии, обусловленные излучением атома водорода.

20. Наиболее интенсивной и четкой является красная линии  $\bm{\mathrm{H}_{\alpha}}$ . Она располагается практически на самой границе красного спектра (линии спектра лампы далее практически отсутствуют).

21. По спектрограмме оценить координаты λ центров пиков в спектре дейтериевой лампы и принять эти значения за длины волн излучения в спектре. Записать измеренные значения координат центров пиков, соответствующих спектру излучения атомарного водорода в таблицу, аналогичную таблице 3.1.

22. Определить линии примесей, введённых в лампу и полосы молекулярного спектра.

23. Сравнить спектры излучения спектральной водородной трубки и дейтериевой лампы. Разряд в спектральных трубках происходит при низких давлениях (порядка нескольких Торр), это тлеющий разряд. Разряд в лампе ДДС-30 дуговой, с высокой температурой и плотностью тока.

24. Проведите подробный анализ нескольких пиков с помощью встроенного в среду компонента для анализа данных MagicPlot. **Все вычисления производить после окончания экспериментов! Работа с комплексом программ LabVisual Spectrum Laboratory, в том числе с компонентом MagicPlot подробно описана в прилагаемом руководстве по работе со спектрометром!**

25. Определите положения центров пиков и их полную ширину на половине высоты FWHM (Full Width at Half Maximum) см. рис. 7.6, 10.3.

26. При анализе данных следует учесть, что максимальная погрешность спектрометра на середине спектрального интервала  $\Delta\lambda = \pm 2$  нм, на концах спектрального интервала  $\Delta\lambda = \pm 6$  нм.

27. Получите тестовые спектры от лампы ДДС-30 при различном времени накопления и ширине щели, поработайте с различными компонентами прибора и программным обеспечением LabVisual Spectrum Laboratory. Оцените,

как влияет время экспозиции и ширина щели на спектры.

28. Спектр излучения лампы ДДС-30, полученный на лабораторном комплексе, представлен на рис. 13.1.

29. Для отключения лампы следует сначала ручкой регулировки R3 «АНОДНЫЙ ТОК» убавить анодный ток лампы до нуля, затем ручкой R4 «ТОК НАКАЛА» убавить до нуля накальный ток (если вы его оставили на уровне 0,5  $-1$  A).

30. Клавишей S4 отключить встроенный в ПУЛЬТ УПРАВЛЕНИЯ блок питания лампы. Если работа с прибором завершена, поставьте главный переключатель S1 «СЕТЬ» в положение «ВЫКЛ» и выньте сетевую вилку из розетки.

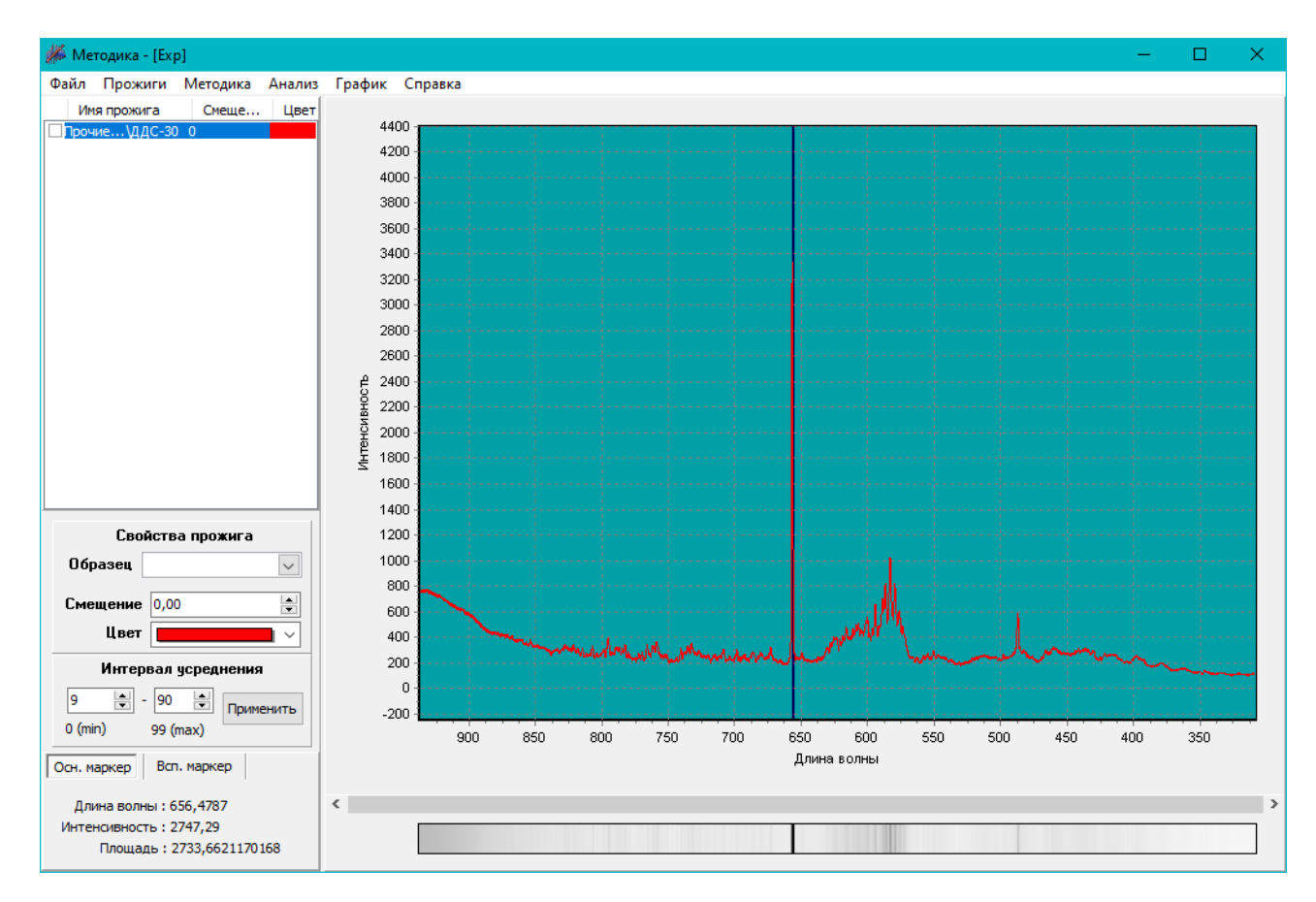

Рис. 13.1 Спектр излучения дейтериевой дуговой лампы типа ДДС-30, полученный на спектрометре СМУ-01. Виден молекулярный сплошной фон (шум) и спектральные линии буферных газов. Время накопления  $t=3000$  мкс, ширина щели  $\Delta \ell \approx 0.05$  мм

#### **§5. Определение основных параметров спектрометра.**

1. Используя полученные спектры можно определить основные параметры спектрометра.

2. Загрузите в программу просмотра спектров спектр ртути, полученный вами в §1.

3. Определите максимальную длину волны  $\lambda_{\text{max}}$ , которую может зарегистрировать прибор и минимально возможную длину волны  $\lambda_{\min}$ , доступную для регистрации

4. Определите максимальный спектральный диапазон прибора по формуле:

$$
\Delta\Lambda = (\lambda_{\text{max}} - \lambda_{\text{min}}), \text{[HM]} \tag{8.1}
$$

5. Сравните полученный результат с паспортными значениями  $\Delta\lambda_{\text{macro}T} = 940$  [HM]  $- 310$  [HM] =630 [HM].

6. Рассчитайте длину L<sub>D</sub> чувствительной части ПЗС детектора по формуле:

$$
L_D = n \cdot W_p \tag{8.2}
$$

где *L*D длина детектора в [мм], n\* - число пикселей ПЗС детектора [штук], Wp – ширина одного пикселя ПЗС матрицы в [мм]. Для используемого детектора фирмы «Тошиба» TCD1304 число пикселей (светочувствительных элементов) *n*\*=3648; ширина одного пикселя Wp =8∙10-3 [мм].

7. Из формулы (7.4) легко получить выражение для обратной линейной дисперсии в виде:

$$
\frac{\Delta \Lambda}{L_D} = \frac{d \lambda}{dl} = \frac{1}{D_l}
$$
\n(8.3)

8. Используя рассчитанные выше значения спектрального интервала  $\Delta\Lambda$  и длины  $L<sub>D</sub>$  чувствительной части ПЗС детектора, по формуле (8.3) определите экспериментальное значение обратной линейной дисперсии прибора ( *d* λ  $\left(\frac{dV}{dl}\right)_{\text{3kcl.}}$ [нм/мм].

9. Сравните полученное значение с паспортными данными на прибор. Величина  $\left(\frac{d\lambda}{d\mu}\right)$ *d* λ  $\left. \frac{dI}{dl} \right|_{\text{nacnopr.}}$  $=22,75$  [ $_{HM/MM}$ ]

10. Вычислите экспериментальную линейную дисперсию прибора  $D_{l}$ <sub>эксп.</sub>  $=\frac{1}{(d\lambda)}$ *d* λ .

$$
\left(\frac{d\,\mathcal{L}}{dl}\right)_{\text{3kcl.}}
$$

11. Из формулы (4.4) легко выразить угловую дисперсию:

$$
D_{\varphi} = \frac{D_l}{f_2} \tag{8.4}
$$

12. Приняв за фокусное расстояние системы *f*2≡F=100 [мм], вычислить по формуле (8.4) экспериментальное значение  $D_{\varphi}$  <sub>эксп.</sub>, [нм<sup>-1</sup>]=[радиан/нм] угловой дисперсии прибора. Фокусировку излучения на ПЗС — линейке в случае данного прибора обеспечивает вогнутая дифракционная решётка.

13. Зная число *n*, [штрихов/мм] используемой в приборе дифракционной решётки, рассчитать по формуле (3.1.1) постоянную решётки *d*. При расчётах принять плотность нанесения штрихов *n*=397 [штрихов/мм].

Расчётную формулу легко получить из (3.1.1):  $d = \frac{1}{d}$ *n* [мм].

14. Рассчитать теоретическое значение угловой дисперсии  $D_{\varphi}$  <sub>теор.</sub> по формуле (7.1). При расчётах принять, что прибор работает в *m*=1 первом порядке спектра, а угол дифракции  $\varphi$  мал  $\rightarrow$  cos( $\varphi$ ) $\approx$ 1. Формула даёт значение угловой дисперсии Dφ теор. в [радиан/нм]=[нм-1], если *d* брать в [м].

15. По формуле (7.2) рассчитать теоретическое значение линейной дисперсии Dℓ теор., [мм/нм]. При расчётах принять, что прибор работает в *m*=1 первом порядке спектра, а угол дифракции  $\varphi$  мал  $\rightarrow$   $\cos(\varphi) \approx 1$ . Фокусное расстояние системы принять равным *f*2≡F=100 [мм]. Формула даёт значение линейной дисперсии Dℓ теор. в [мм/нм], если *d* брать в [м], F в [мм].

16. Считая длину дифракционной решётки равной L=30 мм=0,03 [м], найти общее число штрихов N из формулы

$$
L=\mathrm{N} \cdot d \tag{8.5}
$$

где *d* – период решётки в [м]; L – длина решётки в [м].

17. Сравнить полученное значение общего числа штрихов N с паспортными данными  $N_{\text{macroor}}=12000$  штрихов.

18. Рассчитать по формуле (5.8) теоретическую разрешающую способность *R*теор.. При расчётах принять, что прибор работает в *m*=1 первом порядке спектра.

19. Рассчитать по формуле (7.6) теоретическое абсолютное спектральное разрешение  $\delta\lambda_{\rm reon}$  для средней длины волны  $\lambda_{\rm cn}$  жёлтого дублета ртути  $\lambda_1 = 576,96$  нм;  $\lambda_2 = 579,07$  нм  $\rightarrow \bar{\lambda}_{cp} = (\lambda_1 + \lambda_2)/2 = 578,02$  нм.

20. Рассчитать по формуле (7.8) практическое абсолютное спектральное разрешение  $\delta\lambda_{\text{np}}$ . При расчётах принять ширину входной щели *W s =a*=50 [мкм] (рекомендуемая ширина щели для всех экспериментов), число пикселей детектора n\*=3648, ширину одного пикселя Wp=8 [мкм]. Спектральный диапазон спектрометра  $\Delta\Lambda$ =( $\lambda_{\max}$  —  $\lambda_{\min}$ ), [нм] принять вычисленному ранее в п. 4 по формуле (8.1) значению. Фактор разрешения при данном отношении ширины щели к ширине пикселя достигает значения *RF*=1,5.

21. Используя полученный спектр ртути, оценить экспериментальную разрешающую способность  $R_{\text{3KCH}}$  для средней длины волны  $\lambda_{\text{cp}}$  жёлтого дублета ртути  $\lambda_1 = 576,96$  нм;  $\lambda_2 = 579,07$  нм  $\rightarrow \lambda_{cp} = (\lambda_1 + \lambda_2)/2 = 578,02$  нм.

22. Для этого с помощью формулы (5.9) и найденных из эксперимента значений длин волн жёлтого дублета ртути  $\lambda_{1\text{3kcn}}$  и  $\lambda_{2\text{3kcn}}$  оценить значение  $\boldsymbol{R}_{3\text{kcn}}$ как:

$$
R_{\text{3kcn}} = \frac{\lambda_{cp}}{\Delta \lambda} = \frac{\lambda_{cp}}{\lambda_{2 \text{3kcn.}} - \lambda_{1 \text{3kcn.}}}
$$

23. Используя рассчитанное согласно п. 10 экспериментальное значение линейной дисперсии прибора *Dℓ* эксп., вычислить спектральную ширину щели *Г*, [нм] по формуле (6.2). При расчётах принять ширину щели  $a \equiv W_s = 0.05$  [мм] (рекомендуемая ширина щели для всех экспериментов).

24. Определить аппаратную функцию *a*(*x*) прибора для красной области спектра видимого диапазона. Для этого удобно использовать красную линию  $H_a$ в спектре атомарного водорода.

25. Загрузите в программу просмотра спектров спектр водорода, полученный вами в §2.

26. Выделить красную линию в спектре и определить её полную ширину на половине высоты - FWHM (Full Width at Half Maximum) см. рис. 7.6, 10.3.

27. Для определения аппаратной функции производят измерение профиля спектральной функции квазимонохроматического источника в плоскости выходной щели при минимальном размере входной щели. В этом случае профиль линии дает вид аппаратной функции. Ширина линии, измеренная по половинному уровню от максимального значения, определяет ширину аппаратной функции  $\delta\lambda_{_{\bf a}}$  и, соответственно, минимальное расстояние между спектральными линиями, которое может быть зарегистрировано с помощью данного прибора. Красную линию  $H_{\alpha}$  в спектре атомарного водорода можно приближенно считать таким квазимонохроматическим источником.

28. Считая, что естественная ширина линии  $H_a$  много меньше ширины аппаратной функции *a*(*x*), можно воспользоваться уравнением (6.9) для нахождения профиля аппаратной функции. В этом случае профиль линии  $f_{\text{out}}(\lambda)$ совпадает с профилем аппаратной функции *a*(*x*), а ширина линии, измеренная по половинному уровню от максимального значения (FWHM), определяет ширину аппаратной функции  $\delta\lambda_{_{\mathbf{a}}}$ .

29. Сравнить найденное значение ширины аппаратной функции δλ<sub>а</sub> и практическое абсолютное спектральное разрешение  $\delta \lambda_{\text{np}}$ , рассчитанное в п. 20 по формуле (7.8).

# **КОНТРОЛЬНЫЕ ВОПРОСЫ**

1. На чем основан качественный спектральный анализ?

2. Постулаты Бора, схема уровней энергии атома. Переходы с излучением и поглощением.

3. Оптическая схема спектрального прибора и назначение отдельных узлов.

4. Каково назначение дифракционной решётки?

5. Основные характеристики спектрального прибора: дисперсия, разрешающая способность.

6. Оптическая схема малогабаритного спектрометра типа СМУ-01.

7. Что такое аппаратная функция спектрального прибора?

8. Что такое ПЗС линейка и принцип её работы?

9. Опишите конструкцию и схему включения используемых в экспериментах спектральных ламп.

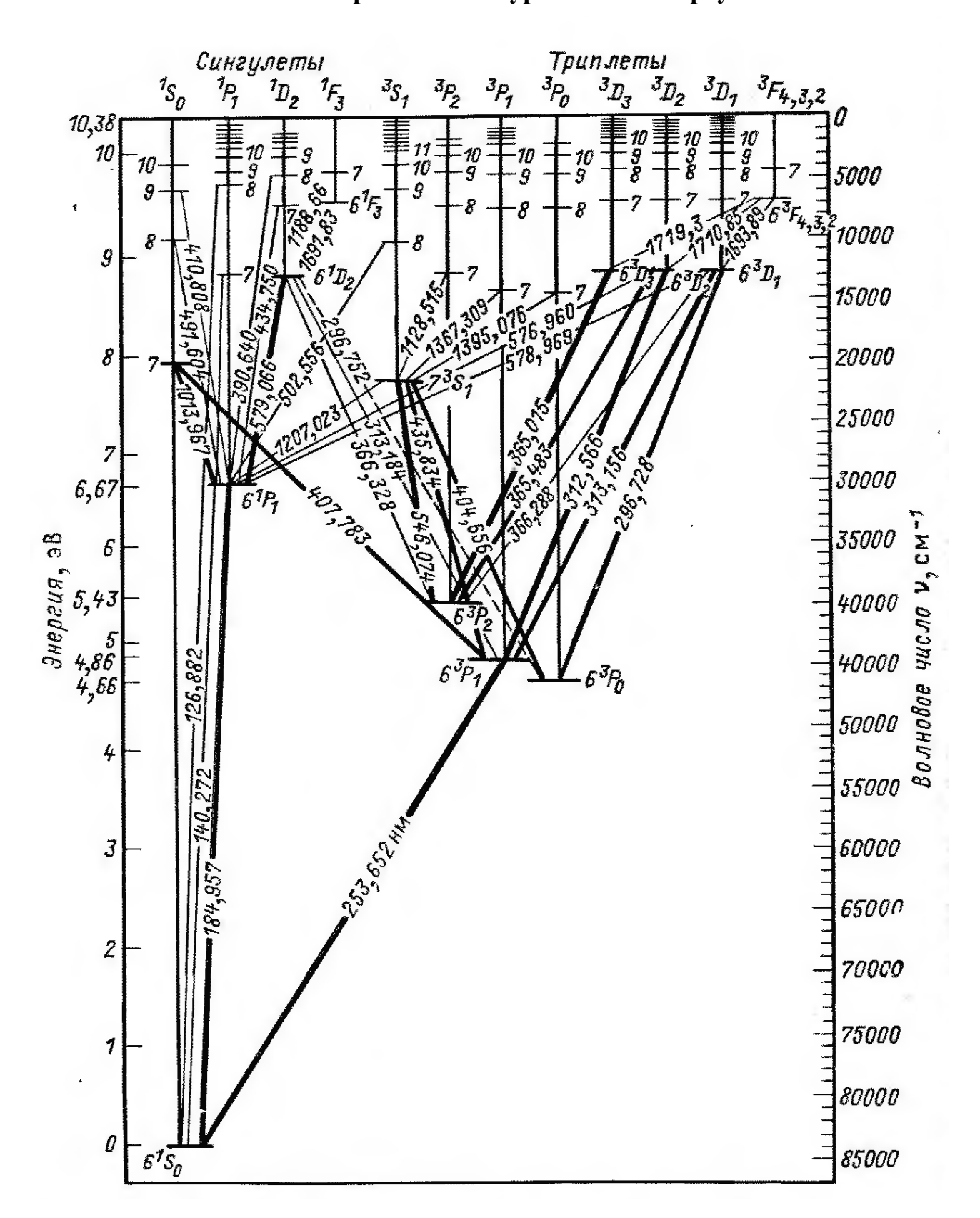

# **ПРИЛОЖЕНИЕ Схема энергетических уровней атома ртути.**

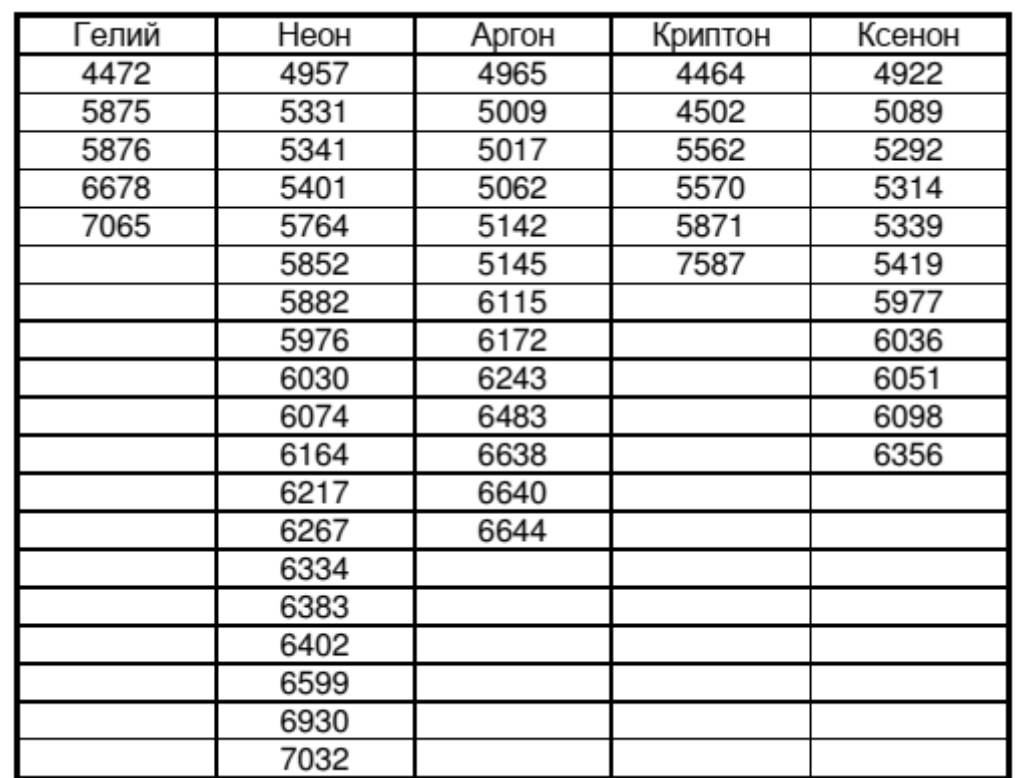

## **Наиболее интенсивные линии свечения некоторых газов (длины волн в ангстремах, 1 Å=0,1 нм).**

### 90

### **РЕКОМЕНДУЕМАЯ ЛИТЕРАТУРА**

- 1. Иродов И. Е., Квантовая физика. Основные законы., М. 2002
- 2. Савельев И. В. Курс общей физики. М., 1982, т. 3
- 3. Шпольский Э. В., Атомная физика т.1, т.2
- 4. Курс физики, под редакцией Лозовского В.Н., С-Пб 2001.
- 5. Рохлин Г. Н., Разрядные источники света, М., Энергоатомиздат,1991.
- 6. Лабораторный практикум по физике, под ред. К. А. Барсукова, М. 1988.
- 7. Давыдов А. С., Квантовая механика, Наука, 1973, издание 2-ое.
- 8. П. В Елютин, Квантовая механика с задачами. Наука, 1976.
- 9. И. И. Гольдман. Сборник задач по квантовой механике., 1957.
- 10. М. И. Фугенфиров. Электрические схемы с газоразрядными лампами
- 11. В. М. Скобелев. Источники света и пускорегулирующая аппаратура.
- 12. Зайдель А.Н., Островская Ю.И. Техника и практика спектроскопии. -М.: Наука, ГИФМЛ, 1972.

# **ДЛЯ СВОБОДНОГО РАСПРОСТРАНЕНИЯ НПО УЧЕБНОЙ ТЕХНИКИ «ТУЛАНАУЧПРИБОР», Россия, г. Тула**